## **DISEÑO DE UN SISTEMA DE COSTEO BAJO LA METODOLOGÍA ABC EN TRANSPORTES RECRECARGA S.A.S**

**ANDRÉS FELIPE CÓRDOBA MARÍN NATALIA LOPEZ MARIN**

**UNIVERSIDAD DEL VALLE FACULTAD DE CIENCIAS DE LA ADMINISTRACIÓN PROGRAMA ACADÉMICO DE CONTADURÍA PÚBLICA SANTIAGO DE CALI 2014**

## **DISEÑO DE UN SISTEMA DE COSTEO BAJO LA METODOLOGÍA ABC EN TRANSPORTES RECRECARGA S.A.S**

## **ANDRÉS FELIPE CÓRDOBA MARÍN NATALIA LOPEZ MARIN**

**Trabajo de Grado en la Modalidad De Práctica Empresarial requisito para optar por el Título de Contador Público**

## **DIRECTOR GONZALO GARCIA GARCIA CONTADOR PÚBLICO**

**UNIVERSIDAD DEL VALLE FACULTAD DE CIENCIAS DE LA ADMINISTRACIÓN PROGRAMA DE CONTADURÍA PÚBLICA SANTIAGO DE CALI 2014**

# **TABLA DE CONTENIDO**

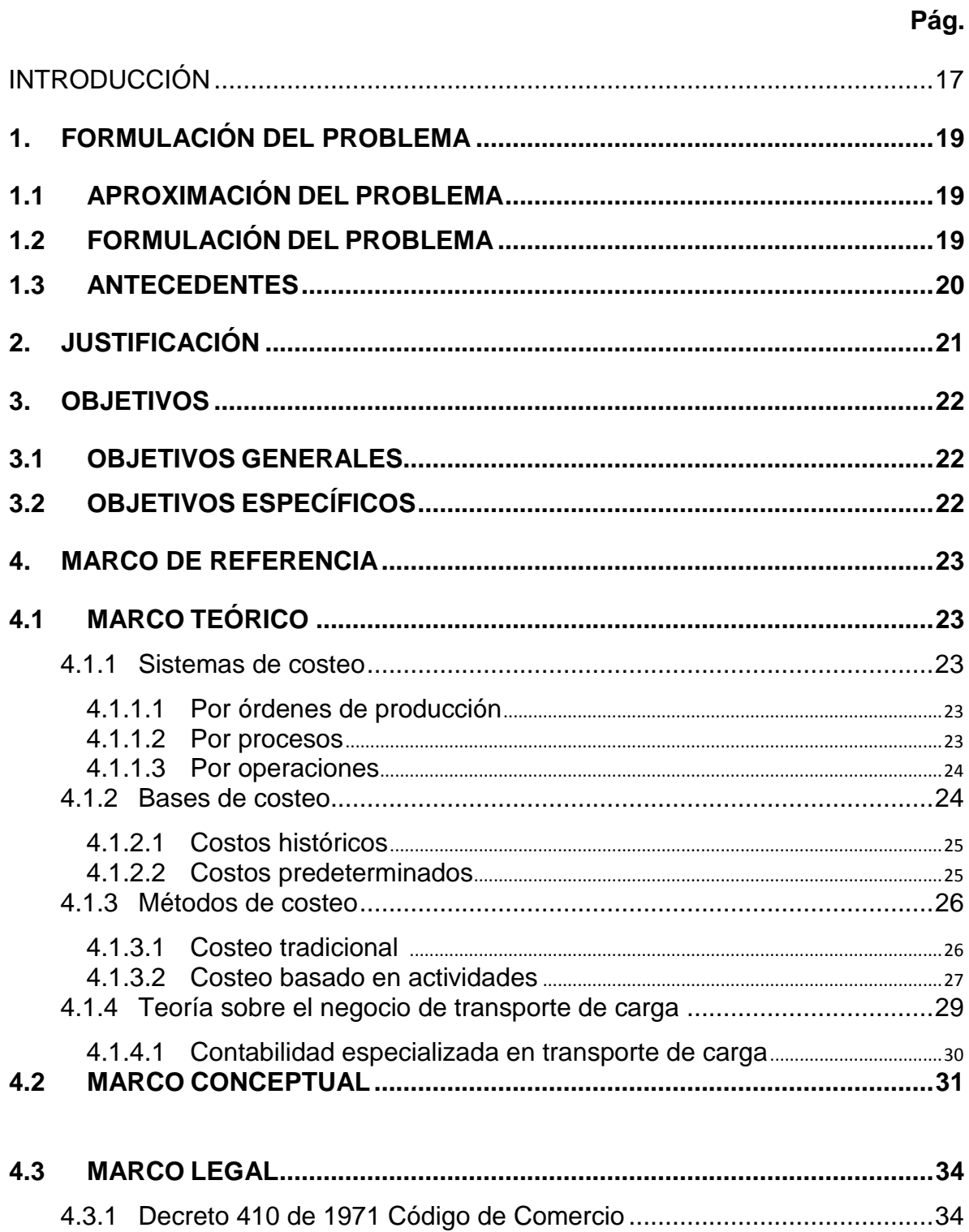

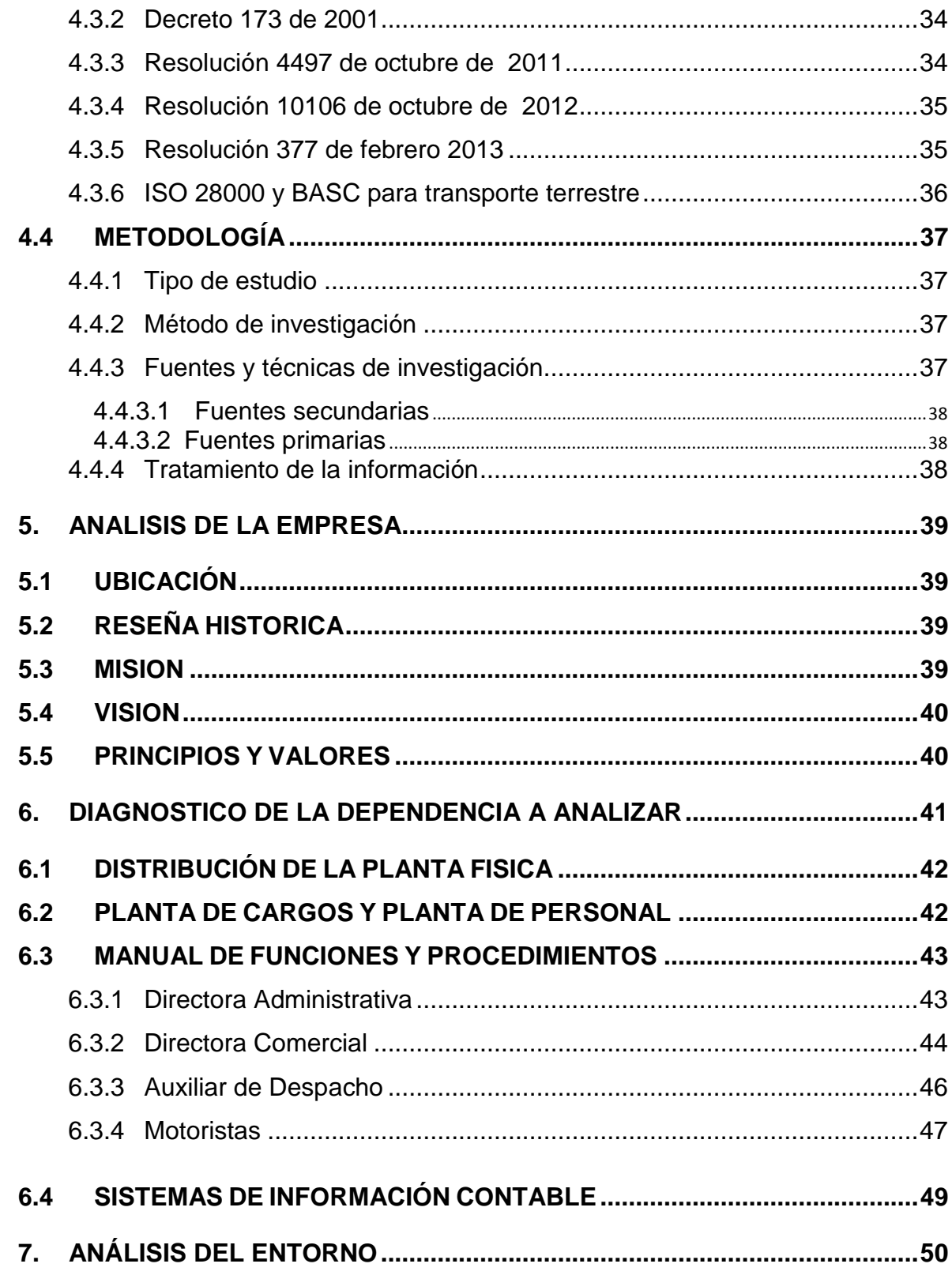

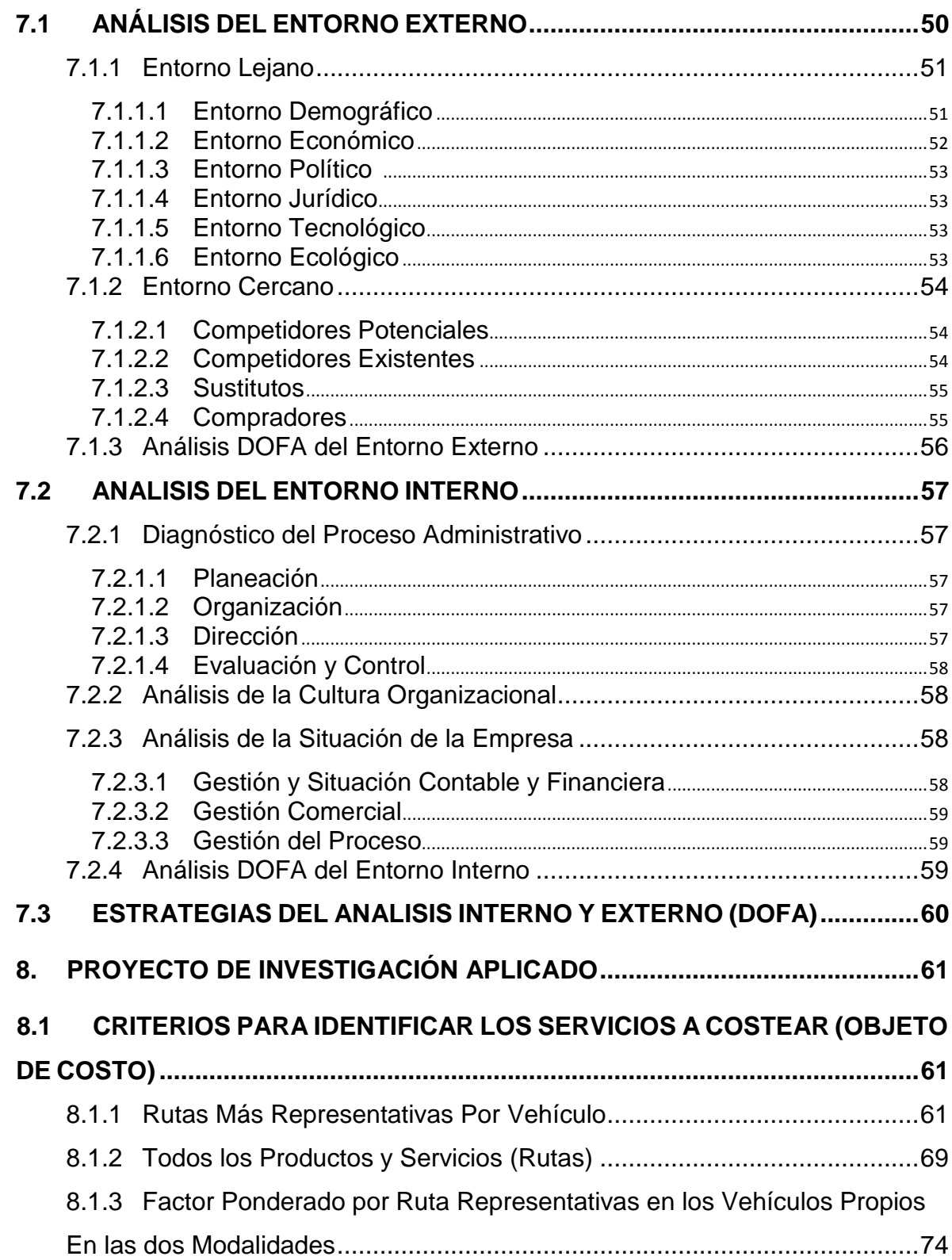

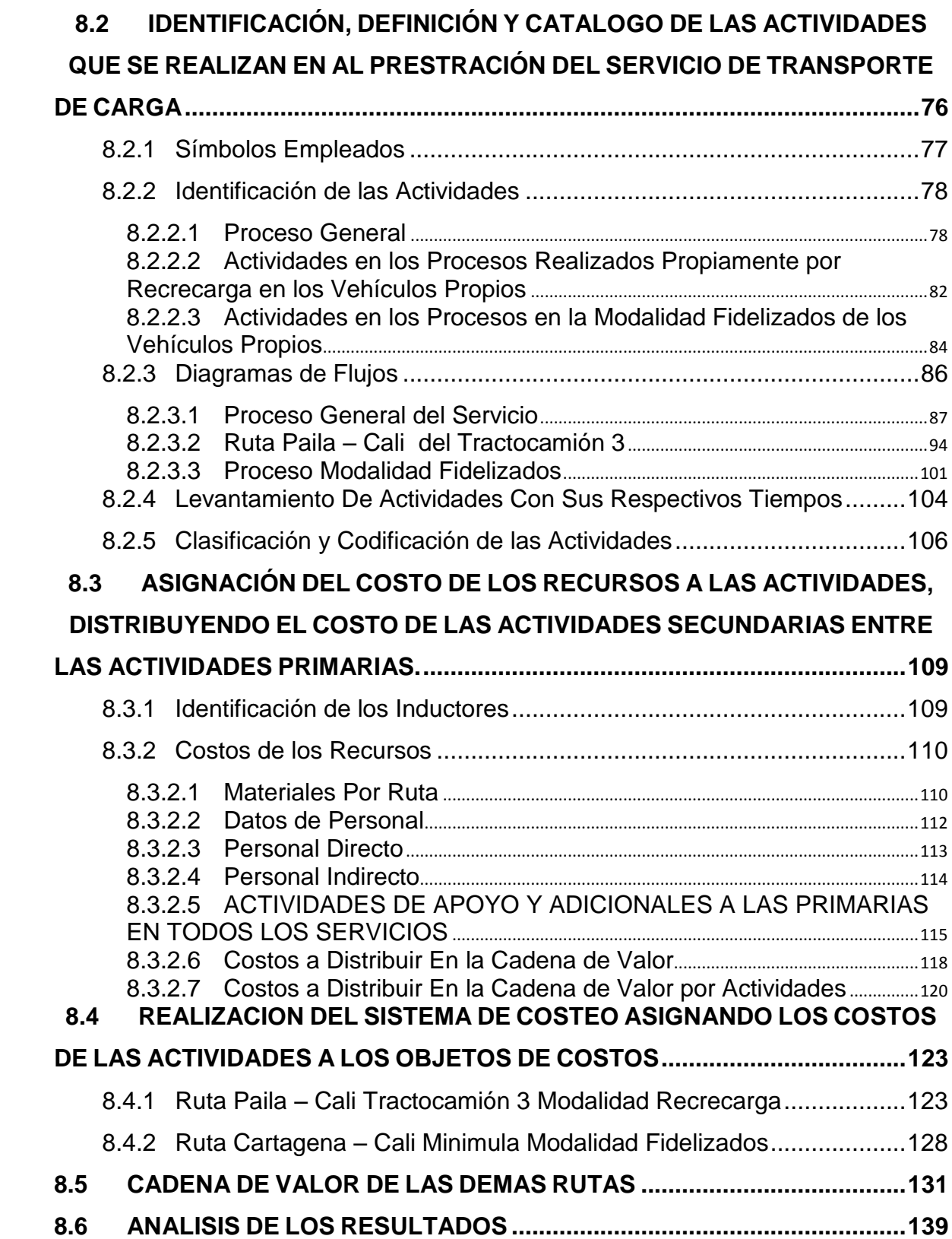

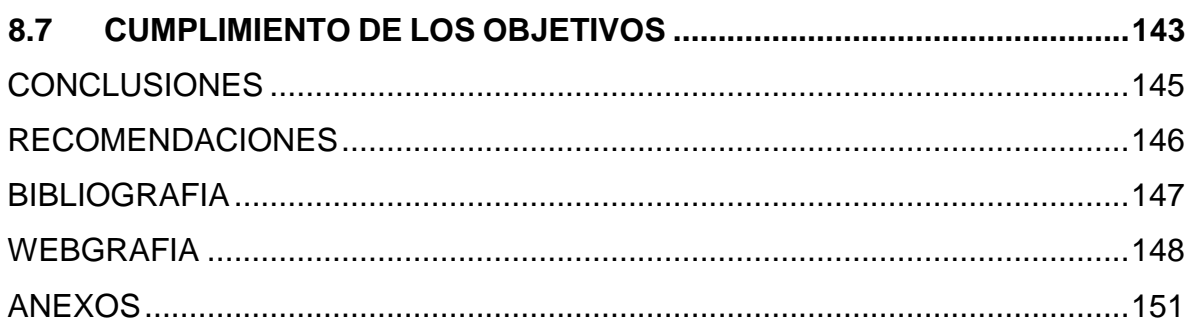

# **LISTA DE ORGANIGRAMAS**

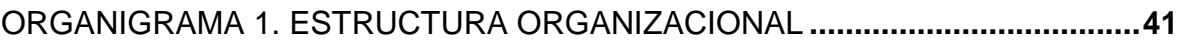

# **LISTA DE PLANOS**

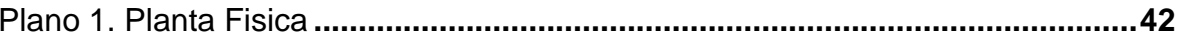

# **LISTA DE MATRICES**

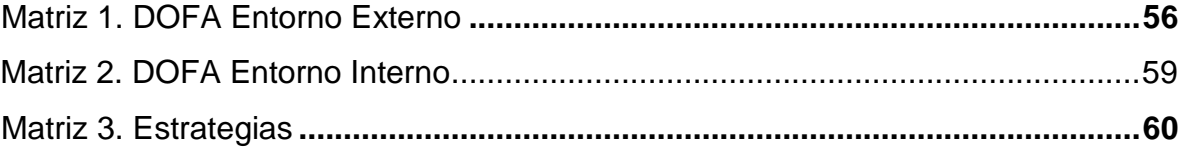

# **LISTA DE TABLAS**

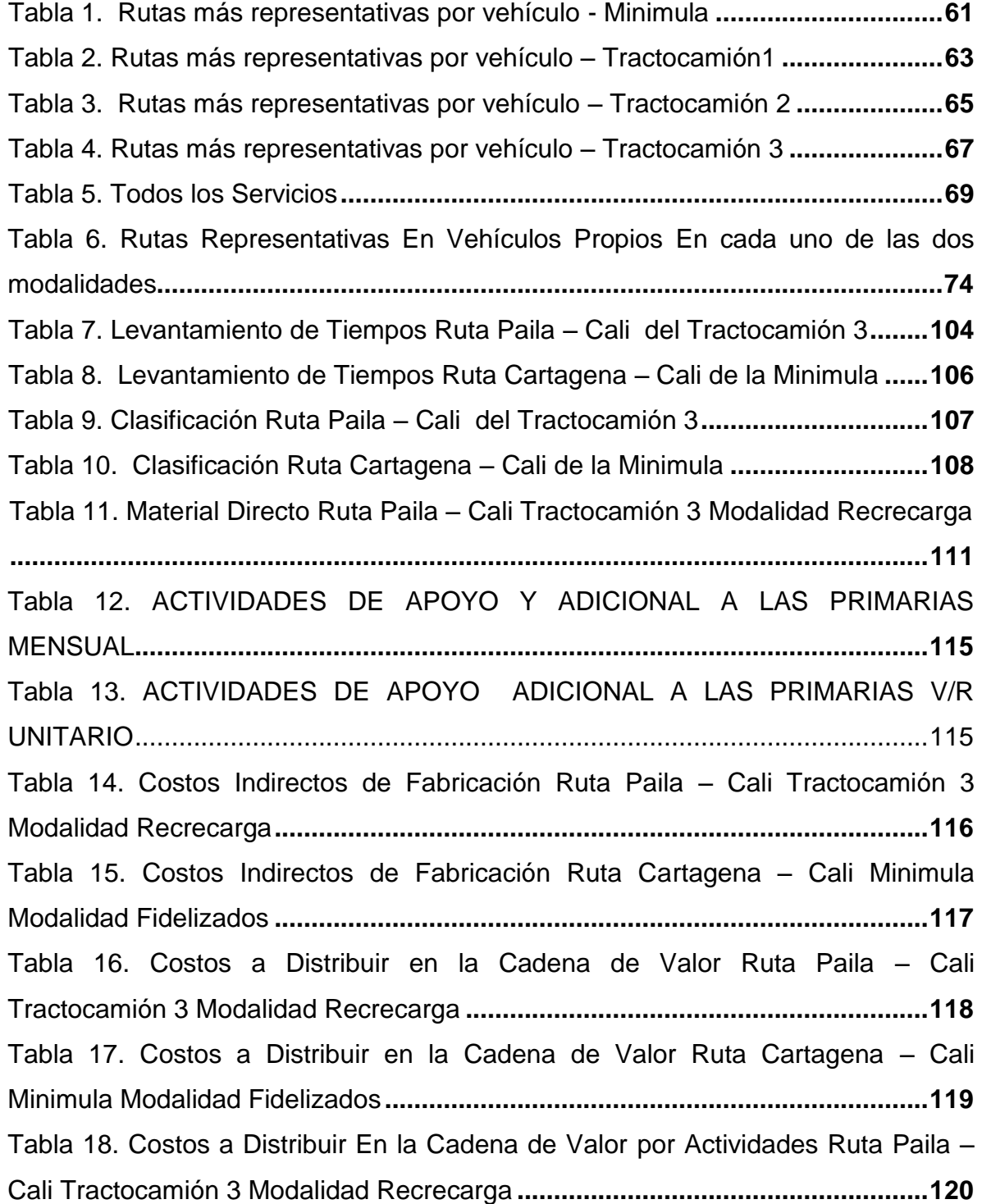

[Tabla 19. Costos a Distribuir En la Cadena de Valor por Actividades Ruta](#page-121-0)  Cartagena – [Cali Minimula Modalidad Fidelizados](#page-121-0) **..............................................122** [Tabla 20. Actividades con Tiempos y % Participación Ruta Paila –](#page-122-2) Cali Tractocamión 3 Modalidad Recrecarga **[...............................................................123](#page-122-2)** [Tabla 21. Costos por Actividades y Operaciones Ruta Paila –](#page-124-0) Cali Tractocamión 3 Modalidad Recrecarga**[.........................................................................................125](#page-124-0)** [Tabla 22. Cadena de Valor Ruta Paila –](#page-126-0) Cali Tractocamión 3 Modalidad Recrecarga **[..........................................................................................................127](#page-126-0)** [Tabla 23. Actividades con Tiempos y % Participación Ruta Cartagena –](#page-127-1) Cali Minimula Modalidad Fidelizados**[..........................................................................128](#page-127-1)** [Tabla 24. Costos por Actividades y Operaciones Ruta Cartagena –](#page-128-0) Cali Minimula Modalidad Fidelizados **[.........................................................................................129](#page-128-0)** [Tabla 25. Cadena de Valor Ruta Cartagena –](#page-129-0) Cali Minimula Modalidad Fidelizados **[.............................................................................................................................130](#page-129-0)** [Tabla 26. Cadena de Valor Ruta Cali –](#page-130-1) Barranquilla Minimula Modalidad Recrecarga **[..........................................................................................................131](#page-130-1)** [Tabla 27. Cadena de Valor Ruta Palmira –](#page-131-0) Mani Tractocamión 1 Modalidad Recrecarga **[..........................................................................................................132](#page-131-0)** [Tabla 28. Cadena de Valor Ruta Palmira –](#page-132-0) Villanueva Tractocamión 2 Modalidad Recrecarga **[..........................................................................................................133](#page-132-0)** [Tabla 29. Cadena de Valor Ruta Cali -](#page-133-0) Barranquilla Minimula Modalidad Fidelizados**[...........................................................................................................134](#page-133-0)** [Tabla 30. Resumen y Hoja de Costos Ruta Cali –](#page-134-0) Medellín Tractocamión 1 Modalidad Fidelizados **[.........................................................................................135](#page-134-0)** [Tabla 31. Cadena de Valor Ruta Cartagena –](#page-135-0) Manizales Tractocamión 1 Modalidad Fidelizados **[.........................................................................................136](#page-135-0)** [Tabla 32. Cadena de Valor Ruta Barranquilla –](#page-136-0) Medellín Tractocamión 2 Modalidad Fidelizados **[.........................................................................................137](#page-136-0)** [Tabla 33. Cadena de Valor Ruta Cali –](#page-137-0) Arauca Tractocamión 3 Modalidad Fidelizados**[...........................................................................................................138](#page-137-0)**

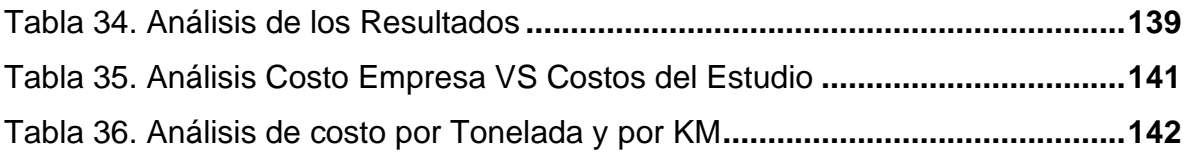

# **LISTA DE GRAFICOS**

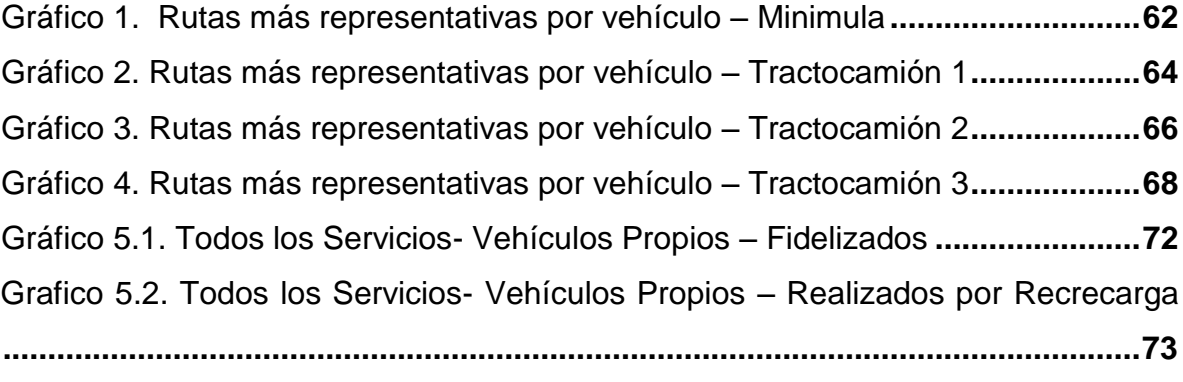

# **LISTA DE DIAGRAMAS DE FLUJO**

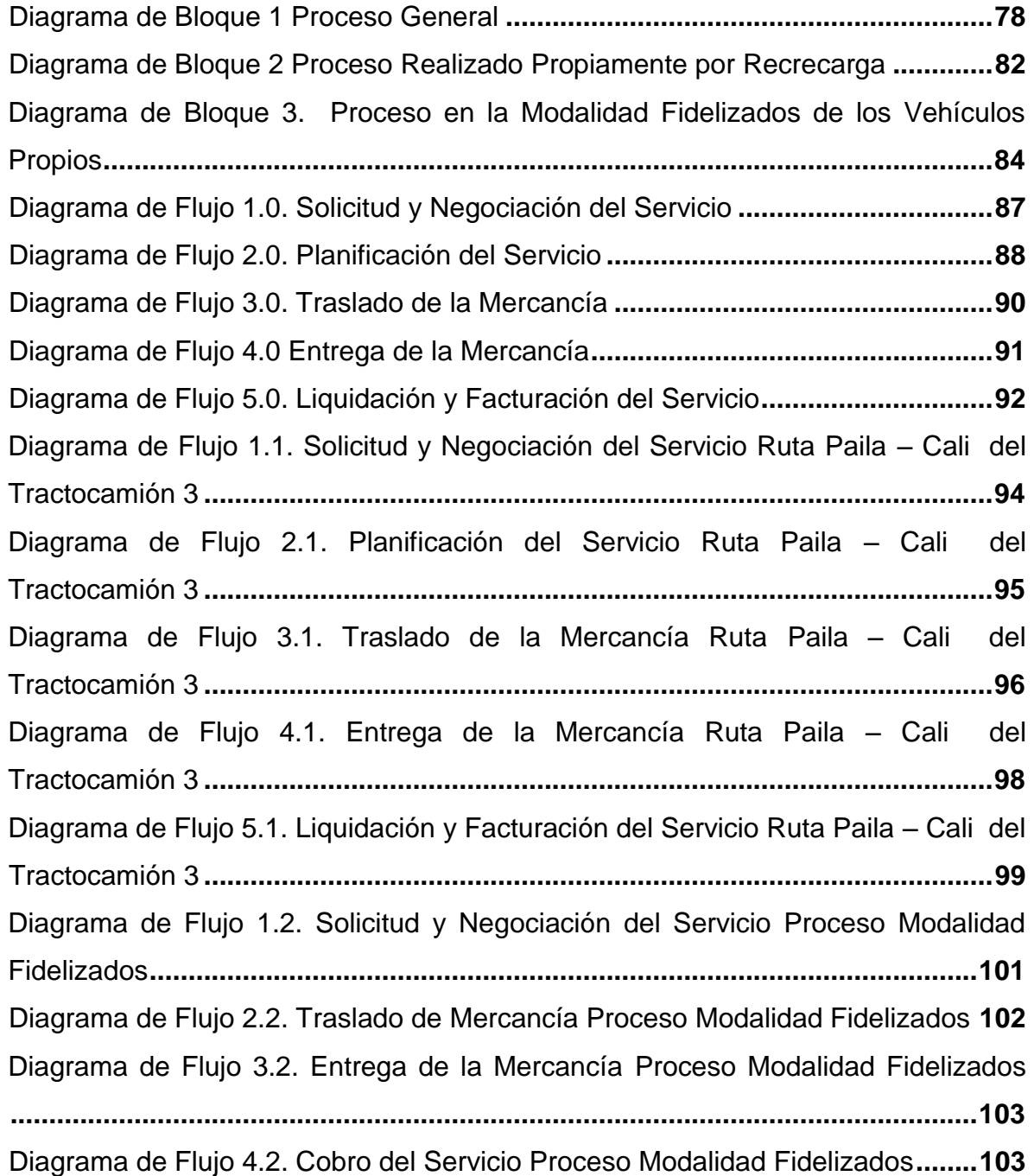

# **LISTA DE CUADROS**

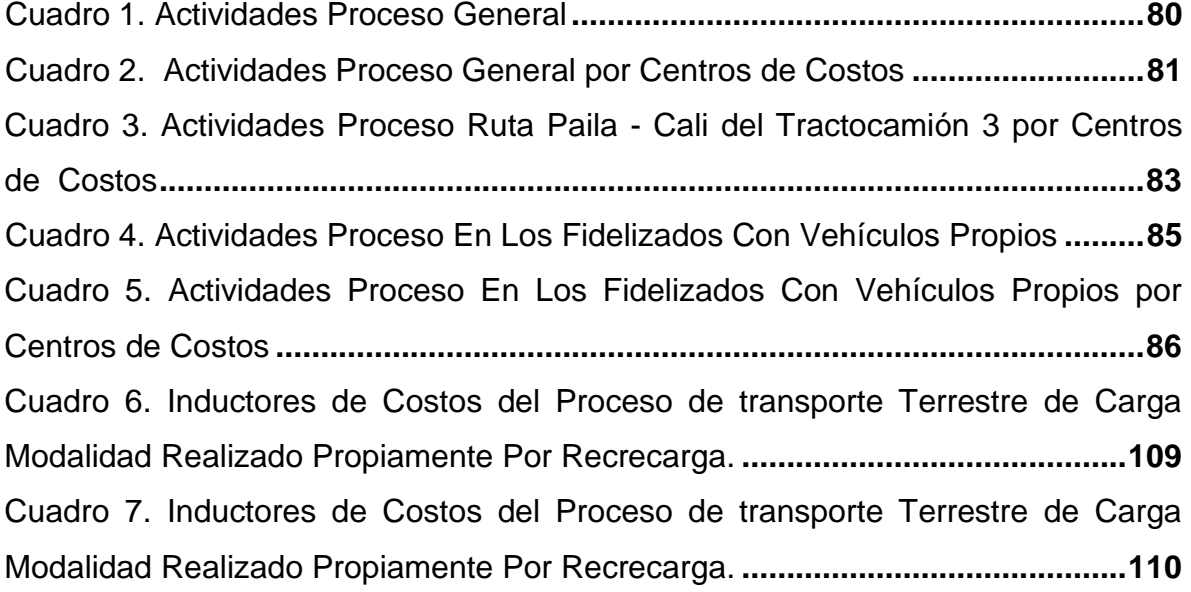

#### **INTRODUCCIÓN**

<span id="page-16-0"></span>El propósito de este trabajo de investigación, es realizar un costeo sobre la prestación de servicios de carga que realiza la empresa Transporte Recrecarga SAS, con el fin que la empresa obtenga de una manera más precisa y detallada los costos que acarrean sus operaciones, al obtener esta información la empresa tendrá un soporte acercado a la realidad para establecer el precio de la prestación de este tipo de servicio, además con esta investigación se puede constatar que la empresa realmente obtenga un margen de utilidad, el cual la empresa ya tiene establecido.

Por lo tanto, con este trabajo se quiere llegar a realizar un diseño de un sistema de costeo bajo la metodología ABC en Transportes Recrecarga S.A.S, en los servicios realizados por los Tractocamiones y Minimula, los cuales son propios de la Empresa; además con este procedimiento se puede acumular y asignar los costos a las actividades que se realizan en este tipo de empresa.

Dentro de los antecedentes se cuenta con el artículo *Sistema de Costeo ABC aplicado al Transporte de Carga.* En el cual la universidad EAFIT, preocupada por los pocos estudios en materia de costos que estén acorde a las necesidades de los sectores económicos, ha ido desarrollando trabajos de investigación con el fin de desarrollar propuestas para darle solución. Pero cabe destacar que el sector de los servicios es relativamente nuevo, y el sector del transporte y especial el transporte de carga tiene pocos estudios en relación al cálculo del costo bajo la metodología ABC.

En este trabajo se utiliza el nivel de conocimiento científico-descriptivo porque se busca caracterizar el proceso, las actividades y costos que incurre esta empresa para llevar acabo su objeto social y de esta forma diseñar un sistema de costeo

17

que permita obtener información real de los costos que se derivan de realizar esta actividad económica.

Durante el desarrollo del proyecto de investigación, el método que se utiliza en la investigación es el inductivo como primer instancia, ya que se busca detallar la estructura de costos en esta empresa, y a partir de esto servir como base para las empresas que presten servicios de transportes de cargas que tengan las mismas condiciones; y como segunda instancia se utiliza el deductivo, al aplicar la teoría de costeo ABC en una empresa específica, en este caso Transporte Recrecarga SAS.

En cuanto a los resultados se busca encontrar el costo unitario de cada servicio, por lo tanto al ir realizando el trabajo, se va cumpliendo con su propósito, el cual es realizar un costeo sobre la prestación de servicios de carga que realiza la empresa Transporte Recrecarga SAS, con el fin que la empresa obtenga de una manera más precisa y detallada los costos que acarrean sus operaciones, además con dicha información, la empresa puede magnificar su margen de utilidad por cada una de las rutas.

Por último, al realizar el procedimiento del sistema de costeo ABC, y aplicar la cadena de valor, se puede llegar a concluir que en las rutas objeto de costos estén casi en los mismos parámetros identificados por la empresa, además que en todos los servicios objetos de estudio, se supere el punto de equilibrio, permitiendo conseguir unos márgenes de rentabilidad aceptables en la prestación del servicio.

## **1. FORMULACIÓN DEL PROBLEMA**

### <span id="page-18-1"></span><span id="page-18-0"></span>**1.1 APROXIMACIÓN DEL PROBLEMA**

A medida que la economía ha ido evolucionando, la teoría administrativa y el conocimiento humano también lo han hecho, debido a los cambios en las necesidades de la sociedad y de las operaciones de las empresas. Esto ha permitido que surjan herramientas, métodos y procedimientos que faciliten el desarrollo y el mejoramiento continuo de los diferentes procesos de las empresas en cada uno de los sectores económicos.

A partir de estos cambios han ido surgiendo nuevos sectores económicos como el de servicios y dentro de éste el de transporte, que es el que nos concierne; también se han ido desarrollando diferentes sistemas de información, entre los cuales se encuentran los sistemas de costeo, el cual es objeto de estudio en este trabajo, ya que se desea realizar un diseño de un sistema de costeo en Transportes Recrecarga S.A.S, en donde la empresa se encuentra interesada en que se realice dicho estudio en tres tractocamiones y una minimula que son de propiedad de la empresa.

En pocas palabras lo que se busca es realizar un Costeo basado en la metodología ABC, por el cual la empresa pueda obtener el costo real de prestar el servicio de transporte de carga, determinando el valor de cada uno de los elementos del costo e igualmente el valor agregado que representa la tecnología, el mercadeo, la calidad, el servicio al cliente, la gestión administrativa, entre otros.

### <span id="page-18-2"></span>**1.2 FORMULACIÓN DEL PROBLEMA**

¿Cuál es el costo real de la prestación del servicio de transporte de carga en la empresa Transporte Recrecarga S.A.S en sus tractocamiones y minimulas?

#### <span id="page-19-0"></span>**1.3 ANTECEDENTES**

l

Dentro de los antecedentes se cuenta con el artículo *Sistema de Costeo ABC aplicado al Transporte de Carga.<sup>1</sup>* (Octubre-Diciembre 2001), en el cual la universidad EAFIT, preocupada por los pocos estudios en materia de costos que estén acorde a las necesidades de los sectores económicos, ha ido desarrollando trabajos de investigación con el fin de desarrollar propuestas para darle solución, por la tanto realizaron una muestra con el fin de encontrar el orden de importancia, sobre el uso de los sistemas de costos en el sector de Transporte; como resultado obtuvieron que para este sector el Costeo ABC, es el de mayor importancia, a partir de esto efectuar una propuesta de sistema de costeo basado en actividades para el sector de transporte, con objetivos como: análisis de la empresa para identificar todos los procesos que ella realiza así como la división de estos procesos en actividades; identificación de recursos consumidos por las actividades e identificación de los conductores de los recursos a las actividades y por último, se construye el modelo de costos y se documentan resultados obtenidos del sistema de costeo. Además, dan un ejemplo de aplicación de la metodología propuesta en el sector de transporte, dentro de sus conclusiones tienen que se observa una tendencia a utilizar el costeo basado en actividades, como complemento a los sistemas tradicionales de costeo; que el costeo ABC se utiliza fundamentalmente para desarrollar ventajas competitivas en la reducción de costos, fijar precios de los servicios de transporte y evaluar utilidades por cliente; y que la propuesta que se plantea para el sector de servicios de transporte se fundamenta en una visión práctica de la empresa centrada en la generación de valor.

<sup>1</sup> Arbeláez Restrepo, L., & Marín Pérez, F., (Oct-Dic 2001). Sistema de Costeo ABC aplicado al Transporte de carga. *Revista Universidad EAFIT, Universidad EAFIT*, (No 124), pp. 9-20.

#### **2. JUSTIFICACIÓN**

<span id="page-20-0"></span>Para la sociedad este trabajo es importante, debido a que esta empresa hace parte de un sector económico necesario para el crecimiento de la economía, ya que su objetivo es transportar bienes y productos que hacen parte de la vida cotidiana; por lo tanto al hacer un estudio de costeo se llega a conocer el costo por transportar cargas por toneladas, permitiendo controlarlos y si es posible reducirlos sin comprometer la calidad del servicio.

Este trabajo también es relevante a nivel de empresa, porque pueden conocer el costo real de prestar el servicio y de magnificar si verdaderamente están obteniendo beneficios económicos, así mismo tomar buenas decisiones partiendo de dicha información; esto permite que la empresa crezca y sea más competitiva en el mercado.

Mientras que para el Medio Ambiente, el uso de un sistema de costeo permite obtener mayor control y mejoramiento de la eficiencia de los procesos, estableciendo mayor calidad en la prestación del servicio ya que se busca eliminar los actividades innecesarias; de este modo una empresa de transporte de carga al utilizar los recursos y el tiempo adecuadamente, puede disminuir el impacto de estos en el medio ambiente, ya que en su proceso se consumen recursos contaminantes, tales como la gasolina, lubricantes y llantas, al mismo tiempo se disminuiría el impacto auditivo que se presenta al estar en marcha este tipo de vehículos pesados.

Por último, este trabajo a nivel personal es importante porque en él podemos plasmar y profundizar los conocimientos sobre costos, que hemos venido adquiriendo durante nuestro proceso de estudio en la Universidad; además por el acuerdo 009 de 1997 en su artículo 90, la universidad nos exige como requisito para graduarnos, presentar un trabajo de grado en cualquiera de las modalidad que el programa académico establezca.

21

## **3. OBJETIVOS**

#### <span id="page-21-1"></span><span id="page-21-0"></span>**3.1 OBJETIVOS GENERALES**

Diseñar un sistema de costeo bajo la metodología ABC en Transportes Recrecarga S.A.S, en sus Tractocamiones y Minimula.

## <span id="page-21-2"></span>**3.2 OBJETIVOS ESPECÍFICOS**

- 1. Identificar el objeto de costo en el servicio de transporte carga.
- 2. Identificar, definir y catalogar las actividades, que se realizan en la prestación del servicio de transporte de carga.
- 3. Asignar el costo de los recursos a las actividades realizadas para prestar el servicio de carga, distribuyendo el costo de las actividades secundarias entre las actividades primarias.
- 4. Construir el sistema de costeo, asignando los costos de las actividades a los objetos de costos.

## **4. MARCO DE REFERENCIA**

# <span id="page-22-1"></span><span id="page-22-0"></span>**4.1 MARCO TEÓRICO**

### <span id="page-22-2"></span>**4.1.1 Sistemas de costeo**

Los sistemas de costos son los procedimientos y técnicas que sirven para calcular los costos de las distintas actividades que se desarrollan para la prestación del servicio, es decir la acumulación de los costos en las actividades.

## <span id="page-22-3"></span>**4.1.1.1 Por órdenes de producción**

*Un sistema de costeo por órdenes de trabajo es el más apropiado cuando los productos manufacturados difieren en cuanto a los requerimientos de materiales y de conversión. Cada producto se fabrica de acuerdo con las especificaciones del cliente, y el precio cotizado se asocia estrechamente al costo estimado. El costo incurrido en la elaboración de una orden de trabajo específica debe asignarse, por tanto a los artículos producidos...*

*En un sistema de costeo por órdenes de trabajo, los tres elementos básicos del costo -materiales directos, mano de obra directa y costos indirectos de fabricaciónse acumulan de acuerdo con los números asignados a las órdenes de trabajo. El costo unitario de cada trabajo se obtiene dividiendo las unidades totales del trabajo por el costo total de éste.*<sup>2</sup> *(Polimeni, Fabozzi, Adelberg & Kole, 1997).*

## <span id="page-22-4"></span>**4.1.1.2 Por procesos**

*El costeo por procesos en un sistema de acumulación de costos de producción por departamento o centro de costos. Un departamento es una división funcional principal en una fábrica donde se realizan procesos de manufacturas relacionados. Cuando dos o más procesos se ejecutan en un departamento, puede ser conveniente dividir la unidad departamental en centro de costos. A cada proceso se le asignaría un centro de costos, y los costos se acumularían por centros de costos en lugar de por departamentos... Los departamentos o los centros de* 

l <sup>2</sup> Polimeni, R., Fabozzi, F, Adelberg, A & Kole, M., (Agosto 1997).Contabilidad de Costos. 3 Ed, p. 180.

*costos son responsables por los costos incurridos dentro de su área, los supervisores de producción deben reportar a la gerencia de nivel intermedio por los costos incurridos, elaborando periódicamente un informe del costo de producción. Este informe es un registro detallado de las actividades de costo y de unidades en cada departamento o centro de costos durante un periodo.<sup>3</sup>* (Polimeni, et al, 1997).

*Un sistema de costeo por procesos acumula los costos de producción por proceso…En cada proceso, se puede requerir insumos de materiales, de mano de obra y de costos indirectos (por lo general en iguales cantidades para cada unidad de producto). En el momento de terminación de un proceso en particular, los artículos parcialmente terminados se transfieren a otro proceso… Además el sistema de costeo tiene una cuenta de producción en proceso por cada proceso…Cuando se termina las unidades en un proceso, los costos de manufactura se transfieren de la cuenta de un departamento productivo al siguiente. El último proceso transfiere los costos al rubro de artículos terminados.<sup>4</sup> (Hansen & Mowen, 2007).*

#### <span id="page-23-0"></span>**4.1.1.3 Por operaciones**

*El costeo por operaciones (también conocido como costeo por especificaciones) es un sistema de acumulación de costos que contabiliza los costos de manera similar a la de un sistema de costeo por órdenes de trabajo. En un sistema de costeo por operaciones, los costos se acumulan por estaciones de operación o de trabajo y se asignan a lotes (órdenes) individuales. Una estación de operación se diseña con base en determinada función en un proceso de producción.<sup>5</sup> (Polimeni* et al, 1997).

#### <span id="page-23-1"></span>**4.1.2 Bases de costeo**

La base de costeo es la estructura bajo la cual se obtiene la información para calcular los costos del producto o del servicio, teniendo en cuenta cuando se

 3 Ibid, p. 223.

<sup>4</sup> Hansen, D., & Mowen, M., ( 2007). Administración de Costos: Contabilidad y Control. 5 Ed, pp 226-227.

<sup>5</sup> Ibid, p. 195

obtiene la información, es decir si se obtiene antes o después del proceso productivo o de la prestación del servicio.

## <span id="page-24-0"></span>**4.1.2.1 Costos históricos**

*Es el costo que se acumula durante el proceso de producción de acuerdo con los métodos usuales de costeo histórico en contraste con el costo que se determina con anticipación al proceso de producción…*

*En un sistema de costeo real, los costos de los productos se registran solo cuando estos incurren. Esta técnica por lo general es aceptable para el registro de materiales directos y mano de obra directa porque pueden asignarse con facilidad a órdenes de trabajo especificas (costeo por órdenes de trabajo) o departamentos (costeo por procesos). 6 (Polimeni et al, 1997).*

## <span id="page-24-1"></span>**4.1.2.2 Costos predeterminados**

## **Estándar**

*El costeo estándar, todos los costos asociados a los productos se basan en cantidades estándares o predeterminadas. Los costos estándares representan los costos "planeados" de un producto y con frecuencia se establecen antes del inicio de la producción. En consecuencia, el establecimientos de estándares proporciona a la gerencia metas para alcanzar (es decir, planeación) y bases para comparar con resultados reales (es decir, control)<sup>7</sup> . (Polimeni et al, 1997).*

## **Estimado**

Los costos estimados no se tienen en cuenta, porque *la palabra "estimado" no debe de utilizarse indistintamente con la palabra "estándar". Los costos estimados históricamente se han empleado como proyecciones de lo que serán los costos unitarios para un periodo, mientras que los costos estándares representan lo que debe ser el costo unitario de un producto. Por tanto, mientras los costos estimados* 

 6 Ibid, p. 394

 $<sup>7</sup>$  Loc. Cit.</sup>

*son simplemente una anticipación de los resultados reales, los costos estándares son objetivos fijados por la gerencia, que funcionan como controles para supervisar los resultados reales<sup>8</sup> (Polimeni et al, 1997).* 

### <span id="page-25-0"></span>**4.1.3 Métodos de costeo**

El método del costeo es el procedimiento que se utiliza para obtener el costo de un proceso.

## <span id="page-25-1"></span>**4.1.3.1 Costeo tradicional <sup>9</sup>**

## **Absorbente**

*El costeo absorbente es el método en el cual el costo de transformación está integrado por material directo, salarios directos y gastos indirectos fijos y variables de producción; es decir, son costos que tratan de absorber dentro de un costo unitario de los productos la mayor cantidad de gastos que sea posible.*

*El costeo absorbente es el más usado para fines externos e incluso para la toma de decisiones en la mayoría de las empresas latinoamericanas. Este método trata de incluir dentro del costo del producto todos los costos de la función productiva, independientemente de su comportamiento fijo o variable.*

*Este costeo carga todos los costos a la producción excepto aquellos aplicables a ventas, costos generales y administrativos. Además del costo de los artículos manufacturados incluye factores de depreciación, arrendamientos, seguros, impuestos a la propiedad y otros gastos indirectos de producción fijos además de los materiales directos, salarios directos y gastos indirectos de fabricación variables. Alguna parte de los costos indirectos se llevan hacia inventarios de trabajo en proceso y de artículos terminados hasta que el producto sea terminado y vendido.*

 $^8$  Loc. Cit.

<sup>&</sup>lt;sup>9</sup> Quiñonez, D., González, N., López, M., & López, M.,. Diferencia entre el costeo tradicional y el costeo basado en actividades. [En línea], [Citado el 4 de agosto de 2013. Disponible en:

http://www.itson.mx/publicaciones/pacioli/Documents/no60/costo.pdf Recuperado el 4 de agosto de 2013

## **Variable**

*Los primeros estudios sobre el costeo variable se desarrollaron antes de la primera guerra mundial, pero los primeros artículos fueron publicados por el boletín de la Asociación Nacional de Contadores de costos de Estados Unidos, el primer artículo se publicó el 15 de enero de 1936 el cual se conoce como costeo directo. El costeo variable es un método de análisis o estudios de los gastos dividiéndolos en fijos y variables, el cual solo los gastos que tienden a variar con el volumen de producción se cargan a los costos unitarios.*

### <span id="page-26-0"></span>**4.1.3.2 Costeo basado en actividades**

### **Costeo ABC**

l

*Los costos ABC es una metodología que mide el costo y el desempeño de las actividades, recursos y objetos de costo. Los recursos se asignan primero a las actividades; después, los costos de las actividades se asignan a los objetos de costo según su uso.<sup>10</sup>*

*El Costeo Basado en Actividades (Activity Based Costing, ABC), surgió a mediados de los años 80 como propuesta para superar los defectos que presentaban los métodos tradicionales de costeo frente al desarrollo de las nuevas tecnologías de producción. Sus promotores, Robin Cooper y Robert Kaplan conciben que el costo de un producto o servicio deba abarcar todas las actividades necesarias para fabricarlo dentro de una cadena de valor agregado. Los costos indirectos se asignan a las actividades y las actividades a los productos; los recursos son consumidos por las actividades y estas por los resultados, objetivos del costo o productos. Aquí la separación conceptual tradicional que distingue la noción de costo con la de gasto de acuerdo con el área de origen funcional es irrelevante, lo relevante es que la actividad de servicio o de apoyo incluida en el costo del producto o servicio en la cadena de valor, sea reconocida por la satisfacción del cliente vía precios.<sup>11</sup>*

<sup>&</sup>lt;sup>10</sup> Cuevas, C., "Contabilidad de costos enfoque gerencial y de gestión". Bogotá, D.C.: Pearson Educación de Colombia, 2010. p290

<sup>&</sup>lt;sup>11</sup> Heredia Gutiérrez, D., (Julio - Diciembre 2010). Metodología para implementar un sistema de costeo ABC a la industria de la confección, *Revista Dictamen Libre, Universidad Libre Seccional Barranquilla,* (ed 7)

# **Cadena de valor 12**

*.*

l

*Es un modelo teórico que gráfica y permite describir las actividades de una organización para generar valor al cliente final y a la misma empresa. En base a esta definición se dice que una empresa tiene una ventaja competitiva frente a otra cuando es capaz de aumentar el margen (ya sea bajando los costos o aumentando las ventas). Este margen se analiza por supuesto a través de la cadena de valor.*

*Cada empresa es un conjunto de actividades que se desempeñan para diseñar, producir, llevar al mercado, entregar y apoyar a sus productos. Todas esas actividades pueden ser representadas usando una cadena de valor, como se muestra a continuación.*

*La cadena de valor despliega el valor total, y consiste en las actividades de valor y del margen*

- *Margen: Es la diferencia entre el valor total y el costo colectivo de desempeñar las actividades de valor.*
- *Actividades de Valor: Son las distintas actividades que realiza una empresa. Se dividen en dos amplios tipos:*
	- o *Actividades Primarias: Las actividades primarias en la cadena de valor son las implicadas en la creación física del producto, su venta y transferencia al comprador así como la asistencia posterior a la venta. Se dividen a su vez en las cinco categorías genéricas como lo son logística interna, operaciones, logística externa, marketing y ventas y servicios.*
	- <sup>o</sup> *Actividades de Apoyo: En la cadena de Valor de Michael Porter las actividades de apoyo son las que sustentan a las actividades primarias y se apoyan entre sí, proporcionando insumos comprados, tecnología, recursos humanos y varias funciones de toda la empresa.*

 $12$  La cadena de valor de Michel. [En línea], [Citado el 4 de agosto de 2013. Disponible en: Porterhttp://www.webyempresas.com/la-cadena-de-valor-de-michael-porter/

## <span id="page-28-0"></span>**4.1.4 Teoría sobre el negocio de transporte de carga<sup>13</sup>**

*Las relaciones económicas entre los diferentes integrantes de la cadena de transporte, remitentes (generadores de carga), empresas de transporte y propietarios de vehículos, cuentan con tres elementos que por su naturaleza juegan un papel fundamental en la obtención de relaciones armónicas, los costos que se generan para la prestación del servicio, los fletes y las tarifas en los escenarios de negociación entre remitentes, empresas de transporte y empresas propietarios de vehículos respectivamente y la utilidad que cada uno de los integrantes de la cadena aspira a obtener de la actividad económica que está desempeñando. Existe entre los diferentes elementos de la cadena productiva de transporte de carga una crítica situación de enfrentamiento, debido a la falta de conocimiento que cada uno de ellos posee de la relación existente entre ellos y sin la cual ninguno podrá generar desarrollo social y económico, conocido como riqueza, para la sociedad en la que existen y se han soportado".*

*En el transporte de carga por carretera participan principalmente tres tipos de agentes: generadores de carga, empresas de transporte y transportadores. El generador de carga es un empresario de otro sector que produce la mercancía susceptible de ser transportada. Éste utiliza los servicios de una empresa de transporte, cuya actividad no se restringe al traslado mismo de la mercancía, pues involucra también la seguridad de la carga, la coordinación de su recepción y entrega y, eventualmente, la realización de trámites de aduana en general, las empresas de transporte no utilizan vehículos propios, sino que contratan los servicios de transportadores a los que les pagan unos «fletes» por transportar la mercancía que les ha sido entregada por los generadores de carga.*

*Dentro de todo este panorama hay un fenómeno persistente que afecta la adecuada prestación del servicio de transporte de carga por carretera. Dicho fenómeno es la informalidad. Colfecar admite que en Colombia «al menos 30% del volumen de la carga es movilizada al margen del ordenamiento legal y los reglamentos vigentes, es decir de manera informal, según métodos que podemos calificar de artesanales.*

l

 $13$  Gutiérrez, J., (Enero – Junio 2013). El ciclo económico del transporte de carga terrestre carretero en Colombia, *Revista Criterio Libre, Universidad Libre Seccional Bogotá,* (Vol. 11) p. 125-154.

## <span id="page-29-0"></span>**4.1.4.1 Contabilidad especializada en transporte de carga<sup>14</sup>**

*Las empresas de transporte, por ser personas jurídicas son agentes de retención, de conformidad con el artículo 368 del estatuto tributario.*

*Como agentes retenedores, las empresas de transporte deben cumplir con las obligaciones propias de un agente retenedor, como es efectuar las retenciones en actos u operaciones en los cuales por expresa disposición legal, deban efectuar la respectiva retención. Declarar y consignar el valor de lo retenido durante el respectivo periodo. Expedir los certificados de retención a las personas que les hubieren practicado retención.*

*En cuanto a la retención en la fuente a la que están sometidos los servicios prestados por las empresas de transporte, tenemos primero que clasificarlas entre el servicio de transporte de carga y el servicio de transporte de pasajeros.*

*El servicio de transporte nacional de carga, está sometido a retención en la fuente a título de renta, a una tarifa del 1%, aplicable a los pagos que sean iguales o superiores a 4 uvt.*

*El servicio de transporte terrestre nacional de pasajeros, está sometido a retención en la fuente a título de renta, a una tarifa del 3.5%, y se aplica sobre aquellos pagos que sean iguales o superiores a 25 uvt.*

*El servicio de transporte nacional aéreo y marítimo de pasajeros, está sometido a retención en la fuente a título de renta, a una tarifa del 1% sobre aquellos pagos iguales o superiores a 4 uvt.*

*Por lo general, los usuarios del servicio de transporte no son agentes de retención, especialmente los usuarios de transporte de pasajeros, por lo que raramente se les aplica a este tipo de empresas.*

l

<sup>&</sup>lt;sup>14</sup> Retención en la fuente en empresas de transportes. [En línea], [Citado el 4 de agosto de 2013. Disponible en: http://www.gerencie.com/retencion-en-la-fuente-en-empresas-de-transporte.html

En cuanto a la retención de Industria y comercio, el servicio de Transporte de carga que estaría dentro del grupo de servicios y en el concepto de transporte, tiene la tarifa del 5.4 por mil en Barranquilla<sup>15</sup> y en Cartagena<sup>16</sup> es del 8 por mil; mientras que la tarifa de retención cree para este servicio ES del 0.60%<sup>17</sup> para el código de actividad económica 4923.

#### <span id="page-30-0"></span>**4.2 MARCO CONCEPTUAL**

l

El marco conceptual son los conceptos que están relacionados con este trabajo y con la actividad que realiza esta empresa, además tienen cierto grado de importancia para la comprensión de lectura, por lo tanto la idea es que con este marco no haya lugar a malas interpretaciones.

*Orden de Cargue:* documento que autoriza a la empresa de transporte para recoger una mercancía. Contiene el detalle sobre la información de la carga a transportar y la información del viaje (conductor, vehículo y del origen - destino), la orden de cargue es almacenada en el RNDC, por lo tanto no se hace necesario el registro de la información en los procesos de expedición de remesa ni en el manifiesto de carga.

*Remesa:* documento oficial y obligatorio que representa cada carga durante el viaje y que registra la información de la mercancía transportada, el remitente y el destinatario. La información de las remesas proviene de la información de carga, aunque puede ser complementada. Tiene como función registrar los tiempos

<sup>&</sup>lt;sup>15</sup> Impuesto de Industria y Comercio Barranquilla. [En línea], [Citado el 3 de Septiembre de 2013. Disponible en: [http://www.estatutotributariobarranquilla.com/category/estatuto-tributario/libro](http://www.estatutotributariobarranquilla.com/category/estatuto-tributario/libro-primero/titulo-i/capitulo-ii-impuesto-de-industria-y-comercio/)[primero/titulo-i/capitulo-ii-impuesto-de-industria-y-comercio/](http://www.estatutotributariobarranquilla.com/category/estatuto-tributario/libro-primero/titulo-i/capitulo-ii-impuesto-de-industria-y-comercio/)

 $16$  Impuesto de Industria y Comercio Cartagena. [En línea], [Citado el 3 de Septiembre de 2013. Disponible en: <http://servicios.cartagena.gov.co/ica/Documentos/Instructivo%20RETEICA.pdf>

<sup>17</sup> Impuesto sobre la Renta para la Equidad. [En línea], [Citado el 3 de Septiembre de 2013. Disponible en: [http://www.comunidadcontable.com/BancoConocimiento/N/noti-](http://www.comunidadcontable.com/BancoConocimiento/N/noti-2904201303_(tarifas_del_cree)/noti-2904201303_(tarifas_del_cree).asp)[2904201303\\_\(tarifas\\_del\\_cree\)/noti-2904201303\\_\(tarifas\\_del\\_cree\).asp](http://www.comunidadcontable.com/BancoConocimiento/N/noti-2904201303_(tarifas_del_cree)/noti-2904201303_(tarifas_del_cree).asp)

pactados de cargue y descargue, los tiempos ejecutados de cargue y verificar si el cargue se hizo efectivo.

*Manifiesto de carga:* Documento oficial y obligatorio que registra la información del titular del manifiesto de carga, del vehículo, del conductor, del valor a pagar por el viaje y relaciona las remesas de la mercancía que esta siendo transportada. Una vez una remesa ha sido asociada en un manifiesto de carga, no puede ser asociado a otro viaje. Un vehículo puede llevar más de un Manifiesto de Carga si ha sido despachado por varias empresas de transporte.

*Tiempo de cargue:* es el tiempo transcurrido desde que el vehículo llega a las instalaciones del remitente hasta que finalmente sale cargado del lugar.

*Tiempo de descargue:* es el tiempo transcurrido desde que el vehículo llega a las instalaciones del destinatario hasta que finalmente sale descargado del lugar.<sup>18</sup>

*Flete:* así se le distingue al precio que se pacta por la prestación del servicio de transporte de una mercancía entre dos puntos definidos en el contrato de transporte.<sup>19</sup>

*Contenedor:* es un recipiente de carga para el transporte aéreo, marítimo o terrestre. Se llama así, ya que es un embalaje de amplias dimensiones usado para transportar objetos voluminosos o pesados: motores, maquinaria y pequeños vehículos, entre otros. También es conocido con su nombre en inglés: container. Los contenedores, por lo general, están fabricados en acero, pero también los hay de aluminio y algunos otros de madera contrachapada reforzados con fibra de

l

<sup>&</sup>lt;sup>18</sup> Resolución 377 de 15 de febrero de 2013

<sup>&</sup>lt;sup>19</sup> Análisis, información y divulgación sobre la aportación del transporte de carretera a la intermodalidad. [En línea], [Citado el 4 de Agosto de 2013. Disponible en: <http://www.fomento.es/NR/rdonlyres/17FBCF00-91E0-4761-A11C->88A16277D8A4/1550/01\_lenguaje\_transporte\_intermodal.pdf

vidrio. En la mayoría de los casos, el suelo es de madera. En el interior llevan un recubrimiento especial antihumedad para evitar las humedades durante el viaje. Otra particularidad que define a los contenedores es la presencia, en cada una de sus esquinas, de alojamientos para los twistlocks (cierre de giro), que les permiten ser enganchados por grúas especiales, así como su trincaje (aseguramiento) tanto en barcos como en camiones.

*Minimula:* son vehículos de transporte con una capacidad aproximada de 18 a 20 toneladas y la mercancía es transportada en containers.

*Tractocamión:* son vehículos de carga compuestos por un motor de tracción y tráiler con cierta capacidad de carga, el tractor y el tráiler son elementos separables. Es un automóvil concebido y construido para labores de tiro, es decir para el arrastre de un [semiremolque.](http://es.wikipedia.org/w/index.php?title=Semiremolque&action=edit&redlink=1) Al conjunto del tractocamión y su semirremolque es un vehículo articulado aunque habitualmente se le denomina tráiler.

*Báscula para camiones:* es una báscula con la cual se genera un control de las toneladas transportadas en el territorio nacional.

*Modalidad Recrecarga:* Para el trabajo de grado se entiende que los servicios realizados propiamente por Recrecarga en los vehículos propios, es decir que la empresa es la que despacha el servicio.

*Modalidad Fidelizados:* Para este trabajo se entiende que son los servicios prestados por los vehículos propios de la empresa, pero la empresa de transporte despachadora es otra.

#### <span id="page-33-0"></span>**4.3 MARCO LEGAL**

Para el desarrollo del presente trabajo de investigación con respecto a la implementación de un diseño de un sistema de costeo bajo la metodología ABC en Transportes Recrecarga se cuenta con los siguientes decretos, leyes, y normas sobre el sector de transporte de carga:

#### <span id="page-33-1"></span>**4.3.1 Decreto 410 de 1971 Código de Comercio**

Mediante el cual se obliga a los comerciantes a matricularse en el registro mercantil, que tiene como objeto llevar la matrícula de los comerciantes y de los establecimientos de comercio, de no ser así la persona que ejerza profesionalmente el comercio sin estar inscrita en el registro mercantil, incurrirá en multa que impondrá la Superintendencia de Industria y Comercio, sin perjuicio de las demás sanciones legales. La misma sanción se aplicara cuando se omita la inscripción o matricula de un establecimiento de comercio.

#### <span id="page-33-2"></span>**4.3.2 Decreto 173 de 2001**

Por el cual se tiene como objeto reglamentar la habilitación de las empresas de Transporte Público Terrestre Automotor de Carga y la prestación por parte de estas, de un servicio eficiente, seguro, oportuno y económico, bajo los criterios básicos de cumplimiento de los principios rectores del transporte, como el de la libre competencia y el de la iniciativa privada, a las cuales solamente se aplicarán las restricciones establecidas por la ley y los Convenios Internacionales.

#### <span id="page-33-3"></span>**4.3.3 Resolución 4497 de octubre de 2011**

Del Ministerio de Transporte por el cual se adopta el Sistema de Información para la Regulación del Transporte de Carga por Carretera, se determina el procedimiento de intervención del Valor a Pagar y se dictan otras disposiciones…

34

**Articulo 5 Fuentes de información**. La herramienta adoptada será actualizada periódicamente, a partir de la información proveniente del Departamento Administrativo Nacional (DANE), el Instituto Nacional de Vías (INVIAS), el Instituto Nacional de Concesiones (INCO).

**Sistema de costos eficientes para transporte de automotor de carga: SICE-TAC** Es un sistema de información que permite: Medir o calcular los costos de la operación de transporte de acuerdo a las características propias de cada viaje: tipo de vehículo, tipo de carga, origen/destino, horas estimadas de espera, cargue y descargue. 20

#### <span id="page-34-0"></span>**4.3.4 Resolución 10106 de octubre de 2012**

Del Ministerio de Transporte mediante el cual creo el Observatorio de Transporte de Carga por Carretera con el fin de analizar asuntos asociados al transporte público de carga y mejorar la prestación del servicio.

#### <span id="page-34-1"></span>**4.3.5 Resolución 377 de febrero 2013**

l

Por el cual se adopta e implementa el Registro Nacional de Despacho de Carga – RNDC, para el registro de las operaciones de despachos de carga, el acceso al registro, el procedimiento para su elaboración y los mecanismos de control. El cual aplica para el transporte público terrestre automotor de carga.

<sup>&</sup>lt;sup>20</sup> Sistema de Información de Costos Eficientes para el Transporte Automotor de Carga SICE-TAC. [En línea], [Citado el 28 de Agosto de 2013. Disponible en: <https://www.mintransporte.gov.co/publicaciones.php?id=359#costos3>

## <span id="page-35-0"></span>**4.3.6 ISO 28000<sup>21</sup> y BASC para transporte terrestre<sup>22</sup>**

Es la norma técnica colombiana 28000, la cual trata sobre los sistemas de gestión de la seguridad para la cadena de suministro. Esta norma específica los requisitos para un sistema de gestión de la seguridad. La gestión de la seguridad está relacionada con muchos otros aspectos de la gestión empresarial, que incluyen todas las actividades controladas o influenciadas por organizaciones que impacta en la seguridad de la cadena de suministro. Estos otros aspectos se deberían considerar directamente cuando y donde tengan impacto en la gestión de la seguridad, incluido el transporte de estos bienes a lo largo de la cadena de suministro.

La presente norma es aplicable a organizaciones de todos los tamaños, desde las pequeñas hasta las multinacionales, de manufactura, servicios, almacenamiento o transporte en cualquier etapa de la producción o la cadena de suministro que desee:

a) Establecer, implementar, mantener y mejorar un sistema de gestión de la seguridad;

b) Asegurar la conformidad con la política de gestión de la seguridad establecida;

c) Demostrar dicha conformidad ante otros;

l

d) Buscar certificación/registro de su sistema de gestión; o

e) Realizar una auto-determinación y auto-declaración de la conformidad con esta norma.

<sup>&</sup>lt;sup>21</sup> Norma Técnica Colombiana NTC-ISO 28000, Sistema de Gestión de la Seguridad Para la Cadena de Suministro. [En línea], [Citado el 3 de Septiembre de 2013. Disponible en: <http://tienda.icontec.org/brief/NTC-ISO28000.pdf>

<sup>&</sup>lt;sup>22</sup> Estándar Businness Alliance For Secure Commerce (BASC). [En línea], [Citado el 3 de Septiembre de 2013. Disponible en:

[http://www.transer.com.co/images/dynamic/articles/184/BASC\\_Transportador\\_Terrestre.pdf](http://www.transer.com.co/images/dynamic/articles/184/BASC_Transportador_Terrestre.pdf)
En cuanto al BASC establece los criterios mínimos de seguridad que son las bases fundamentales a ser utilizadas por los transportistas de carretera para establecer prácticas de seguridad eficaces que optimicen el rendimiento de la cadena de suministro y mitiguen el riesgo de contrabando que pudiese introducir elementos peligrosos a la cadena de suministro mundial.

## **4.4 METODOLOGÍA**

#### **4.4.1 Tipo de estudio**

En este trabajo se utiliza el nivel de conocimiento científico-descriptivo porque se busca caracterizar el proceso, las actividades y costos que incurre esta empresa para llevar acabo su objeto social y de esta forma diseñar un sistema de costeo que permita obtener información real de los cotos que se derivan de realizar esta actividad económica.

#### **4.4.2 Método de investigación**

Durante el desarrollo del proyecto de investigación, el método que se utiliza en la investigación es el inductivo como primer instancia, ya que se busca detallar la estructura de costos en esta empresa, y a partir de esto servir como base para las empresas que presten servicios de transportes de cargas que tengan las mismas condiciones; y como segunda instancia se utiliza el deductivo, al aplicar la teoría de costeo ABC en una empresa específica, en este caso Transporte Recrecarga SAS.

#### **4.4.3 Fuentes y técnicas de investigación**

Las fuentes y técnicas con las cuales se obtiene la información y se lleva a cabo el trabajo son:

#### **4.4.3.1 Fuentes secundarias**

Se acude principalmente a fuentes existentes e investigaciones previas al tema como textos biográficos: contabilidad de costos (Polimeni, Fabozzi, Adelberg), administración de costos (Hansen y Mowen); artículos de revista: el Sistema de Costo ABC aplicado al Transporte de carga de la universidad EAFIT (Arbeláez Restrepo y Marín Pérez); y la tesis: Diseño de un sistema de costos basado en actividades para la empresa XYZ S.A. (Molina Arias)**.**

#### **4.4.3.2 Fuentes primarias**

Como fuente primaria se tiene toda la información que es suministrada por la empresa, datos que estén relacionados con la mano de obra, materiales, recursos, etc., que son necesarios para realizar la actividad económica, y que permitan llevar a cabo el diseño de un sistema de costeo para esta empresa; estos datos se obtienen a través de una entrevista con los diferentes personas que interactúan en las diferentes actividades de esta empresa.

#### **4.4.4 Tratamiento de la información**

El procedimiento que se usara para la clasificación y ordenamiento es por medio de una ficha bibliográfica o de lectura en forma de tabla, y la forma para presentar la información recolectada y procesada, por medio de representación tabular y gráfica.

## **5. ANALISIS DE LA EMPRESA<sup>23</sup>**

#### **5.1 UBICACIÓN**

La empresa Transportes Recrecarga S.A.S, es una organización hermana de Transportes Recreativos Ltda, fue creada legalmente el 29 de Julio de 2009 en Cali, la empresa está ubicada en la ciudad de Yumbo (Valle), en la Cra 32 16 – 17 Acopi, en un futuro cercano será reubicada en el sector comercial CENCAR.

## **5.2 RESEÑA HISTORICA**

Nace en 1987 como transporte urbano de pasajeros con cuatro rutas en la zona rural, hasta llegar a 16 rutas en la zona urbana. Dado el dinamismo del mercado y el crecimiento de nuestra organización fuimos adicionando otras modalidades de servicio como son: Servicio Individual de pasajeros tipo taxi, Servicio Especial de Pasajeros (Escolar, Empresarial y Turismo), Transporte Terrestre de carga a nivel nacional, sosteniendo continuidad de negocio en el sector transporte.

## **5.3 MISION**

l

Buscamos ser una organización líder en el sector utilizando nuestros recursos en aras de realizar el servicio de transporte, el mejoramiento de procesos para el beneficio de nuestros asociados de negocios y colaboradores, ofreciendo servicios confiables en el movimiento de carga, creando soluciones que satisfagan las partes basados en una calidad superior.

 $^{23}$  Información obtenida de la página web de la empresa, Reseña Histórica, Misión y Visión. [En línea], [Citado el 15 de Septiembre de 2013. Disponible en: <http://www.recrecarga.com/Quienesomos.html>

## **5.4 VISION<sup>24</sup>**

Seremos una organización de referencia en lo que respecto a nuestro portafolio, con unos estándares de calidad, en la prestación de servicio de transporte de carga, como la mejor alternativa, para satisfacer las necesidades de los asociados de negocios y aportando al desarrollo del país, con un equipo humano competitivo. Apoyándonos en la tecnología de punta en beneficio de la comunidad y la rentabilidad de nuestra organización, en aras de buscar un mejor beneficio hacia nuestros socios.

## **5.5 PRINCIPIOS Y VALORES**

La empresa Transporte Recrecarga SAS no tiene establecido los principios y valores de manera formal en un documento, pero se pueden extraer del manual de funciones y procedimientos que tiene la empresa, ya que en cada Cargo (Perfil), dentro de los requisitos de esté, se define las actitudes que la persona debe tener para ejercer el cargo; y si su personal tiene estos valores, la empresa también los tendría ya que el personal hace parte de ella, por lo tanto los principios y valores son los siguientes:

- Responsabilidad: Cuando hay obligación de responder por lo pactado entre las partes.
- Honestidad: Actuar correctamente y con la verdad.
- Cumplimiento: Terminar un servicio al cual se comprometió realizar en un determinado tiempo.
- Positividad: Actitud para mejorar y lograr el servicio.
- Proactividad: ir más allá de lo que debe ser el servicio.
- Habilidad: Ser eficaz y realizar el servicio lo mejor posible.

l  $^{24}$  La empresa no establece año de duración en la visión, se recomienda hacerlo.

#### **6. DIAGNOSTICO DE LA DEPENDENCIA A ANALIZAR**

A partir de la información que se obtenga de la empresa misma, e información del entorno, se busca realizar un análisis con el fin de conocer la situación de la empresa.

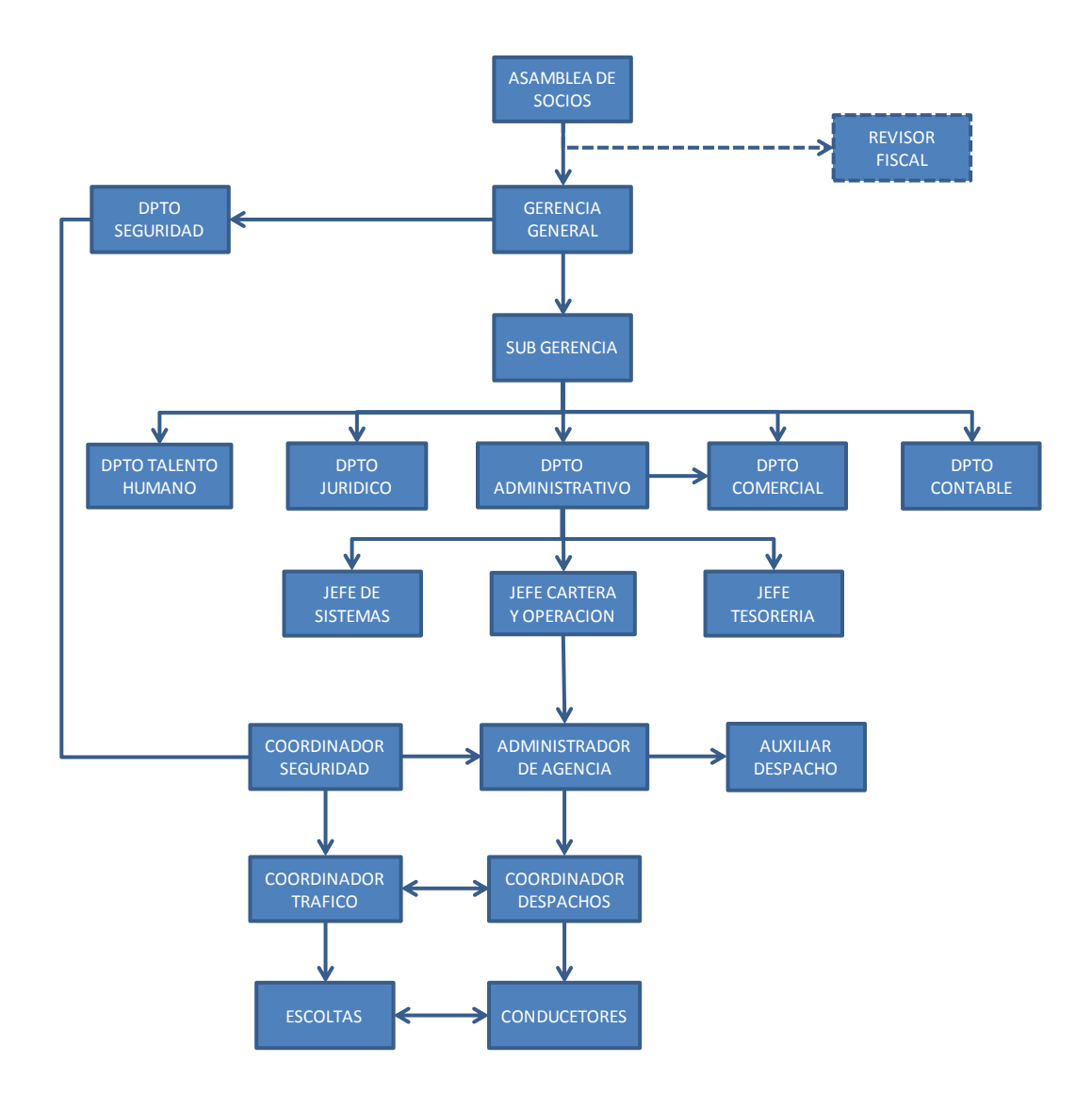

**ORGANIGRAMA 1. ESTRUCTURA ORGANIZACIONAL<sup>25</sup>**

## **Fuente: Autores del proyecto**

l <sup>25</sup> Información del Organigrama dada por la Empresa

## **6.1 DISTRIBUCIÓN DE LA PLANTA FISICA**

Por razones de seguridad, la empresa no pudo facilitar información sobre las áreas de la empresa, pero entrego un documento del Edificio donde se realizan las funciones administrativas, el cual no se ve claramente, debido a esto se realiza el siguiente plano con el fin de identificar las áreas de la empresa.

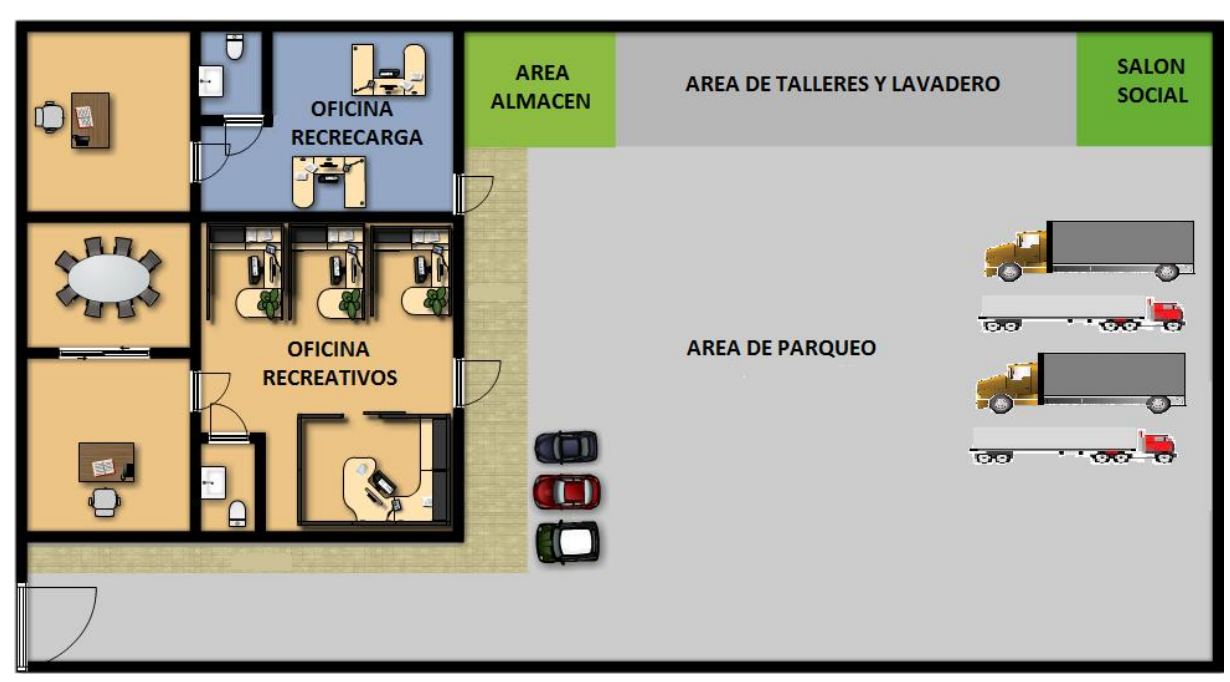

#### **Plano 1. Planta Fisica**

#### **Fuente: Autores**

#### **6.2 PLANTA DE CARGOS Y PLANTA DE PERSONAL**

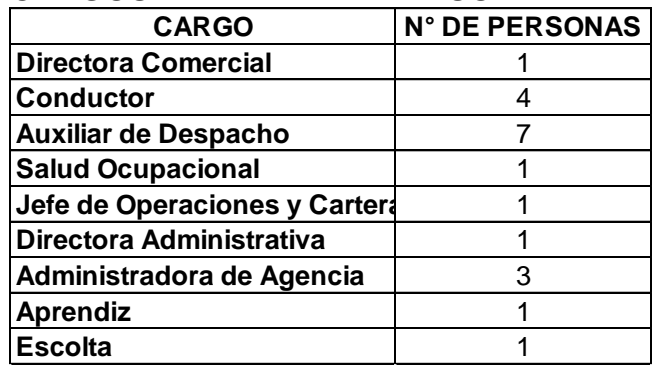

# **6.3 MANUAL DE FUNCIONES Y PROCEDIMIENTOS<sup>26</sup>**

## **6.3.1 Directora Administrativa**

Nombre del Cargo: Directora Administrativa Proceso: Gestión General Jefe Inmediato: Gerente General Horario: Normal

Objetivo General: Realizar los procedimientos enfocados a la operación, teniendo en cuenta la optimización de los recursos y reportar los Informes respectivos al GERENTE GENERAL.

## **6.3.1.1 Requisitos:**

Escolaridad: Administrador de Empresas.

Experiencia: 2 años mínimo.

Actitud: Responsabilidad, honestidad y Cumplimiento.

Responsabilidad: Coordinar y Dirigir todo lo relacionado con los procesos administrativos para el buen funcionamiento de la organización.

## **6.3.1.2 Funciones**

- Llevar a cabo el procedimiento de asignación de carga teniendo en cuenta la negociación realizada con el cliente y los estándares estipulados por la organización.
- Realizar los documentos estipulados en el procedimiento de despachos para que el conductor pueda realizar el respectivo viaje.
- Velar por el óptimo uso de los recursos proporcionados por la organización.
- Controlar la facturación del servicio prestado por el área a los respectivos clientes.
- Apoyar activamente el procedimiento de gestión de cartera.

l <sup>26</sup> Información suministrada por la empresa.

- Realizar todas las actividades en función de la satisfacción del cliente.
- Conservar excelentes relaciones con todo el personal de la organización incluyendo los terceros.
- Controlar el uso de la caja menor asignada teniendo en cuenta las políticas de uso estipuladas por la organización.
- Apoyar activamente la gestión comercial de área.
- Solicitar reportes a las diferentes agencias sobre su operación.
- Informar a jefe inmediato cualquier inquietud o factor que pueda contribuir con la actividad principal de la organización y la política de calidad establecida.
- Alimentar constantemente la base de datos con los resultados arrojados por los diferentes indicadores de gestión.
- Permitir mayores valores de los anticipos a los autorizados.

#### **6.3.2 Directora Comercial**

Nombre del Cargo: Directora Comercial Proceso: Gestión General Jefe Inmediato: Gerente Horario: Normal

Objetivo General: Administrar efectivamente las operaciones desarrolladas, optimizando los recursos proporcionados por la organización y desarrollando estrategias que permitan la satisfacción del cliente generado valor agregado en el servicio y contribuyendo con la rentabilidad de organización.

#### **6.3.2.1 Requisitos:**

Escolaridad: Economista, Abogado y Negocios Internacionales.

Experiencia: 2 años mínimo.

Actitud: Positividad, Responsabilidad, Proactividad, honestidad, Facilidad de Expresión y Cumplimiento.

Responsabilidad: Dirigir y responder por la parte comercial de la Organización, manejar proyectos de expansión y cobertura.

#### **6.3.2.2 Funciones**

- Coordinar y participaren todos los procesos realizados en el área garantizado de esta forma el cumplimiento de los objetivos de cada uno de ellos y responsabilizándose de los resultados arrojados por los respectivos procesos.
- Apoyar constantemente la gestión comercial del área.
- Coordinar las operaciones realizadas en las diferentes agencias a nivel nacional.
- Recopilar la información suministrada por los indicadores de gestión establecidos en cada uno de los procedimientos, analizándola y generando el informe gestión mundial.
- Constantemente evaluar las tablas y bases de datos de tarifas, costos viáticos, fletes cancelados a terceros, etc. Buscando siempre que el margen de contribución por la operación sea superior al 15%.
- Desarrollar la política de calidad guiada a la mejora continua que se vea reflejada en el crecimiento de la organización teniendo en cuenta los indicadores de gestión estipulados por la organización.
- Entregar el décimo día de cada mes el informe de gestión mensual a la gerencia donde se identifique claramente el cumplimiento de los objetivos propuestos en cada una de los procedimientos.
- Velar por la constante operación de los vehículos de la organización.
- Velar por el óptimo uso de los recursos asignado por la organización.
- Auditar el manejo dado a la caja menor de cada sede y realizar el respectivo trámite para su posterior reembolso.
- Identificar factores de riesgo en las operaciones del área y tomar las medidas pertinentes apoyándose en la organización.
- Identificar ineficiencias dentro del área y realizar el respectivo análisis para que la gerencia lleve a cabo una óptima toma de decisiones.
- Informar permanentemente a la gerencia situaciones que pongan en riesgo la actividad de la organización y sus intereses.

#### **6.3.3 Auxiliar de Despacho**

Nombre del Cargo: Auxiliar de Despacho Proceso: Gestión Operativa Jefe Inmediato: Coordinador de Despachos Horario: Normal

Objetivo General: Apoyar la gestión realizada por el coordinador de despachos, buscando estrechar las relaciones entre el cliente, conductores, Terceros y la organización. De igual manera realizara otras Labores de entrega de facturación y otra de Correspondencia.

#### **6.3.3.1 Requisitos:**

Escolaridad: Bachiller, Tecnólogo de Sistemas y Tecnólogo en Comercio Exterior. Experiencia: 1 año mínimo.

Actitud: Responsabilidad, honestidad, habilidad y Cumplimiento.

Responsabilidad: Colaborar con el Jefe Inmediato en todo lo relacionado con la actividad de despachos de la Organización.

#### **6.3.3.2 Funciones**

- Planillar los vehículos que realizaran los viajes.
- Atender la recepción de llamadas telefónicas de la oficina.
- Recibir los documentos de aspirantes a terceros de la organización, efectuando el estudio de seguridad.
- Generar un flujo permanente de la información entre los colaboradores de la organización y el cliente.
- Entrega de documentación generada en los diferentes procesos del área.
- Conservar excelentes relaciones con todo el personal de la organización incluyendo los terceros.
- Velar por el óptimo uso de los recursos proporcionados por la organización.
- Conservar excelentes relaciones con todo el personal de la organización incluyendo los terceros.
- Informar a jefe inmediato cualquier inquietud o factor que puede perjudicar o contribuir con La actividad principal de la organización y la política de calidad establecida.

## **6.3.4 Motoristas**

## **6.3.4.1 Perfil del Cargo**

Nombre del Cargo: Motorista Proceso: Gestión Operativa Jefe Inmediato: Coordinador de Despachos Horario: Normal

Objetivo General: llevar a cabo el transporte de la mercancía satisfaciendo las necesidades del cliente y cumpliendo con las políticas de la organización y autoridades respectivas.

## **6.3.4.2 Requisitos:**

Escolaridad: Básica Primaria y Bachiller.

Experiencia: 2 años mínimo.

Actitud: Responsabilidad, honestidad y Cumplimiento.

Responsabilidad: Responder por el transporte seguro y eficiente de la carga encomendada.

## **6.3.4.3 Funciones**

- Mantener la documentación personal y del vehículo necesaria para realizar el transporte de la carga asignada.
- Mantener el vehículo en óptimas condiciones para la realización del viaje.
- Acatar las exigencias y recomendaciones del cliente con responsabilidad.
- Cumplir con las normas de tránsito y transporte exigidas a nivel nacional.
- Acatar las recomendaciones dadas por la organización con responsabilidad.
- Reportarse en los puntos de controles físicos y virtuales.
- Entregar el cumplido de acuerdo a lo exigido por la organización en el tiempo acordado y acatando las sanciones que conlleva el incumplimiento del mismo.
- Informar al coordinador de trágico y transportes cualquier novedad que se presente durante la prestación del servicio.
- Velar siempre por la satisfacción de las necesidades del cliente.

#### **6.3.4.4 Recomendaciones de Seguridad**

Como los conductores o motoristas son la imagen de la Organización, y de los asociados de negocio, deben tener las siguientes recomendaciones:

- Cuidar la presentación personal, ser amable y cortés al realizar el trabajo.
- Verificar que las unidades recibidas sean las mismas que aparecen en los documentos entregados por el asociado de negocio.
- Informar entregas y novedades oportunamente, y de esta manera poder informar a tiempo a los asociados de negocio.
- Mantener en buen estado los documentos que se le entreguen.
- Guardar confidencialidad de la información o documentos de los asociados de negocio ante terceros.
- Ser cortés con las autoridades e identificar, que quien lo detenga porte el debido uniforme e insignias de la institución.
- Realizar el viaje en óptimas condiciones de salud, sin estar fatigado, bajo efectos del alcohol o drogas.
- Garantizar que el vehículo mantenga en óptimas condiciones mecánicas y un excelente aseo.
- Verificar que el contenedor esté en adecuadas condiciones de seguridad y aseo, tanto en el momento de cargue como del descargue.
- Realizar dentro del tiempo indicado, si fuera necesario la devolución del contenedor, conservando la nota de inspección.
- Mantener confidencialidad de la información suministrada en el despacho y por el asociado de negocio.
- Presentarse en el sitio y hora indicada para el cargue, siguiendo todas las instrucciones del asociado y reportando situaciones sospechosas dentro del mismo al departamento de seguridad.
- Transitar únicamente en las rutas indicadas y horas indicadas por control de tráfico, parquear y pernoctar únicamente en los sitios autorizados.
- Reportarse en los puestos de control indicados en el plan de ruta.
- Mantener siempre el celular cargado y encendido.
- Hacer sellar y firmar el cumplido por parte del remitente y del destinatario al momento de cargar y entrega de la mercancía.

#### **6.4 SISTEMAS DE INFORMACIÓN CONTABLE**

Transportes Recrecarga SAS, tiene un Software contable para realizar sus operaciones contables llamado "T MAX", es un sistema de información contable integrado el cual permite controlar unidades de contabilidad como lo son: Contabilidad general, inventarios, facturación, gestión de cartera y bancos.

La información contable de la empresa, en cuanto al control de costos se puede decir que no estaría cumpliendo con su propósito ya que todos los costos y gastos se llevan a una misma cuenta denominada mantenimiento de vehículos, tampoco se utiliza centros de costos; esto ocasiona que contablemente no se conozca en que se incurre en cada concepto, en relación a lo demás, el funcionamiento del programa cumple con las necesidades de la Empresa.

## **7. ANÁLISIS DEL ENTORNO<sup>27</sup>**

El análisis del entorno es la evaluación del comportamiento del medio ambiente pero en relación a la empresa, por lo tanto se trata de plasmar la situación actual y de proyectar la situación del futuro del entorno, de esta manera reaccionar frente a los posibles cambios que puedan afectarla; el principal objetivo es aprovechar los cambios positivos y contrarrestar los negativos. Para llevar a cabo esta evaluación es necesario realizar una planeación estratégica, analizando bajos dos dimensiones: 1) el externo a nivel macro o lejano y a nivel cercano y 2) el interno; los cuales se analizan bajo diferentes parámetros, ya que en el externo se busca analizar áreas como la política, lo social, lo económico, etc. Mientras que en el interno se analiza aspectos como la planeación, organización, dirección, ejecución, control y valuación de la empresa.

La planeación estratégica está relacionada con el entorno de la organización, por ende "*el propósito fundamental de este sistema de planeación contempla la respuesta de la empresa a su medio presente y futuro… el análisis del entorno es el marco contextual de la planeación estratégica*" (Pérez, 1990).

## **7.1 ANÁLISIS DEL ENTORNO EXTERNO**

l

El propósito de realizar un análisis externo es el de identificar y evaluar los factores externos, es decir, los acontecimientos y tendencias que suceden en el entorno de una empresa, es plantearse cómo la empresa interactúa con ellos; por lo tanto se busca detectar las oportunidades y las amenazas, con el fin de que se pueda crear estrategias para aprovechar las oportunidades y estrategias para eludir o reducir las amenazas.

<sup>&</sup>lt;sup>27</sup> Pérez, M., (1990). Guía Práctica de Planeación Estratégica. Universidad del Valle, Facultad de Ciencias de la Administración.

Las amenazas son toda fuerza del entorno que puede impedir la implantación de una estrategia, o bien reducir su efectividad, o incrementar los riesgos de la misma, o los recursos que se requieren para su implementación, o bien reducir los ingresos esperados o su rentabilidad; mientras que las oportunidades es todo aquello que pueda suponer una ventaja competitiva para la organización, o bien representar una posibilidad para mejorar la rentabilidad de la misma.

En el entorno externo se plantea dos dimensiones, el primero es el entorno lejano que contiene aspectos ecológicos, políticos, jurídicos, sociales, económicos, demográficos, tecnológicos y geográficos. El segundo es el entorno cercano que contiene aspectos como el mercadeo, proveedores y competidores del mercado.

#### **7.1.1 Entorno Lejano**

De acuerdo con Marta Pérez, los principios del análisis del entorno son: a) identificar cuáles son las fuerzas del medio ambiente que a nivel macro influyen o afectan en el comportamiento de la empresa e incluso en el sector, b) analizar el grado y la de la influencia y, c) hacer pronósticos sobre las implicaciones posibles en el desarrollo de la empresa.

#### **7.1.1.1 Entorno Demográfico**

Las variables dentro de esta categoría, son las características de la población; en este caso es la colombiana y la población de las ciudades de Cali (Ciudad principal donde está ubicada la empresa), Cartagena, Barranquilla, Arauca, Medellín y la Paila.

La población colombiana para el año 2012, es aproximadamente de 46.582.000<sup>28</sup> millones, la tasa del desempleo es del  $9\%^{29}$  para septiembre de 2013, mientras que la tasa de crecimiento para el 2012 es del 1.3% $^{\rm 30}$ .

Para la ciudad de Cali la proyección de la población para el año 2013 es de 2.319.684 de acuerdo al Dane<sup>31</sup>, la tasa del desempleo según el Dane es del 13,4%<sup>32</sup> .

#### **7.1.1.2 Entorno Económico**

l

Dentro de esta categoría se analiza aspectos como el PIB, el IPC, la balanza comercial, etc. El PIB para Colombia es de 369,8 miles de millones USD para el año 2012 $^{33}$ , el IPC es del 1,94% $^{34}$ , mientras que la balanza comercial es de 4032,8 millones de dólares para el año 2012 $^{35}$ .

[http://www.cali.gov.co/publicaciones/tasa\\_de\\_desempleo\\_sigue\\_bajando\\_en\\_cali\\_pub](http://www.cali.gov.co/publicaciones/tasa_de_desempleo_sigue_bajando_en_cali_pub)

<sup>33</sup> PIB de Colombia. [En línea], [Citado el 10 de Noviembre de 2013. Disponible en: <http://data.worldbank.org/indicator/NY.GDP.MKTP.CD>

<sup>&</sup>lt;sup>28</sup> Banco de la Republica, Población Colombiana. [En línea], [Citado el 10 de Noviembre de 2013. Disponible en: <http://www.banrep.gov.co/es/poblacion>

<sup>&</sup>lt;sup>29</sup> Colombia, Tasa de Desempleo. . [En línea], [Citado el 10 de Noviembre de 2013. Disponible en: <http://es.tradingeconomics.com/colombia/unemployment-rate>

<sup>30</sup> Banco Mundial, Crecimiento de la Población (% anual). [En línea], [Citado el 10 de Noviembre de 2013. Disponible en:<http://datos.bancomundial.org/indicador/SP.POP.GROW>

<sup>31</sup> DANE, Proyecciones de Población. [En línea], [Citado el 10 de Noviembre de 2013. Disponible en:<http://www.dane.gov.co/index.php/poblacion-y-demografia/proyecciones-de-poblacion>

<sup>&</sup>lt;sup>32</sup> Alcaldía Santiago de Cali, Tasa de Desempleo en Cali. [En línea], [Citado el 10 de Noviembre de 2013. Disponible en:

<sup>34</sup> DANE, Índices del Precio al Consumidor. [En línea], [Citado el 10 de Noviembre de 2013. Disponible en: [http://www.dane.gov.co/files/investigaciones/boletines/ipc/cp\\_ipc\\_dic13.pdf](http://www.dane.gov.co/files/investigaciones/boletines/ipc/cp_ipc_dic13.pdf)

<sup>35</sup> DANE, Balanza Comercial. [En línea], [Citado el 10 de Noviembre de 2013. Disponible en: <http://www.dane.gov.co/index.php/comercio-exterior/balanza-comercial>

#### **7.1.1.3 Entorno Político <sup>36</sup>**

El Ministerio de Transporte dentro de su planeación estratégica tiene como política la modernización del transporte automotor de carga, garantizando el flujo de recursos para este objetivo, buscando la eficiencia en este sector de transporte, con el fin de hacer más competitiva la economía. Esto depende de diferentes factores, entre los cuales está la eficiencia del parque automotor, por lo tanto se busca reemplazar la infraestructura por una más nueva, permitiendo reducir los costos, y así obtener mayor rentabilidad en este sector.

#### **7.1.1.4 Entorno Jurídico**

Son todas las normas que influyen ya sea de manera directa o indirecta en la Empresa en su funcionamiento, estas normas ya han sido relacionadas en el punto 4.3 Marco Legal.

## **7.1.1.5 Entorno Tecnológico**

A nivel tecnológico se debe evaluar a la empresa, en relación a sus vehículos, si están a la vanguardia; la empresa es relativamente nueva ya que fue constituida en el 2009, por lo tanto tiene vehículos de esta época, aunque tiene un vehículo del 2013, que permitiría ser un poco más eficiente en sus actividades.

## **7.1.1.6 Entorno Ecológico**

l

En relación a este aspecto, la influencia de la empresa en el medio ambiente, es alto ya que utiliza recursos como llantas, combustibles, aceites para el funcionamiento de sus actividades ordinarias, por ende al utilizar este tipo de recursos perjudica la medio ambiente.

<sup>&</sup>lt;sup>36</sup> Ministerio de Transporte, Políticas Modernización del Transporte Automotor de Carga. [En línea], [Citado el 17 de Noviembre de 2013. Disponible en: https://www.mintransporte.gov.co/descargar.php?id=3128

#### **7.1.2 Entorno Cercano**

De acuerdo con Marta Pérez, en este entorno se realiza un análisis estructural del sector, es decir al ambiente más cercano a la empresa, y esta idea está basada sobre la estrategia competitiva de Michael Porter; y como se mencionaba antes se analiza aspectos como los competidores potenciales, competidores existentes, sustitutos y compradores.

#### **7.1.2.1 Competidores Potenciales**

En la guía práctica de planeación estratégica de Marta Pérez, encontramos que son los nuevos competidores, que posiblemente entre al mercado, en este caso el de Transporte de carga. Por lo tanto, para cualquier empresa de Transporte de Carga, sus competidores potenciales serían las Compañías Extranjeras de Transporte, que posiblemente se interesen en funcionar en el mismo mercado de la empresa, teniendo en cuenta que actualmente el país está en proceso de adaptarse a los tratados de libre comercio.

## **7.1.2.2 Competidores Existentes<sup>37</sup>**

Son las Empresas que están realizando el servicio de transporte de carga, y que son competencia de la Empresa de Transportes Recrecarga SAS, la cual está ubicada en Acopi-Yumbo, por lo tanto en esta área se encuentra empresas como:

- Transcargo SAS.
- Tanques del Nordeste SA.
- Transportadora Occidental de Carga SAS.
- Transportes Mega SAS.
- Transcarga R.G Ltda.

l

Transportes Especializados R.T.R Ltda.

 $37$  Empresas Colombia, Transporte de Carga Cali. . [En línea], [Citado el 17 de Noviembre de 2013. Disponible en:<http://www.empresascolombia.com.co/TRANSPORTE-DE-CARGA-CALI.htm>

- Cotrasur Ltda.
- Continental de Transportes Ltda.
- Confacarga SA.
- Transportes el Palmar SA.
- Movitrans Ltda. Entre otros.

## **7.1.2.3 Sustitutos**

En este momento el Transporte Terrestre de Carga no tiene sustitutos directos, por los costos de las otras maneras posibles de transportar mercancías, pero mejorando la eficiencia en esas modalidades y la infraestructura en el país, posiblemente puedan sustituir a la modalidad terrestre.

Las modalidades de las cuales se habla anteriormente son: el transporte férreo, aunque el país no cuenta con una infraestructura que cubra todo el territorio; el transporte fluvial, aunque tiene desventajas, ya que es un medio natural que no cubre todo el territorio y es más frecuente los desastres naturales y por último el transporte de aéreo, aunque el costo es mucho más alto, pero con alianzas estratégicas pueden llegar a ser un sustituto en este mercado.

#### **7.1.2.4 Compradores**

En el caso de la Empresa de Transportes Recrecarga SAS, los compradores serian lo asociados de negocio, o los generadores de carga, que son los que tienen la necesidad de transportar una mercancía de un lugar a otro, por lo tanto entre los principales asociados están:

- Colombina SA.
- Colombina del Cauca SA.
- Tecnoquimicas SA
- Arneg Andina Ltda. (Suministro de Tecnologías en Refrigeración)
- Mexichem de Colombia SAS. (Suministros para PVC)
- TZF Ltda.
- Alambres y Mallas S.A
- Carvel Ltda (Suministro de Aires Acondicionados). Entre otros.

## **7.1.3 Análisis DOFA del Entorno Externo**

# **Matriz 1. DOFA Entorno Externo**

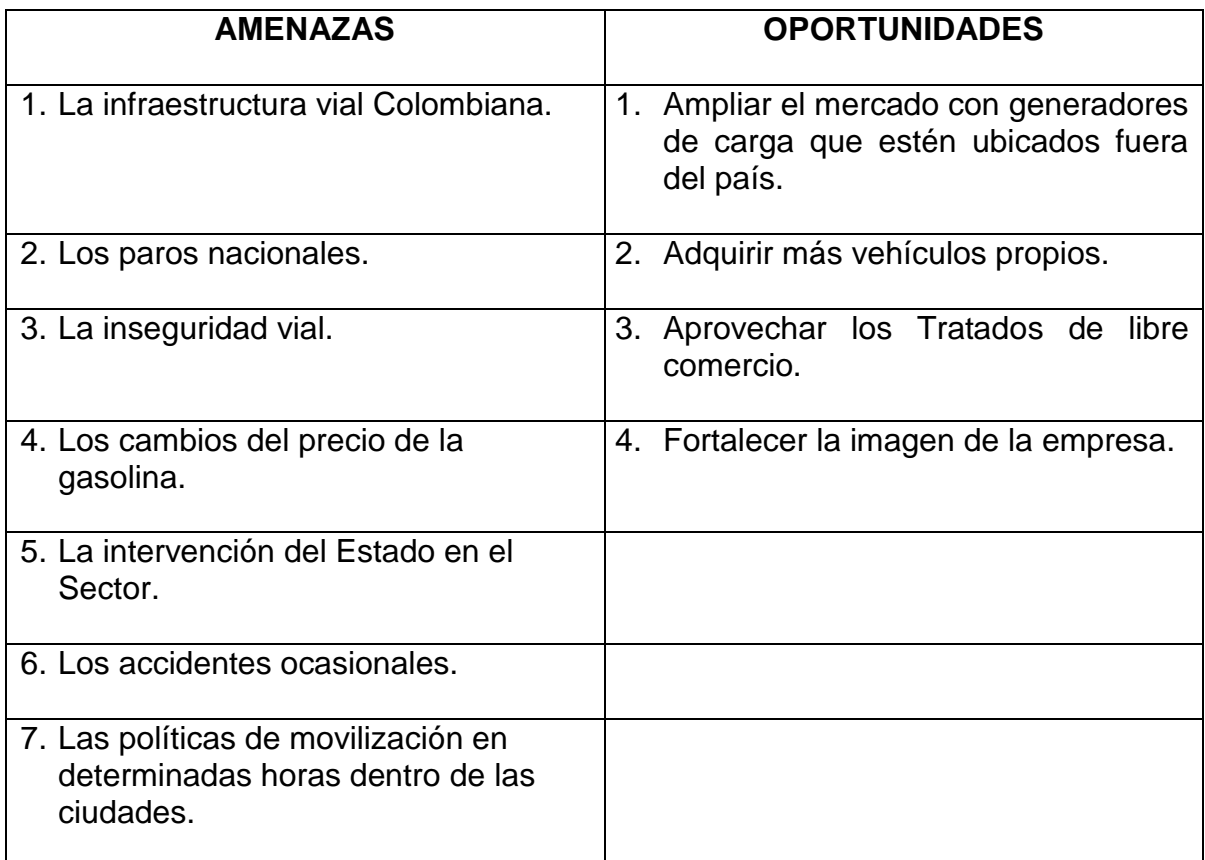

#### **7.2 ANALISIS DEL ENTORNO INTERNO**

En la Guía de Marta Pérez, explica que el ambiente interno de la empresa, se trata de analizar cuáles son sus recursos y capacidades, identificar las fortalezas y debilidades de la organización para afrontar estratégicamente el medio ambiente. Las fortalezas son las capacidades de la empresa que garantizan el cumplimiento de los objetivos propuestos; mientras que las debilidades son las carencias, fallas o límites que impiden que la empresa se desarrolle.

Para realizar este análisis, se debe hacer bajos tres dimensiones: 1) Diagnóstico del proceso administrativo a nivel global de la empresa, teniendo en cuenta aspectos como planeación, organización, dirección y control. 2) Análisis de la Cultura Organizacional y 3) Análisis de la Situación de la Empresa.

#### **7.2.1 Diagnóstico del Proceso Administrativo**

#### **7.2.1.1 Planeación**

En relación a este aspecto, la Empresa si tiene definida la misión y la visión, las cuales están en los puntos 5.2 y 5.3 de este trabajo, tienen definido los manuales de funciones, planes de auditoria y procesos que permiten guiar a las certificaciones de calidad.

#### **7.2.1.2 Organización**

La empresa cuenta con un Organigrama ya establecido, el cual se encuentra en el punto 6.1 de este trabajo, en el cual se puede visualizar los cargos y las dependencias, así como los cargos de autoridad frente a sus subordinados.

#### **7.2.1.3 Dirección**

La empresa cuenta con gerentes en cada una de sus agencias con el fin de mejorar la administración y dirección de la organización, la cual propicia un buen clima organizacional y al mismo tiempo delega las funciones a cada uno de sus empleados de acuerdo a su cargo.

#### **7.2.1.4 Evaluación y Control**

La empresa cuenta con procesos de auditoria en cada una de sus agencias en relación al proceso de la misma; en cuanto a lo operativo cuenta con un departamento de seguridad y cuentan con puntos de controles en la carretera, también cuenta con un Revisor Fiscal, para evaluar los procesos administrativos y contables de la Empresa.

#### **7.2.2 Análisis de la Cultura Organizacional**

Dentro del Manual de Funciones y el Perfil de cada uno de los Cargos se definen los principios, valores y habilidades que debe tener cada uno de sus trabajadores, por lo tanto al escoger un personal con estas características permite que sea una Organización con un buen clima organizacional en el entorno general.

#### **7.2.3 Análisis de la Situación de la Empresa**

## **7.2.3.1 Gestión y Situación Contable y Financiera**

En la Situación financiera y contable se pudo visualizar que en relación a los costos no se tienen un control, con el cual se pueda garantizar un mayor rendimiento para la empresa en cuanto al servicio prestado con vehículos propios, ya que la mayoría de conceptos sobre los costos se lleva a una misma cuenta denominada mantenimiento de vehículos, esto claramente no permitiría hacer un análisis sobre los costos incurridos en el proceso en cada uno de los vehículos, esto puede llevarse a cabo si se manejaran centro de costos para cada uno de estos vehículos.

## **7.2.3.2 Gestión Comercial**

La empresa cuenta con una Gerente Comercial, que tiene las habilidades y los conocimientos requeridos para el cargo, esto permite que la empresa mejore sus ventas, ya que con esta área buscan fortalecerse en el mercado.

#### **7.2.3.3 Gestión del Proceso**

La gestión del proceso es buena, se puede ver que la empresa tiene buen conocimiento del negocio y del proceso que se debe realizar en la prestación del servicio de transporte de carga, y buscan el mejoramiento de sus procesos.

En relación a la calidad, la Empresa ha realizado los procesos de certificación respectivos en cuanto a la seguridad del transporte de mercancías, tales como la ISO 28000 y el BASC.

#### **7.2.4 Análisis DOFA del Entorno Interno**

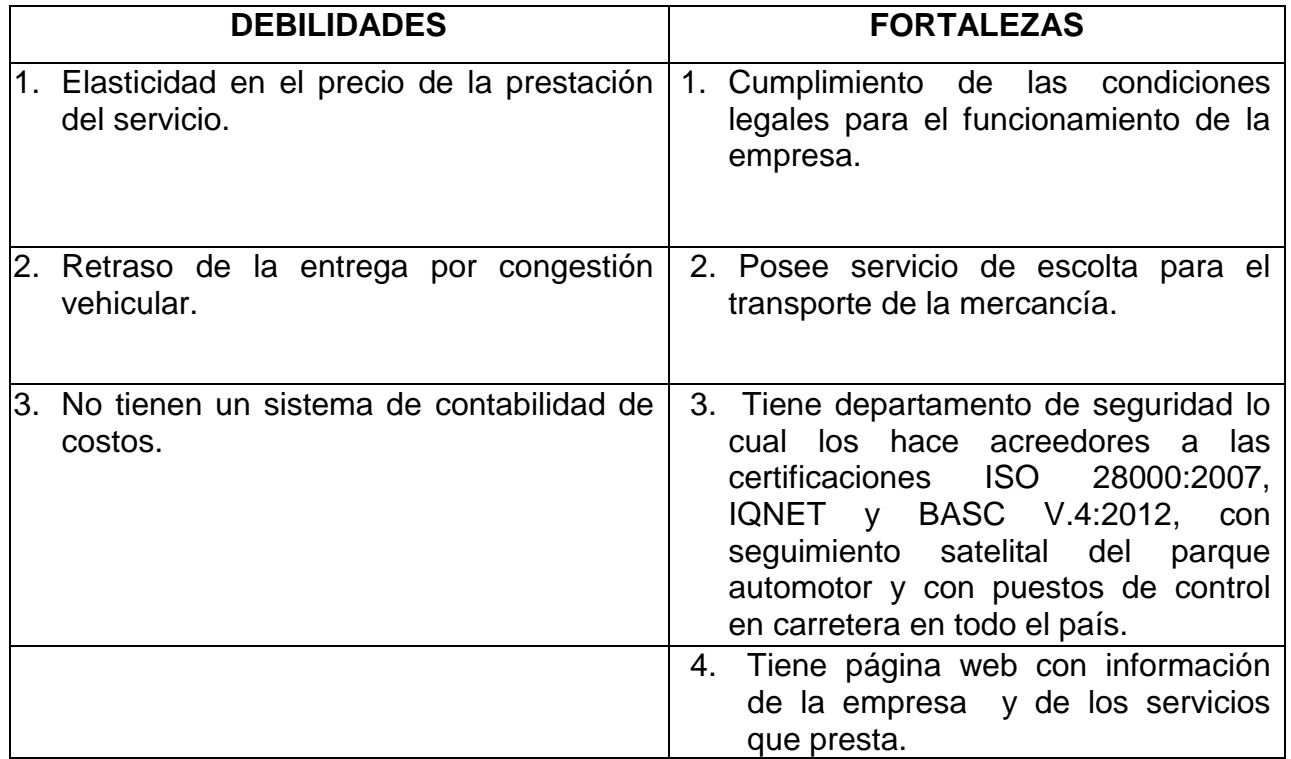

#### **Matriz 2. DOFA Entorno Interno**

# **7.3 ESTRATEGIAS DEL ANALISIS INTERNO Y EXTERNO (DOFA)**

# **Matriz 3. Estrategias**

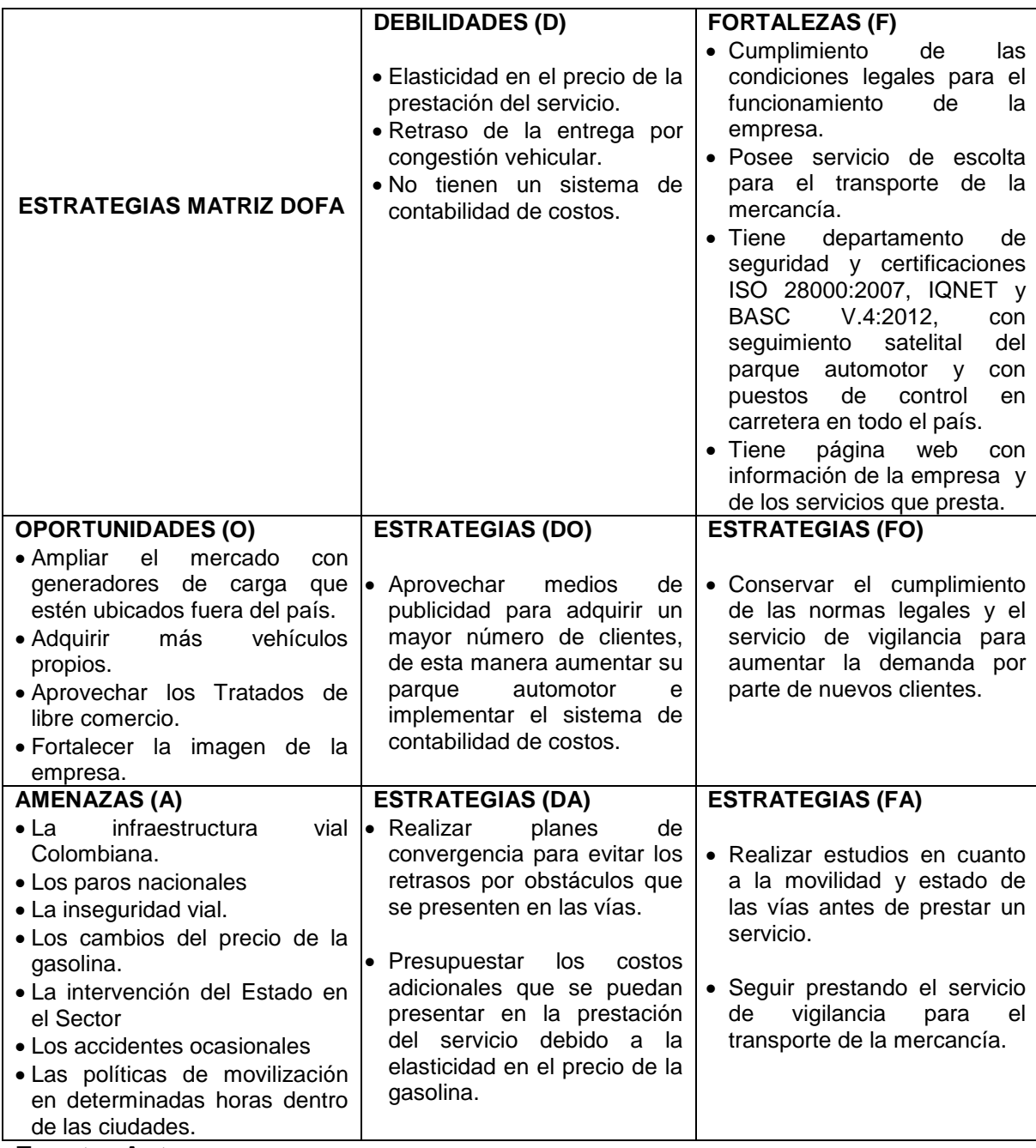

## **8. PROYECTO DE INVESTIGACIÓN APLICADO**

## **8.1 CRITERIOS PARA IDENTIFICAR LOS SERVICIOS A COSTEAR (OBJETO DE COSTO)**

#### **8.1.1 Rutas Más Representativas Por Vehículo**

Con este criterio se busca identificar los servicios (rutas) más representativos de cada uno de los vehículos propios, entre los meses de Enero a Diciembre del 2013.

#### **Tabla 1. Rutas más representativas por vehículo - Minimula**

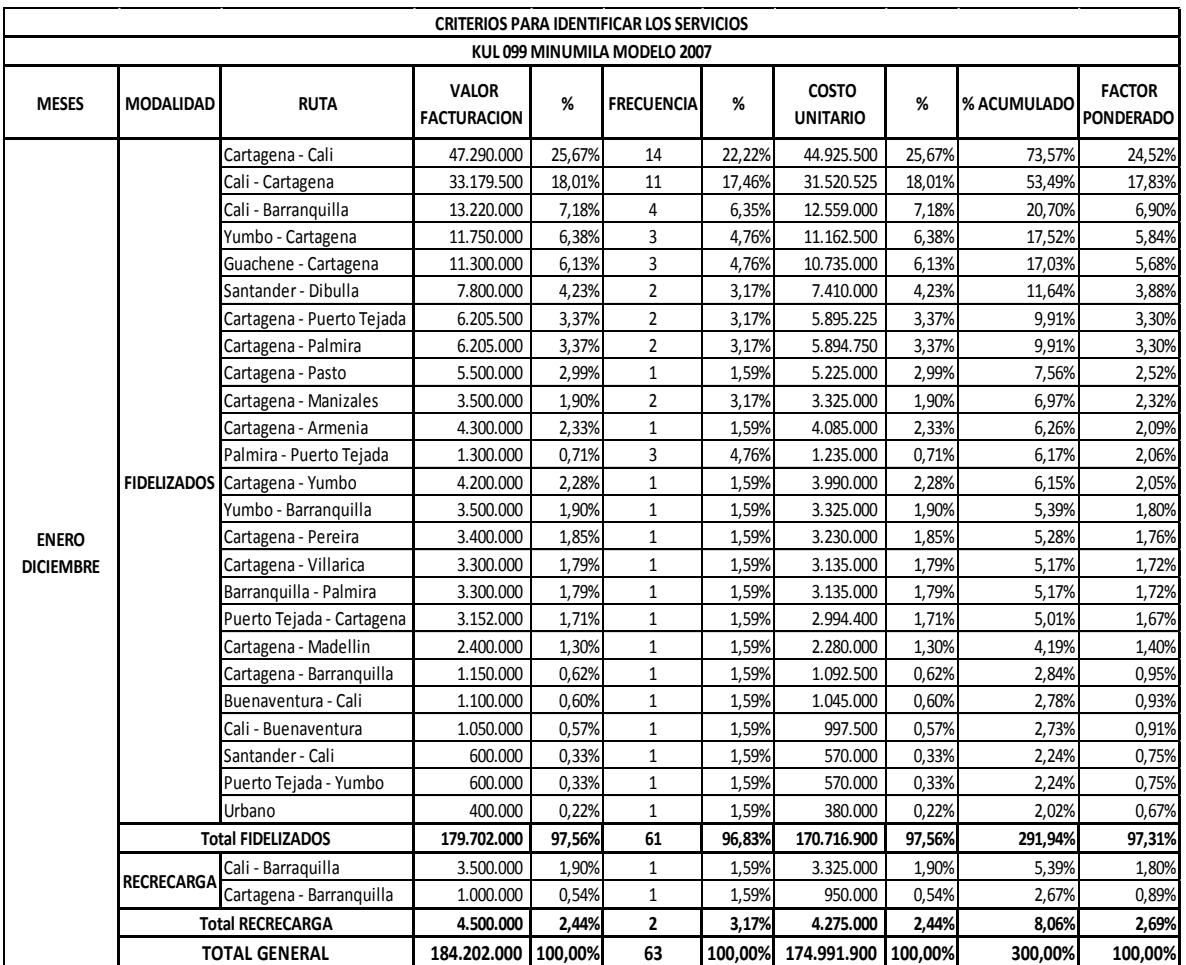

**Gráfico 1. Rutas más representativas por vehículo – Minimula**

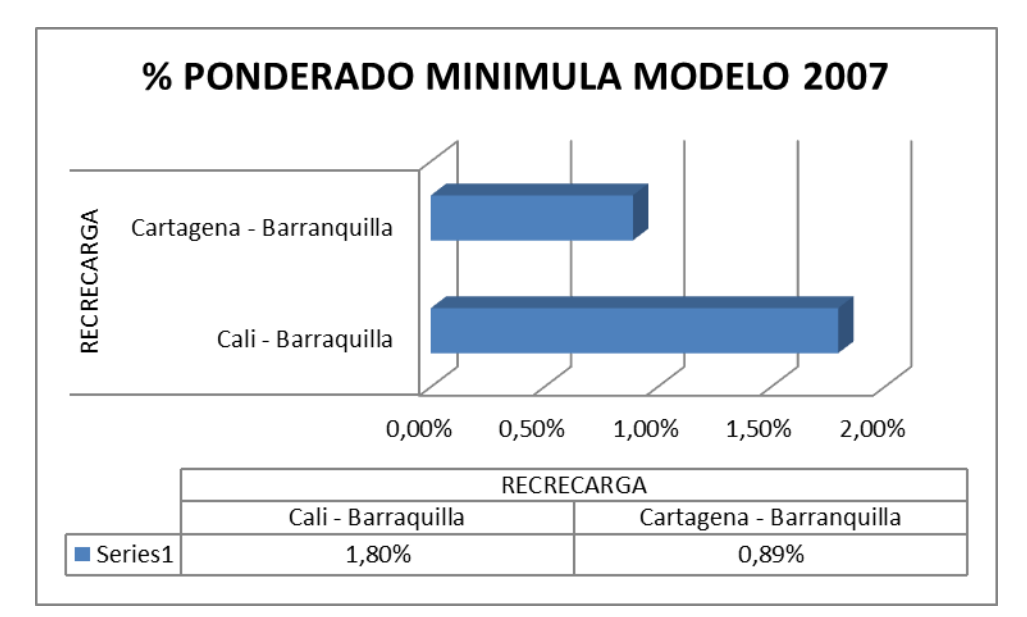

#### **Fuente: Autores**

Con los datos anteriores tabulados (Tabla 1) y representados gráficamente (Gráfico 1), se puede identificar que las rutas más representativas para la Minimula en la modalidad de Recrecarga son Cali - Barranquilla con 1,80% y Cartagena – Barranquilla con 0,89%.

Para identificar y escoger las rutas más representativas se tuvo en cuenta los conceptos de Vilfredo Pareto, quien formulo el principio de Pareto, es decir se escoge los criterios de ponderación bajo el 80/20.

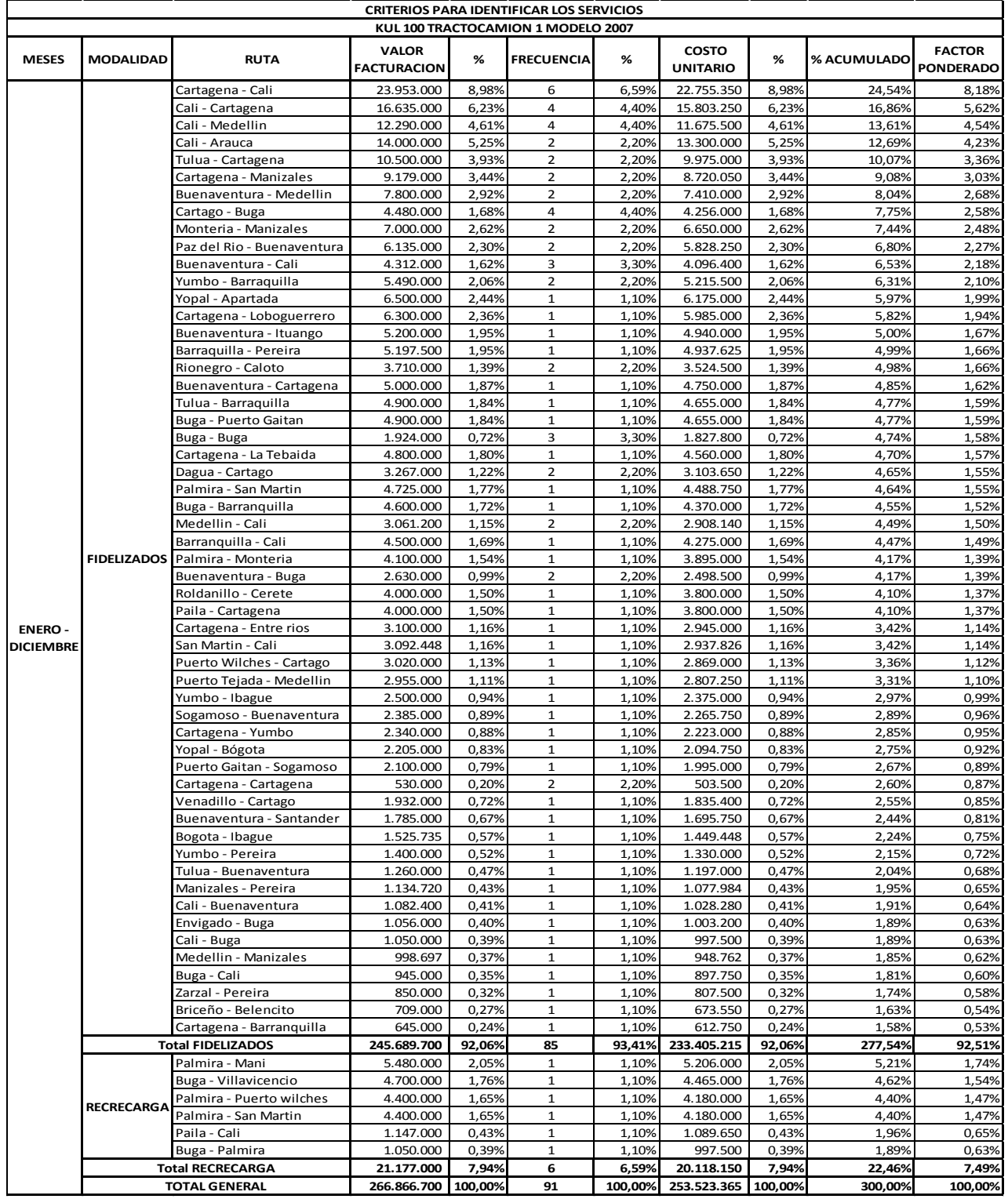

# **Tabla 2. Rutas más representativas por vehículo – Tractocamión1**

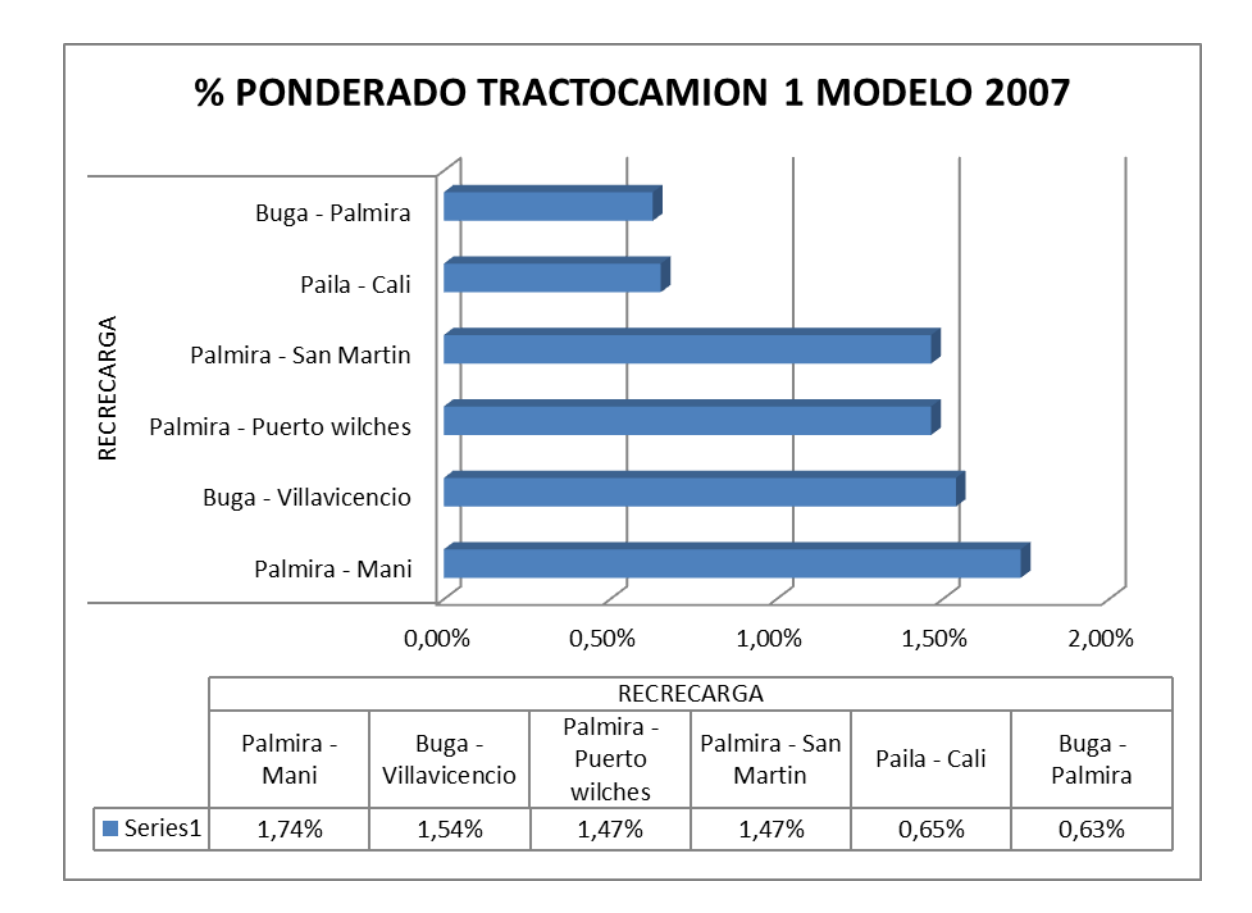

**Gráfico 2. Rutas más representativas por vehículo – Tractocamión 1**

#### **Fuente: Autores**

Con los datos anteriores tabulados (Tabla 2) y representados gráficamente (Gráfico 2), se puede identificar que las rutas más representativas para el Tractocamión 1 en la modalidad Recrecarga son: Palmira – Mani con 1,74%, Buga – Villavicencio con 1,54%

Para identificar y escoger las rutas más representativas se tuvo en cuenta los conceptos de Vilfredo Pareto, quien formulo el principio de Pareto, es decir se escoge los criterios de ponderación bajo el 80/20.

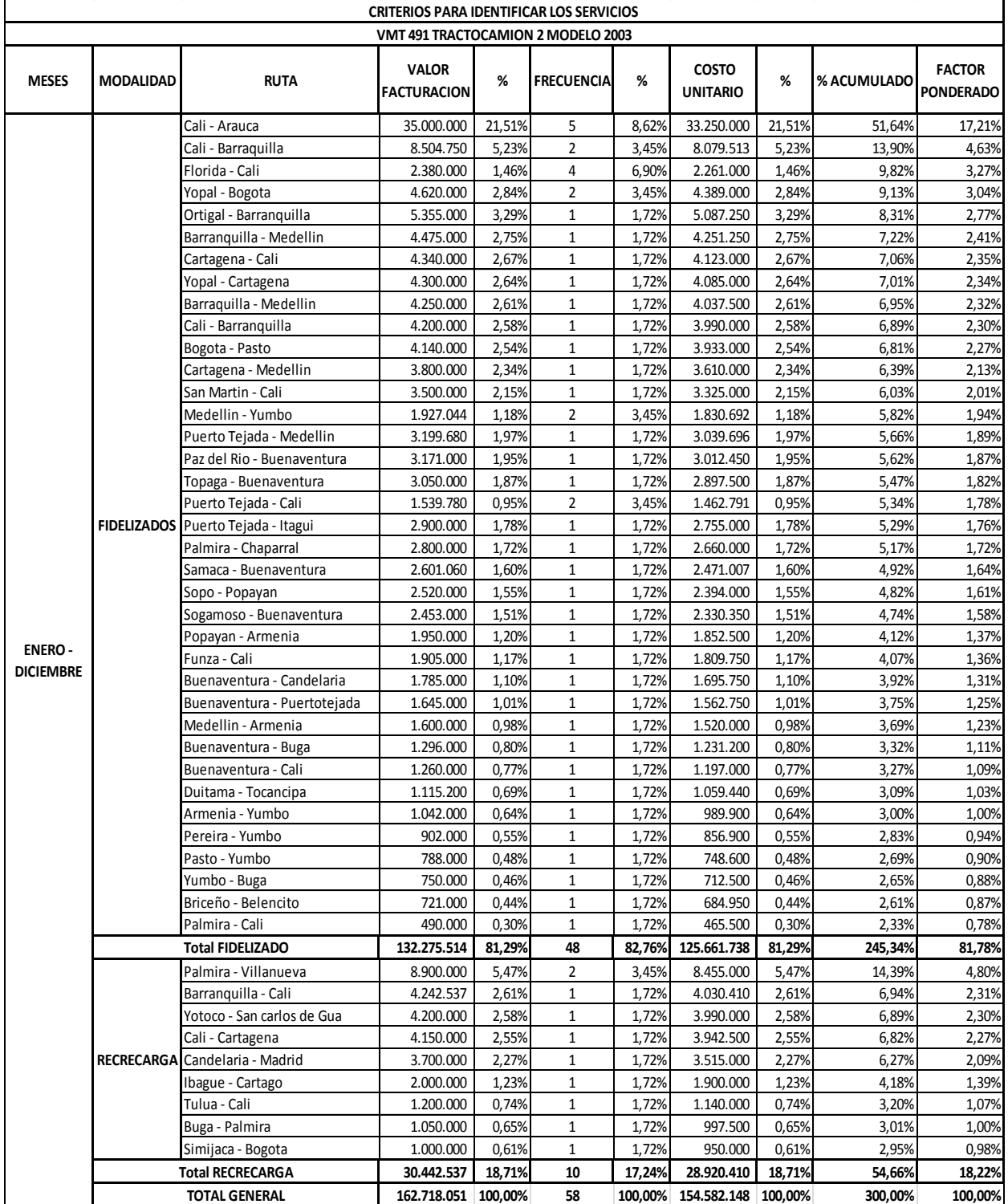

# **Tabla 3. Rutas más representativas por vehículo – Tractocamión 2**

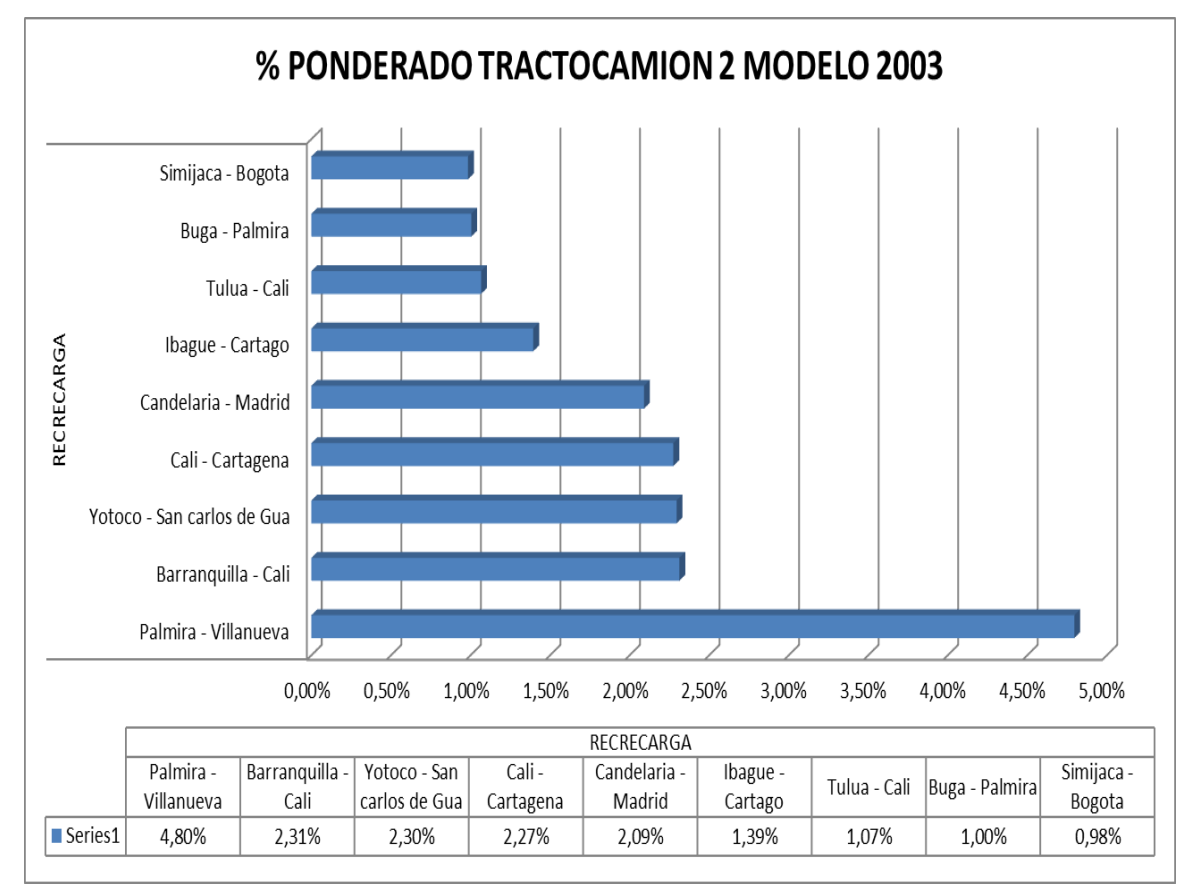

**Gráfico 3. Rutas más representativas por vehículo – Tractocamión 2**

#### **Fuente: Autores**

Con los datos anteriores tabulados (Tabla 3) y representados gráficamente (Gráfico 3), se puede identificar que las rutas más representativas para el Tractocamión 2 en la modalidad Recrecarga son: Palmira – Villanueva con 4,80%, Barranquilla – Cali con 2,31%, Yotoco - San Carlos de Gua con 2,30%, Cali – Cartagena con 2,27%, Candelaria – Madrid con 2,09%, Ibagué – Cartago con 1,39%, Tuluá – Cali con 1,07%, Buga – Palmira con 1,00% y Simijaca – Bogotá con 0,98%.

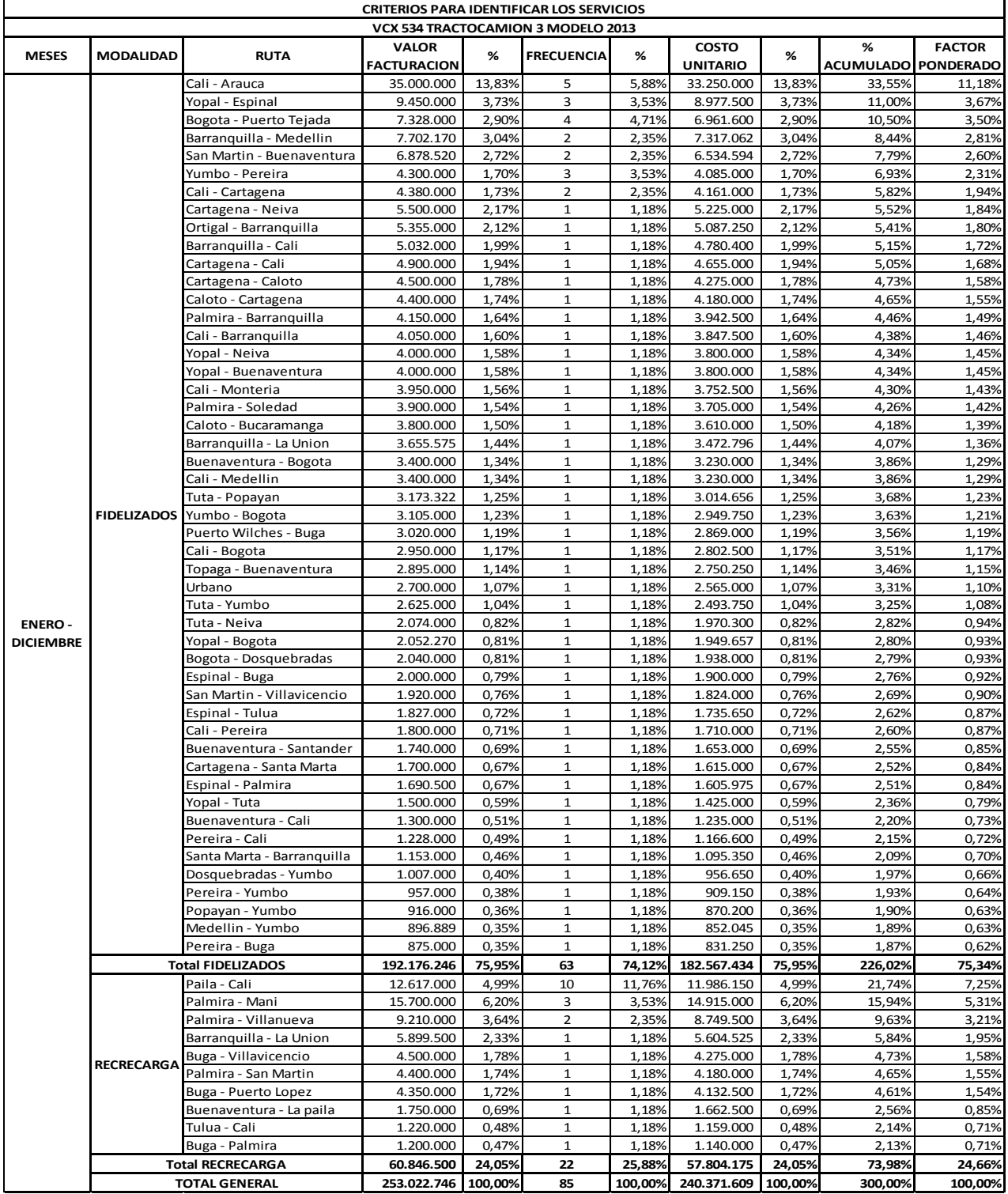

# **Tabla 4. Rutas más representativas por vehículo – Tractocamión 3**

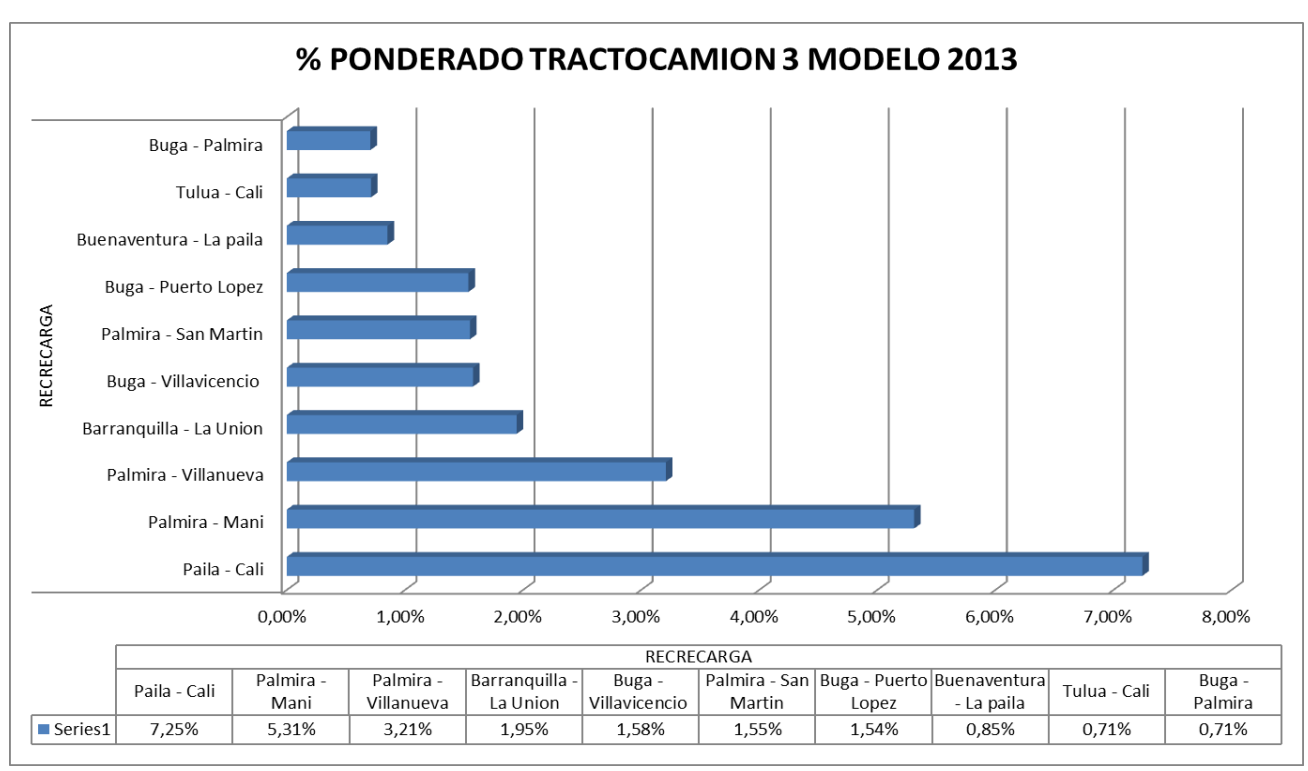

#### **Gráfico 4. Rutas más representativas por vehículo – Tractocamión 3**

**Fuente: Autores**

Con los datos anteriores tabulados (Tabla 4) y representados gráficamente (Gráfico 4), se puede identificar que las rutas más representativas para el Tractocamión 3 en la modalidad Recrecarga son: Paila – Cali 7,25%, Palmira – Maní 5,31%, Palmira – Villanueva 3,21%, Barranquilla - La Unión 1,95%, Buga - Villavicencio 1,58%, Palmira - San Martin 1,55%, Buga - Puerto López 1,54%, Buenaventura - La paila 0,85%, Tuluá – Cali 0,71% y Buga – Palmira 0,71%.

# **8.1.2 Todos los Productos y Servicios (Rutas)**

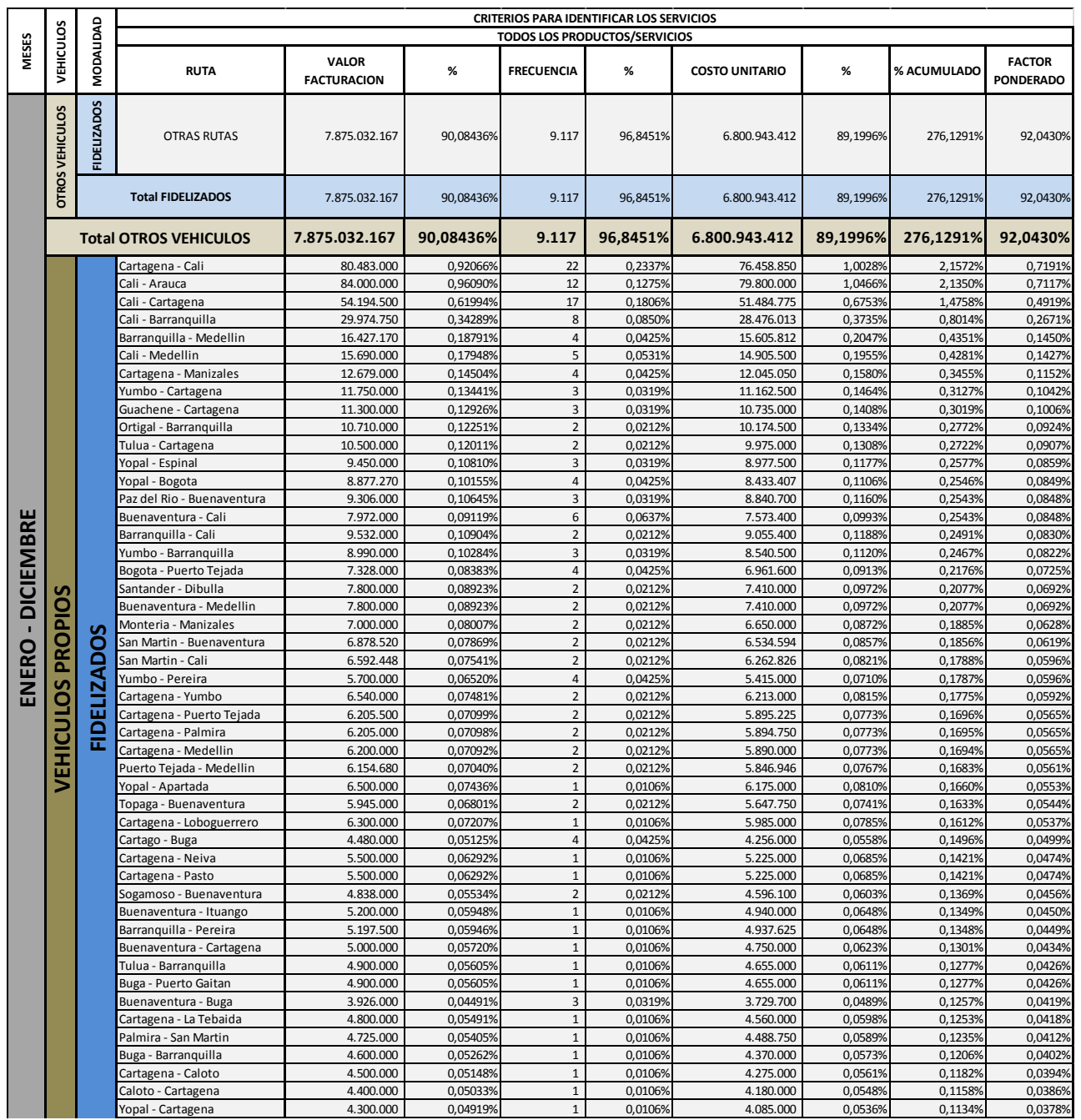

# **Tabla 5. Todos los Servicios**

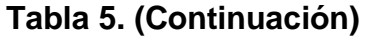

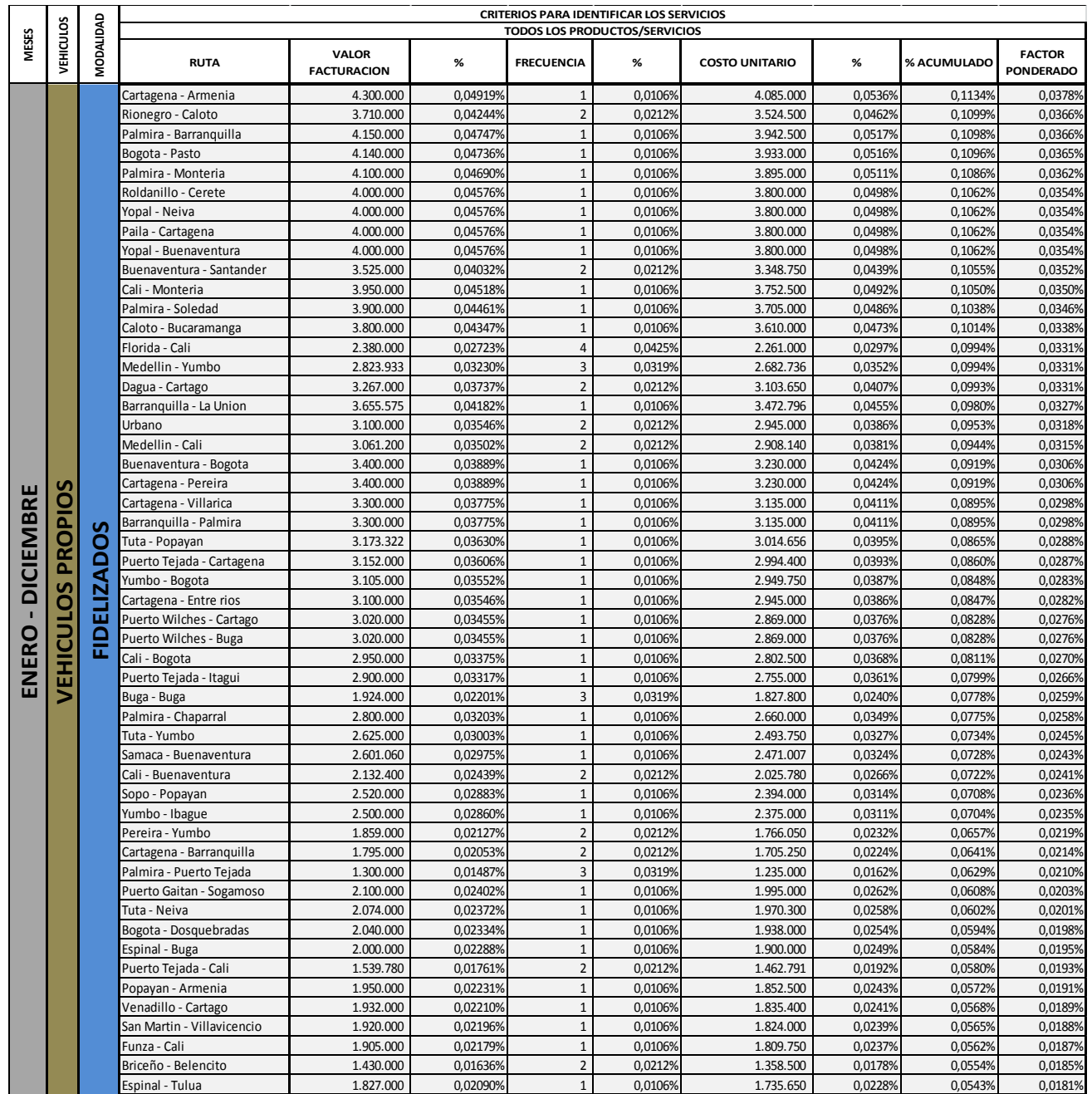

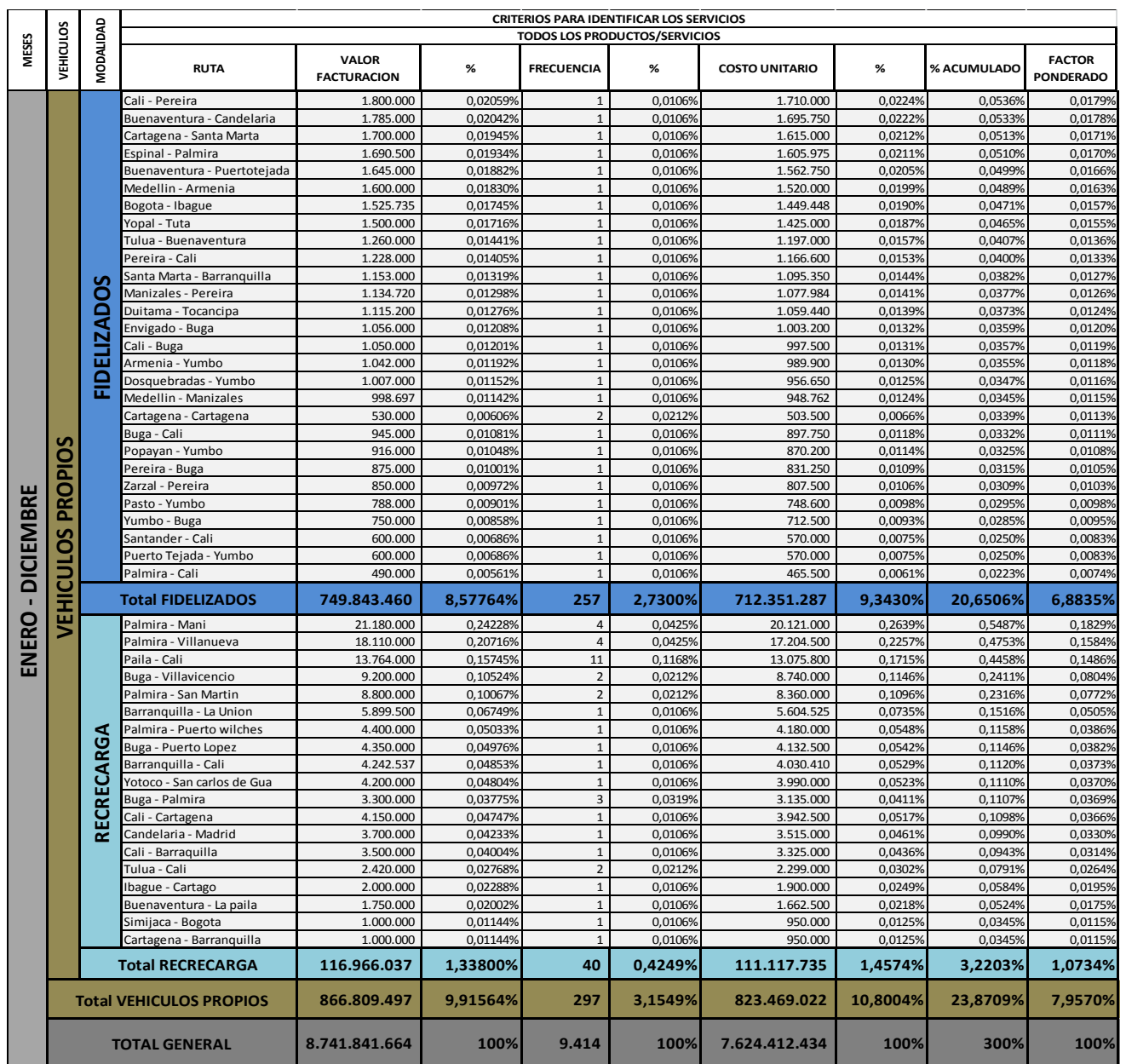

## **Tabla 5. (Continuación)**

## **Fuente: Autores**

La tabla 5 muestra todos los servicios que presta Recrecarga bajo varios criterios, primero si los prestan vehículos propios de la empresa que representan el 7,9570% o si lo realizan otros vehículos con el 92,0430%; luego estos dos criterios se dividen en sus dos modalidades en fidelizados (otras Empresas o terceros) y realizados propiamente por Recrecarga, entonces los vehículos propios se dividen en la modalidad fidelizados con el 6,88% y Recrecarga con el 1,07%, mientras que los otros vehículos tienen solamente fidelizados con el 92,0430%.

En esta tabla también se puede visualizar que entre las rutas más representativas en los vehículos propios durante Enero – Diciembre en la **modalidad de fidelizados** son las siguientes:

|           | • Cartagena - Cali con      | 0,7191% |
|-----------|-----------------------------|---------|
| $\bullet$ | Cali - Arauca con           | 0,7117% |
| $\bullet$ | Cali - Cartagena con        | 0,4919% |
|           | • Cali - Barranquilla con   | 0,2671% |
| $\bullet$ | Barranquilla - Medellín con | 0,1450% |
| $\bullet$ | Cali - Medellín con         | 0,1427% |
| $\bullet$ | Cartagena - Manizales con   | 0,1152% |
| $\bullet$ | Yumbo - Cartagena con       | 0,1042% |
| $\bullet$ | Guachene - Cartagena con    | 0,1006% |
| $\bullet$ | Ortigal - Barranquilla con  | 0,0924% |

**Gráfico 5.1. Todos los Servicios- Vehículos Propios – Fidelizados**

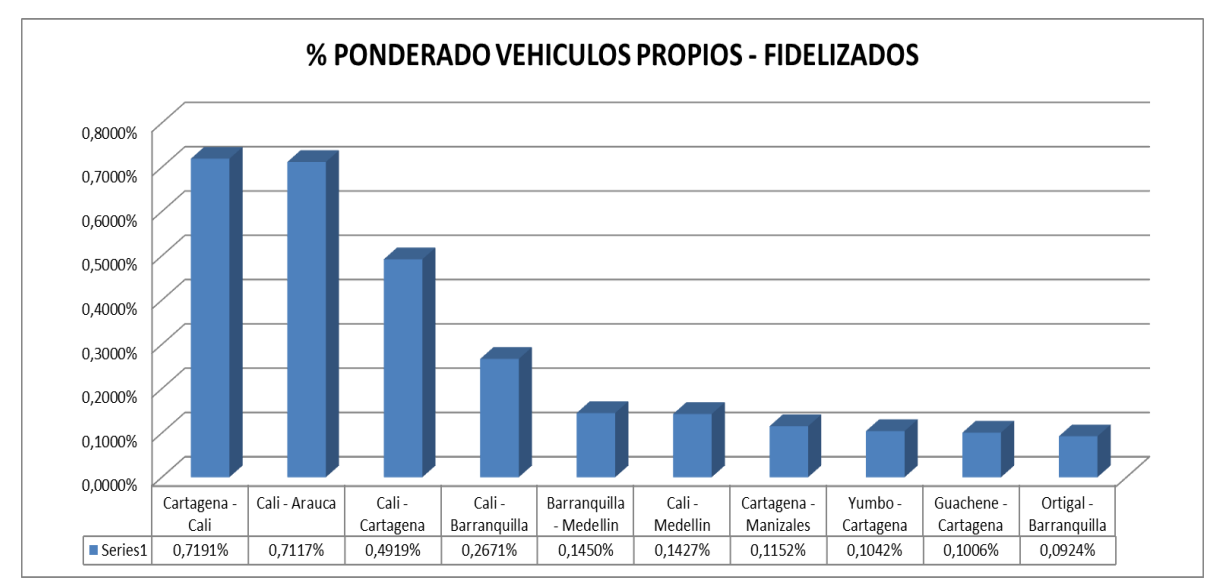

**Fuente: Autores**
Mientras que las rutas más representativas en los vehículos propios durante Enero – Diciembre **realizadas propiamente por Recrecarga** son las siguientes:

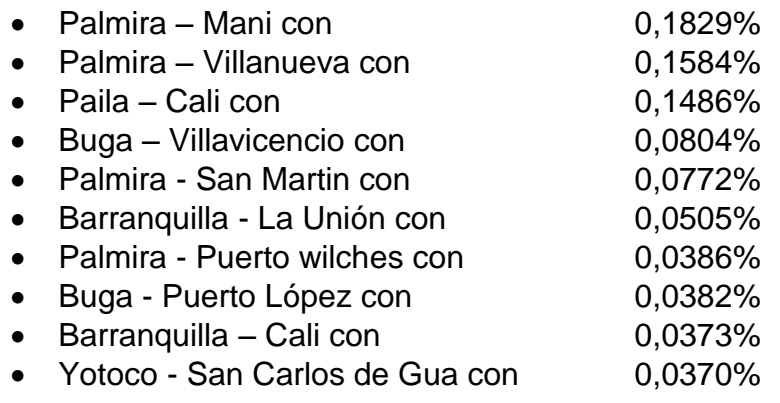

## **Grafico 5.2. Todos los Servicios- Vehículos Propios – Realizados por Recrecarga**

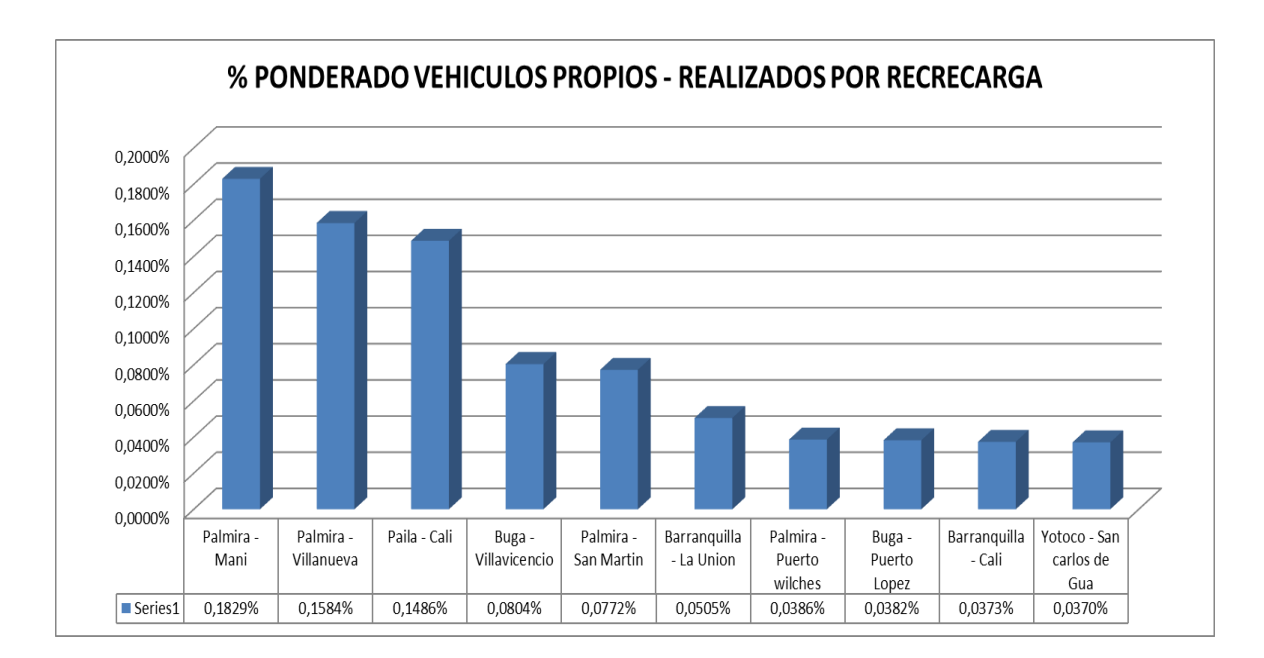

#### **Fuente: Autores**

# **8.1.3 Factor Ponderado por Ruta Representativas en los Vehículos Propios En las dos Modalidades**

# **Tabla 6. Rutas Representativas En Vehículos Propios En cada uno de las dos modalidades**

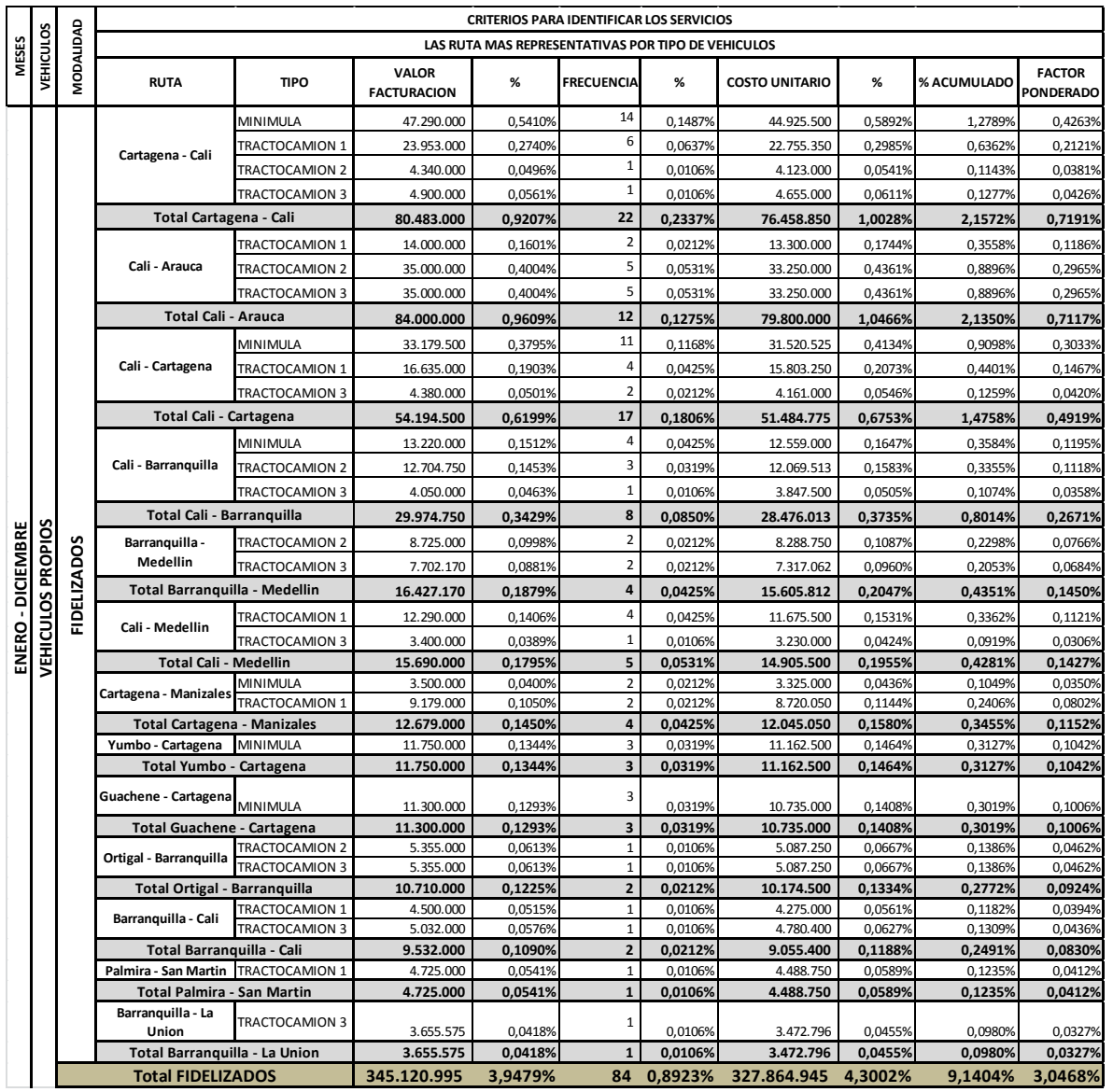

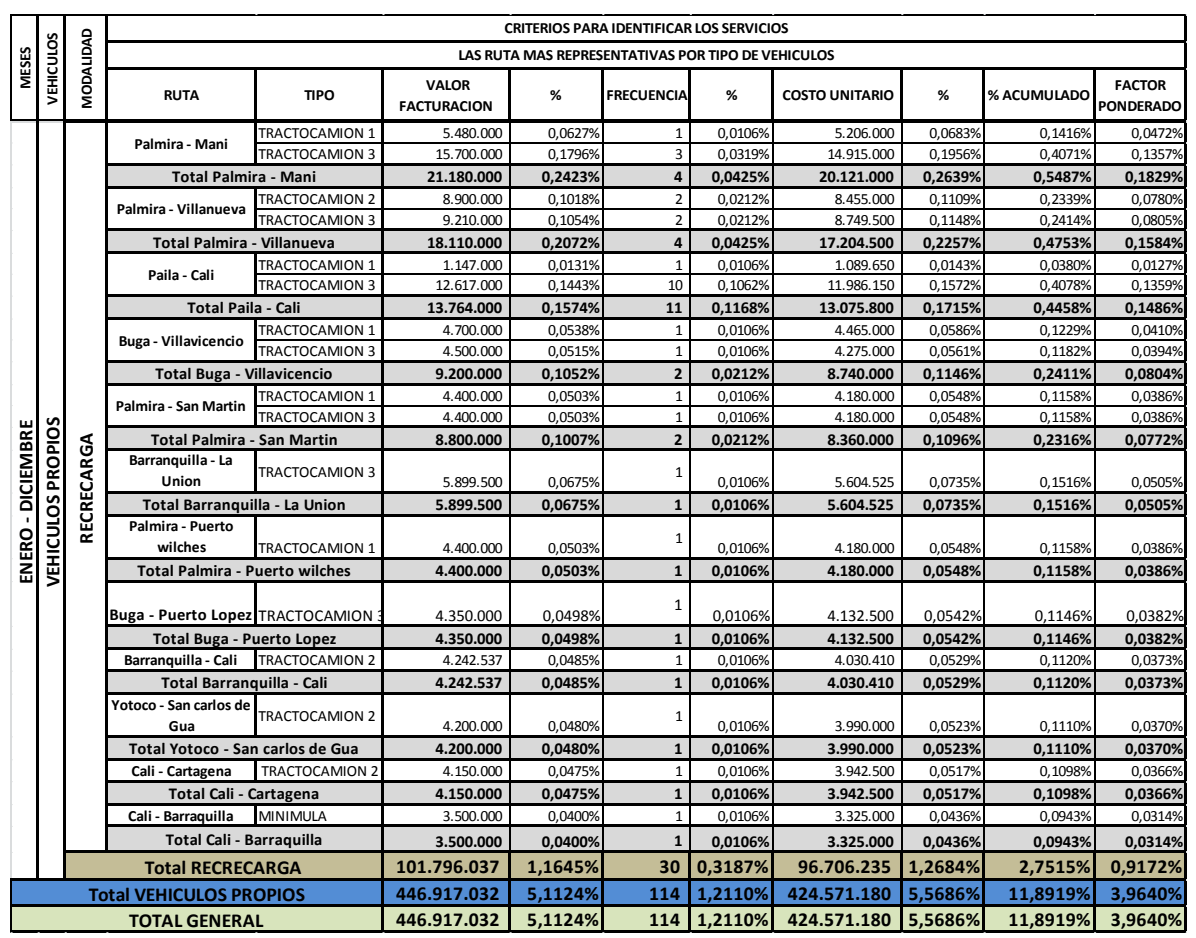

### **Tabla 6. (Continuación)**

#### **Fuente: Autores**

 De acuerdo con el capítulo 8.1.2, donde se determina las rutas más representativas en Recrecarga S.A.S, de los 4 vehículos de su propiedad durante el periodo de Enero a Diciembre del 2013, entre las cuales se escoge 6 rutas para la modalidad fidelizados y 4 rutas para la modalidad Realizadas por Recrecarga.

Al conocer el porcentaje de las rutas más representativas, es necesario calcular el porcentaje que le pertenece a cada vehículo en cada una de las rutas, los cuales están en la Tabla 6; al obtener dicha información se puede concluir que las rutas más representativas a costear en cada uno de los vehículos son las siguientes:

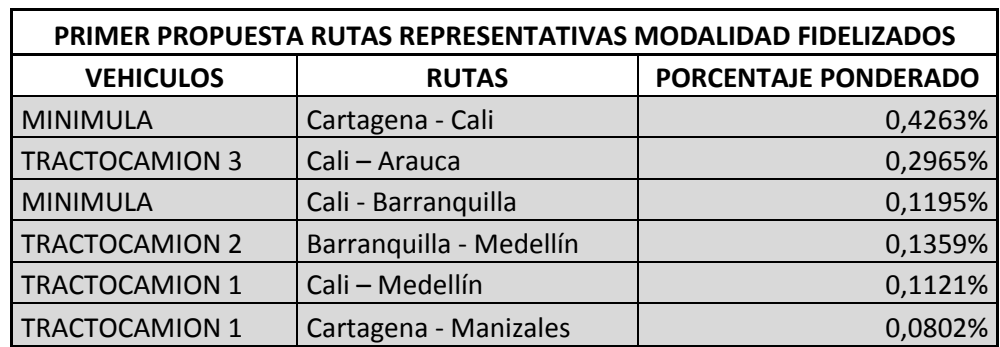

### **Propuesta 1. Modalidad Fidelizados**

**Fuente: Autores**

**Propuesta 2. Modalidad Recrecarga**

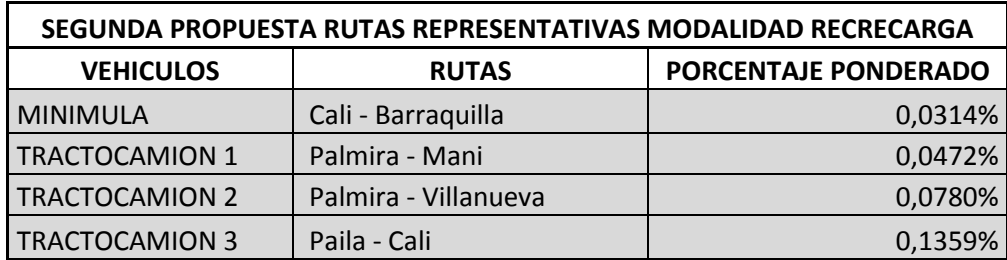

**Fuente: Autores**

### **8.2 IDENTIFICACIÓN, DEFINICIÓN Y CATALOGO DE LAS ACTIVIDADES QUE SE REALIZAN EN LA PRESTACIÓN DEL SERVICIO DE TRANSPORTE DE CARGA**

Dentro de esta sección se encuentra los diagramas de flujos del proceso de este tipo de servicio, el cual presta la empresa Recrecarga SAS; cuadros donde se identifican las actividades y son clasificadas de acuerdo con Michael Porter, el cual dice que se deben clasificar En logística de Entrada, Proceso y Salida. Además estas actividades se realizan de acuerdo con los objetos de estudios identificados en el capítulo 8.1.3.

## **8.2.1 Símbolos Empleados<sup>38</sup>**

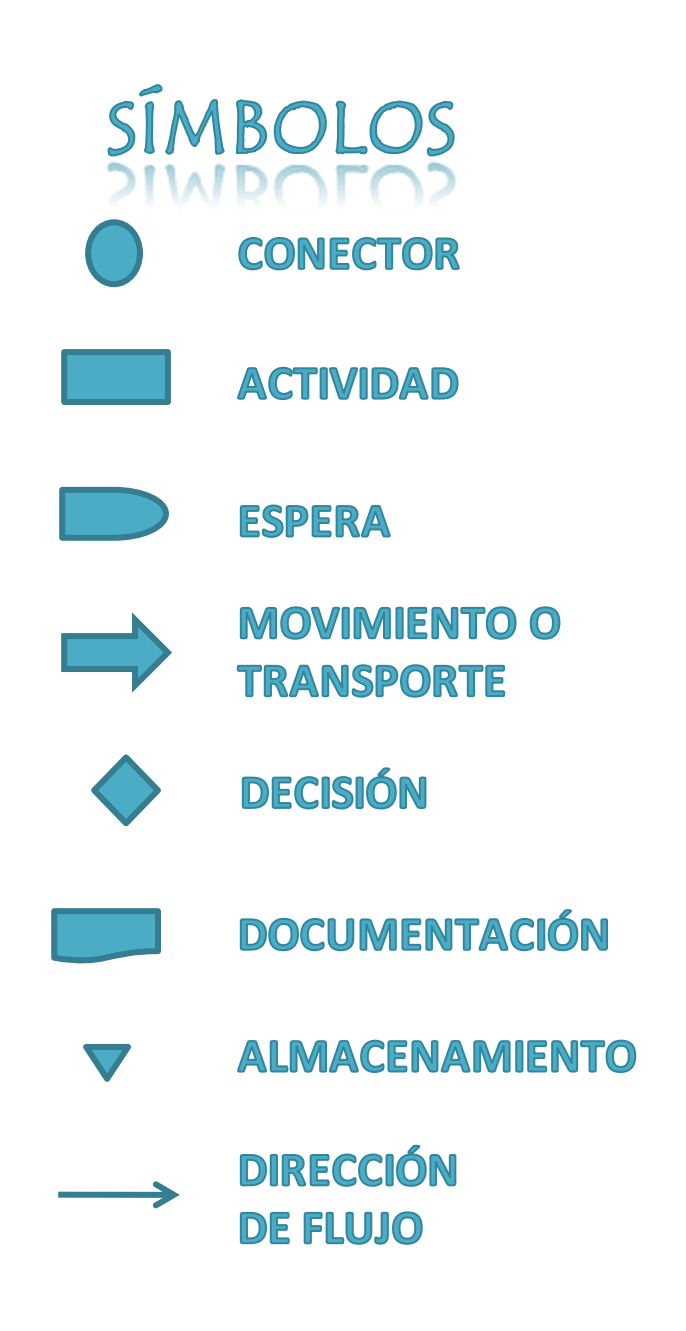

 $^{38}$  Harrigton, J., (1992). Mejoramiento de los Procesos de la Empresa. McGraw-Hill, pp. 96-97

- **8.2.2 Identificación de las Actividades**
- **8.2.2.1 Proceso General**

**Diagrama de Bloque 1 Proceso General** 

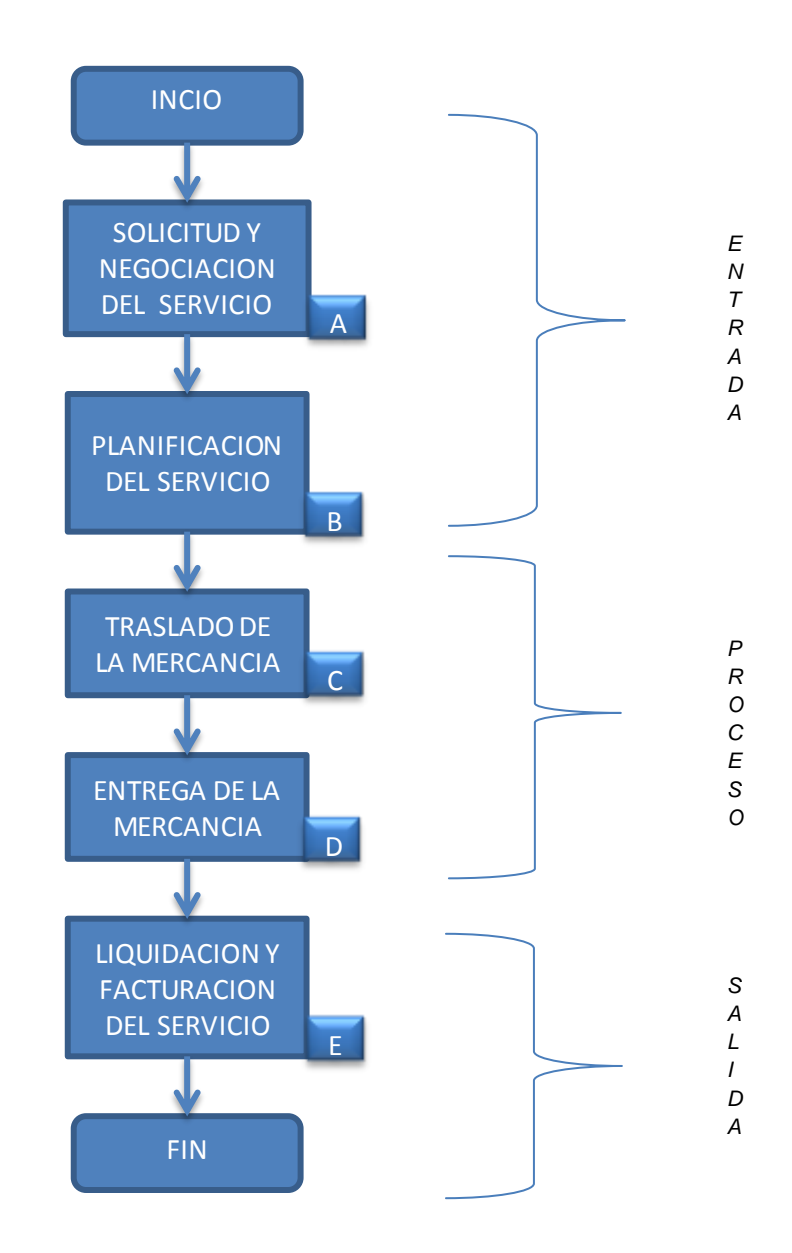

#### **Fuente: Autores**

**A=** Este proceso se refiere a la situación, cuando un generador de carga, remitente o asociado de negocio, tiene la necesidad de transportar una mercancía de un sitio a otro, por lo tanto busca una empresa especializada en este tipo de servicio, con el fin de que esta realice dicha actividad. Luego de que el asociado de negocio escoja la empresa que realizará el trasporte de la mercancía, procede a hacer la negociación del servicio pactando las condiciones del servicio tales como: el flete, la forma de pago y las condiciones de seguridad.

**B=** En este proceso se firma el contrato comercial, documento por el cual se da la legalidad a la prestación de este tipo de servicio y posteriormente se ubica un conductor, quien será el encargado de transportar la mercancía, posteriormente la empresa transportadora inicia con la elaboración de los documentos que sirven de soporte para prestar el servicio, los cuales son: la orden de carga, la remesa terrestre de carga y el manifiesto de carga; con estos documentos se despacha al conductor a donde el remitente a recoger la mercancía.

**C=** El conductor se dirige donde el remitente, presenta los documentos, los hace firmar, espera que carguen la mercancía al vehículo, recibe los documentos soportes de la mercancía que le hace entrega el remitente y da inicio al traslado de la mercancía a su destino.

**D=** Cuando el conductor llega al destino, espera que descarguen la mercancia, luego presenta la documentacion al destinatario con el fin de hacer firmar principalmente la remesa terrestre de carga, posteriormente se dirije a entregar dichos documentos a la empresa de transporte.

**E=** En el momento en que vuelva el conductor a la empresa de transporte de carga, hace entrega de la remesa de carga debidamente firmada por el remitente y el destinatario, el manifiesto de carga el anexo 2 del manifiesto, el plan de ruta debidamente firmado y sellado en cada puesto de control y los documentos

79

soportes de la mercancía transportada que le suministro el remitente, a continuación la empresa inicia el proceso de liquidación del servicio, generando la factura respectiva, y por último se envía dicha factura junto con la remesa y soportes al asociado de negocio.

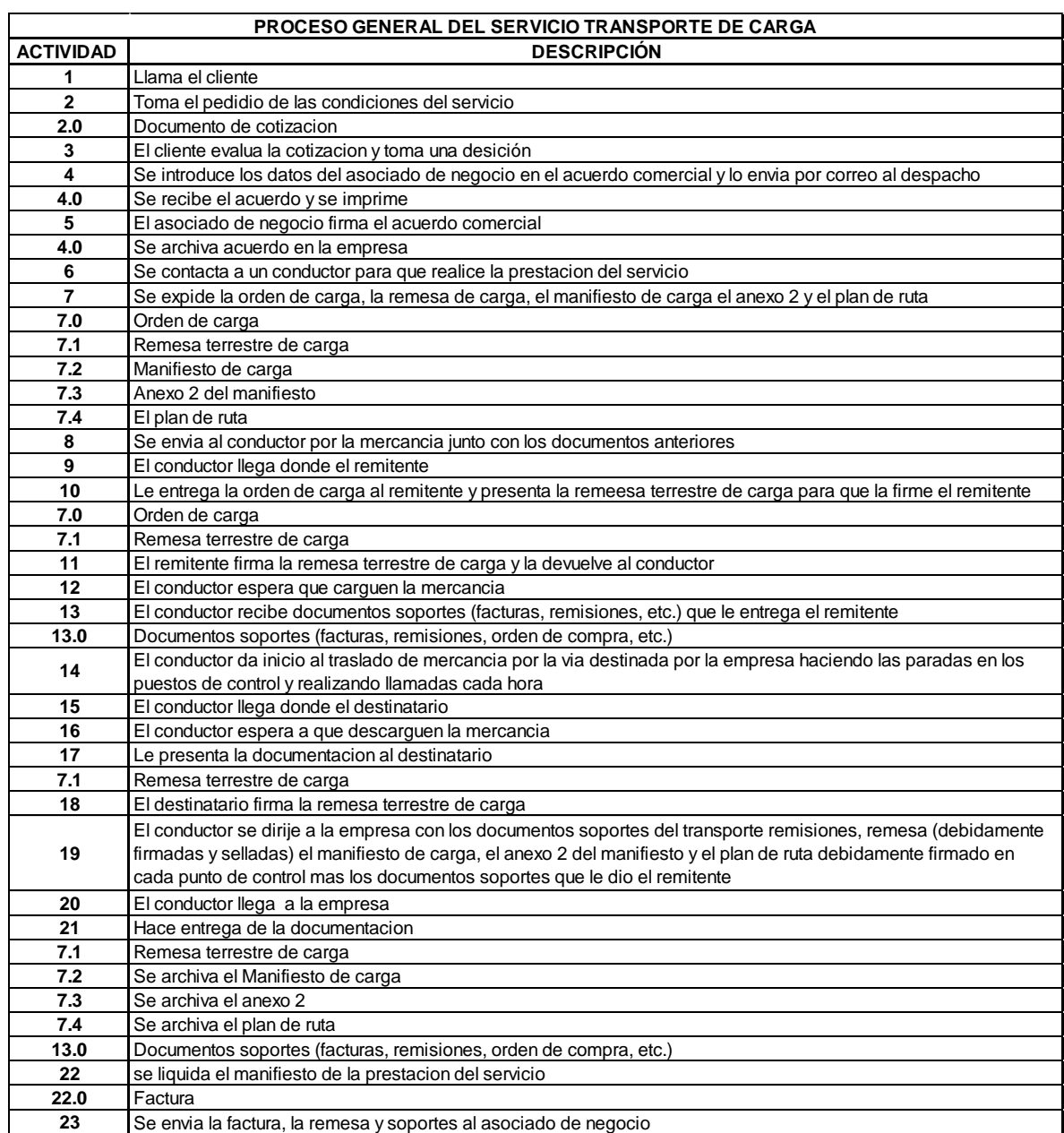

## **Cuadro 1. Actividades Proceso General**

**Fuente: Autores**

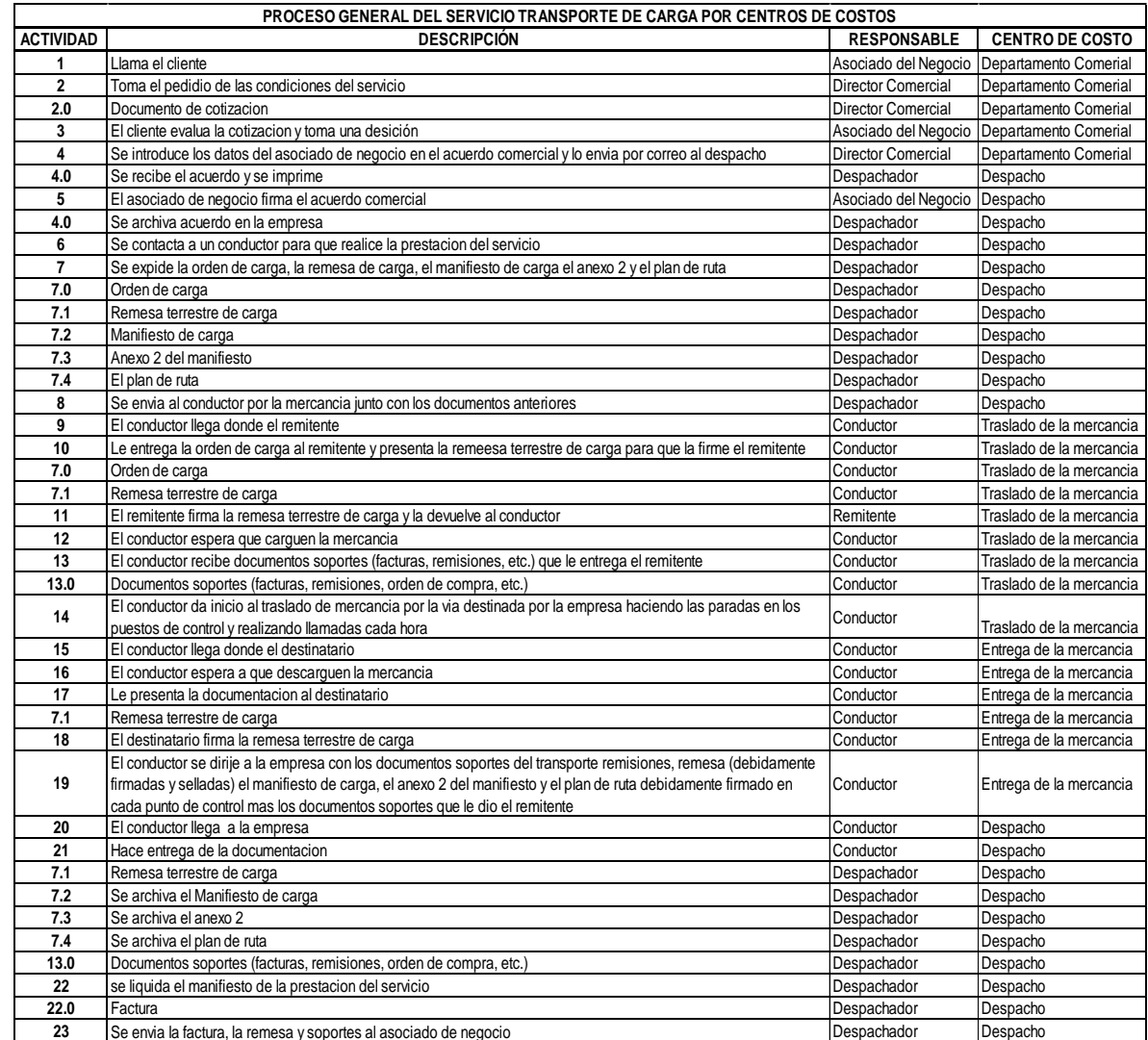

## **Cuadro 2. Actividades Proceso General por Centros de Costos**

#### **Fuente: Autores**

Los Cuadros 1 y 2 corresponden al proceso general del servicio de transporte de carga, pero después de la actividad número 13, que es en donde se termina el proceso de planificación de servicio, y se comienza el proceso del traslado de la mercancía, se van dando las actividades que van caracterizando a cada una de las rutas que son objeto de estudio, por lo tanto los siguientes cuadros comienzan desde la actividad número 14 a diferenciarse en cada Ruta.

# **8.2.2.2 Actividades en los Procesos Realizados Propiamente por Recrecarga en los Vehículos Propios**

**Diagrama de Bloque 2 Proceso Realizado Propiamente por Recrecarga**

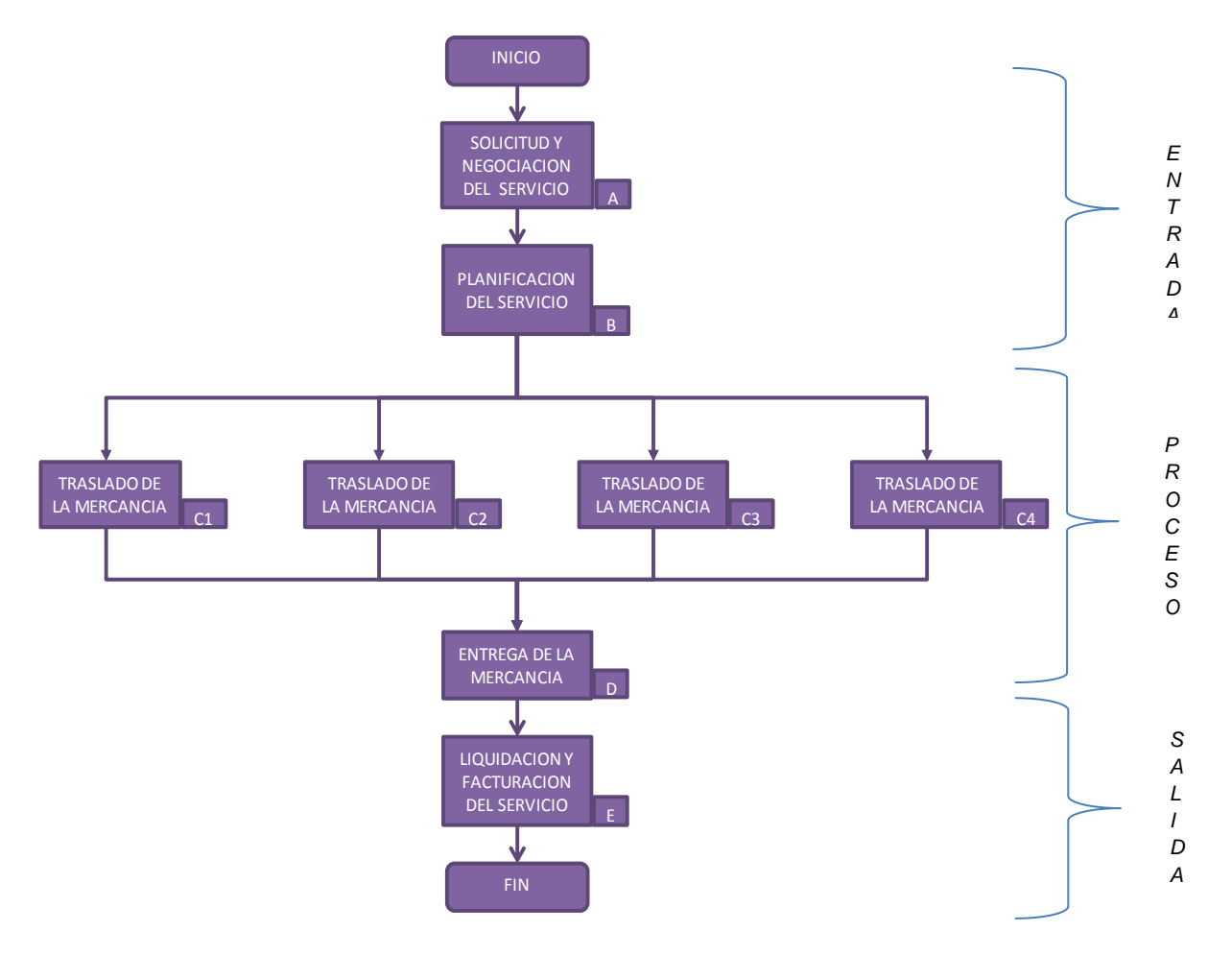

#### **Fuente: Autores**

La Explicación del proceso es igual al proceso general en el Capítulo 8.2.2.1. Dentro de la modalidad de servicios realizados propiamente por Recrecarga en los vehículos propios, se plasmará en este trabajo sólo la información sobre el levantamiento de las actividades relacionadas con la ruta Paila - Cali del Tractocamión 3, ya que es la ruta más representativa dentro de este grupo con el factor ponderado de 0,1359%, la información de las demás rutas se encuentra dentro del CD anexado a este trabajo.

**Ruta Paila – Cali Tractocamión 3**

## **Cuadro 3. Actividades Proceso Ruta Paila - Cali del Tractocamión 3 por Centros de Costos**

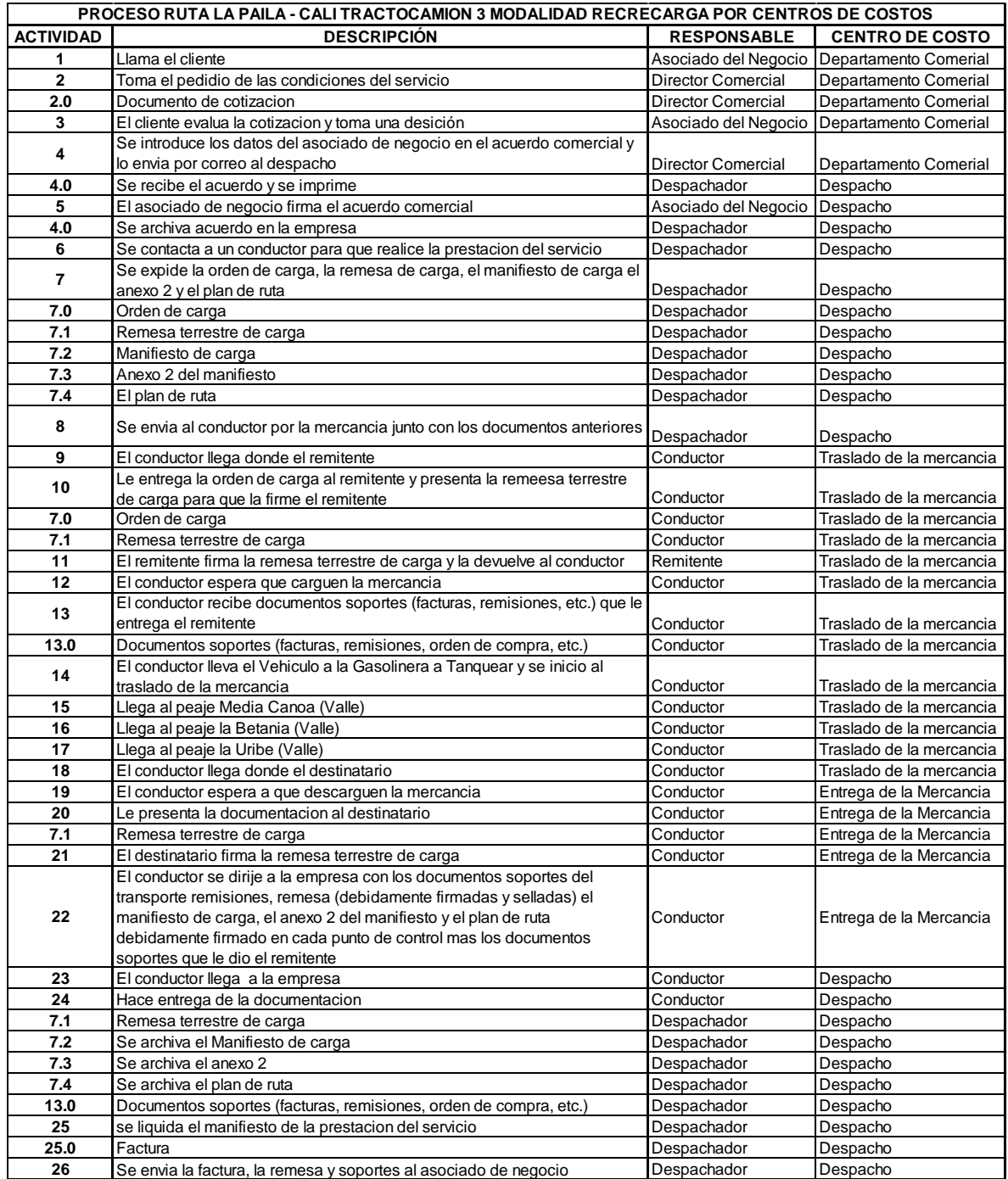

**Fuente: Autores**

- **8.2.2.3 Actividades en los Procesos en la Modalidad Fidelizados de los Vehículos Propios**
- **Diagrama de Bloque 3. Proceso en la Modalidad Fidelizados de los Vehículos Propios**

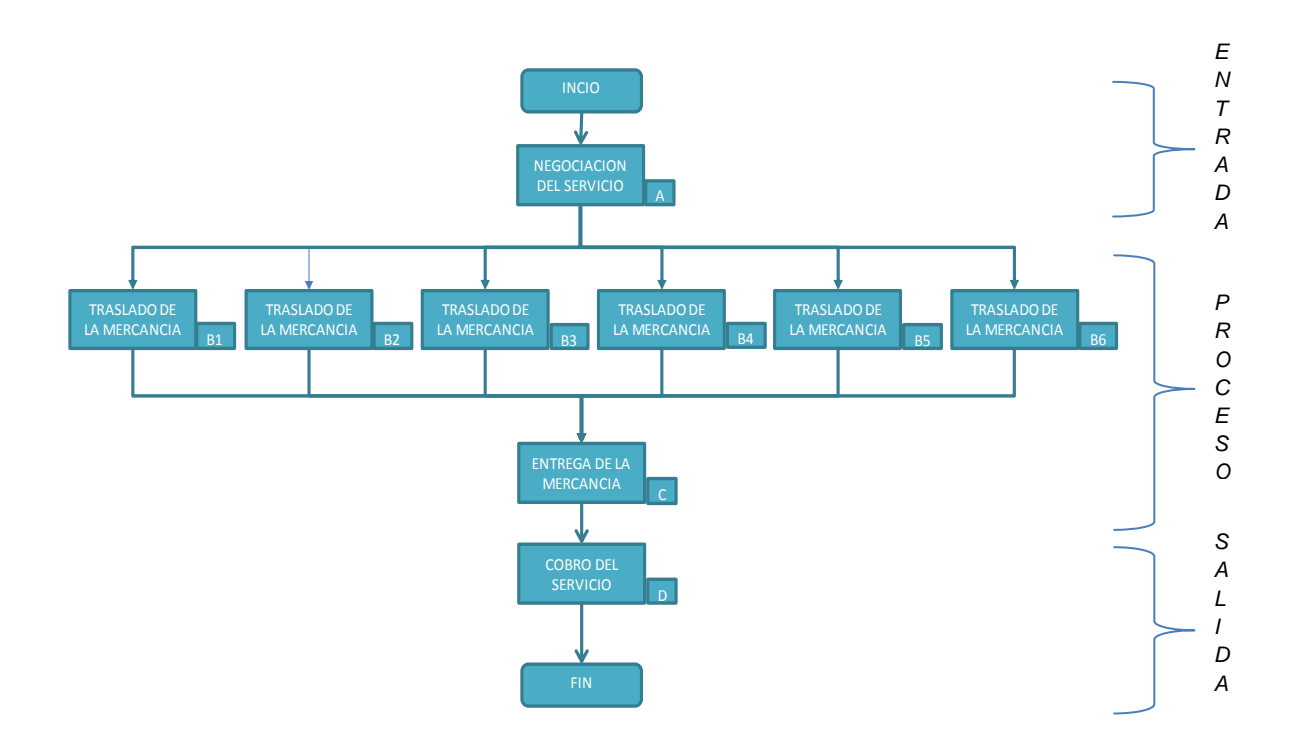

### **Fuente: Autores**

**A=** Este proceso se refiere a la situación, cuando un generador de carga, remitente o asociado de negocio, tiene la necesidad de transportar una mercancía de un sitio a otro, por lo tanto busca una empresa especializada en este tipo de servicio, con el fin de que esta realice dicha actividad. Luego se procede a hacer la negociación del servicio pactando las condiciones del servicio tales como: el flete, la forma de pago y las condiciones de seguridad.

**B=** El conductor se dirige a la empresa despachadora, recibe la documentación para realizar el traslado de la mercancía, posteriormente se dirige a recoger la mercancía, espera que carguen la mercancía al vehículo y da inicio al traslado de la mercancía a su destino.

**C=** Cuando el conductor llega al destino, espera que descarguen la mercancia, posteriormente se dirije a la empresa que lo despacho y entrega los documentos soportes de la prestacion del servicio.

**D=** La empresa inicia el proceso de liquidación del servicio, generando la factura respectiva, y por último se envía dicha factura a la empresa que contrato el servicio, cobrando el saldo pendiente del flete.

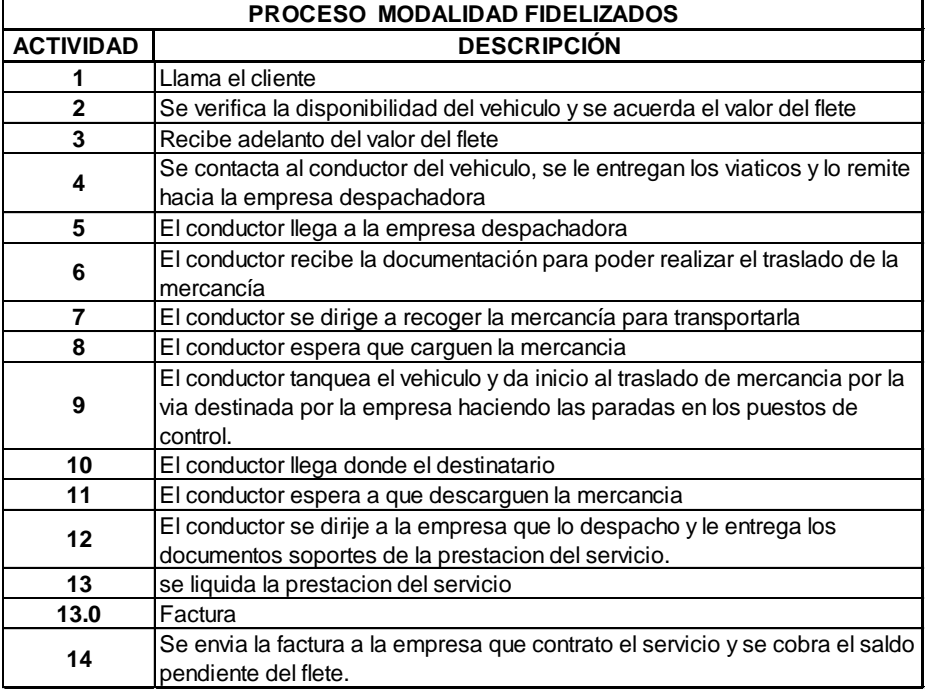

### **Cuadro 4. Actividades Proceso En Los Fidelizados Con Vehículos Propios**

**Fuente: Autores**

# **Cuadro 5. Actividades Proceso En Los Fidelizados Con Vehículos Propios por Centros de Costos**

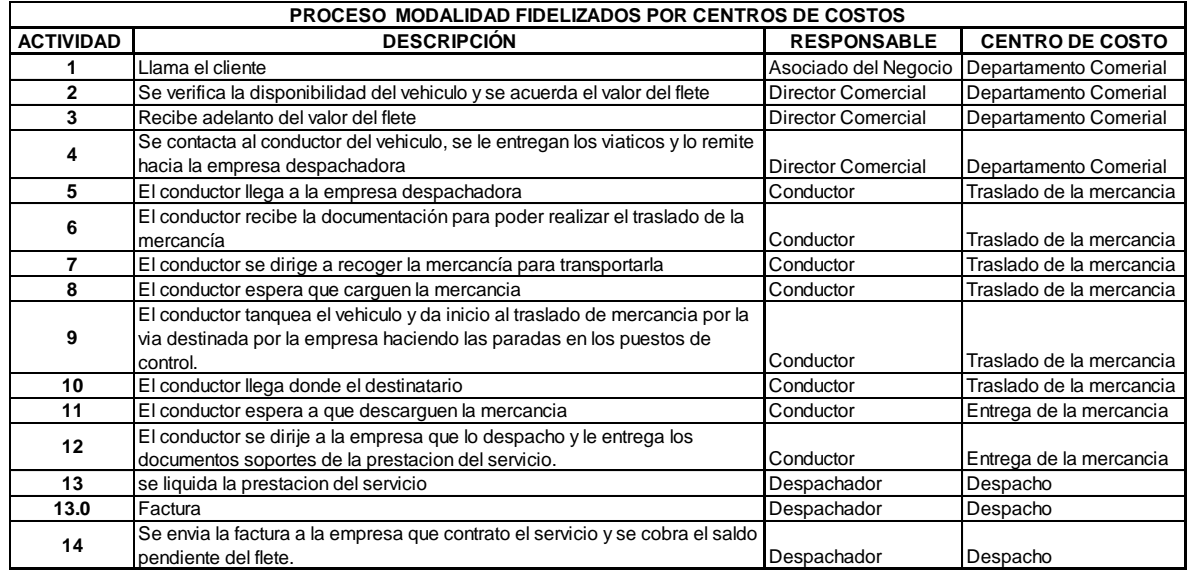

#### **Fuente: Autores**

### **8.2.3 Diagramas de Flujos<sup>39</sup>**

Es una herramienta utilizada para identificar las actividades que conforman un proceso por medio de símbolos, líneas y palabras simples, explicando las actividades y la secuencia que tienen en el proceso. Los diagramas tienen gran importancia en la empresa para el mejoramiento de sus procesos, ya que estos destacan las áreas en las cuales las normas no son claras o se están transgrediendo, por consiguiente se precisaría claramente las áreas en las cuales los procedimientos confusos interfieren en la calidad y la productividad.

<sup>&</sup>lt;sup>39</sup> Harrigton, J., (1992). Mejoramiento de los Procesos de la Empresa. McGraw-Hill, pp. 96-97

### **8.2.3.1 Proceso General del Servicio**

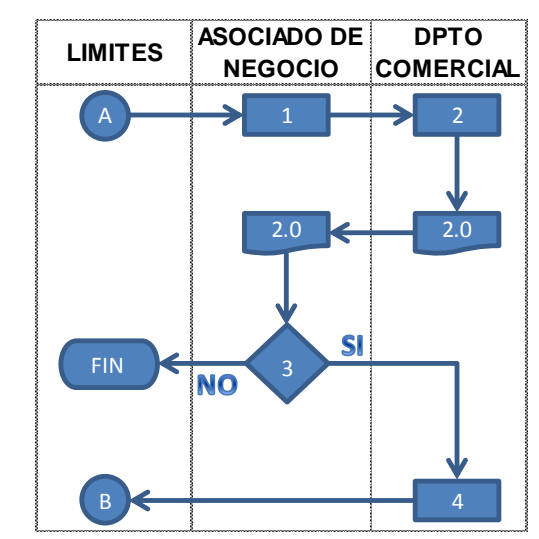

### **Diagrama de Flujo 1.0. Solicitud y Negociación del Servicio**

| <b>ICONO</b>   | <b>ACTIVIDAD</b>                                                                                               | <b>RESPONSABLE</b>        |
|----------------|----------------------------------------------------------------------------------------------------|---------------------------|
| $\overline{1}$ | Llama el cliente                                                                                               | Asociado de Negocio       |
| 2              | Toma el pedidio de las condiciones del servicio                                                                | Departamento<br>Comercial |
| 2.0            | Documento de cotizacion                                                                                        | Departamento<br>Comercial |
| $\overline{3}$ | El cliente evalua la cotizacion y toma una<br>desición                                                         | Asociado de Negocio       |
| $\overline{4}$ | Se introduce los datos del asociado de negocio<br>en el acuerdo comercial y lo envia por correo al<br>despacho | Departamento<br>Comercial |

*Fuente: Autores del proyecto.*

**1.** Este servicio inicia desde la necesidad de un asociado de negocio o generador de carga, de transportar una mercancía de un lugar a otro, por lo tanto contacta a una empresa que preste este tipo de servicio.

**2.** Al hacer el contacto, la Empresa Transportadora toma el pedido de las condiciones del servicio, tales como: el flete, la forma de pago y las condiciones de seguridad de la mercancía. **2.0.** plasmando la información en un documento de cotización.

**3.** Luego el generador de carga o asociado de negocio evalúa la cotización para tomar una decisión, sí es aceptada se dará inicio al proceso legal del servicio sino esté buscara otro intermediario para transportar la mercancía.

**4.** Para que el servicio sea legal, la directora comercial realiza el proceso de legalización, introduce los datos del Asociado de Negocio en el acuerdo comercial de transporte de carga y lo envía por correo al despacho.

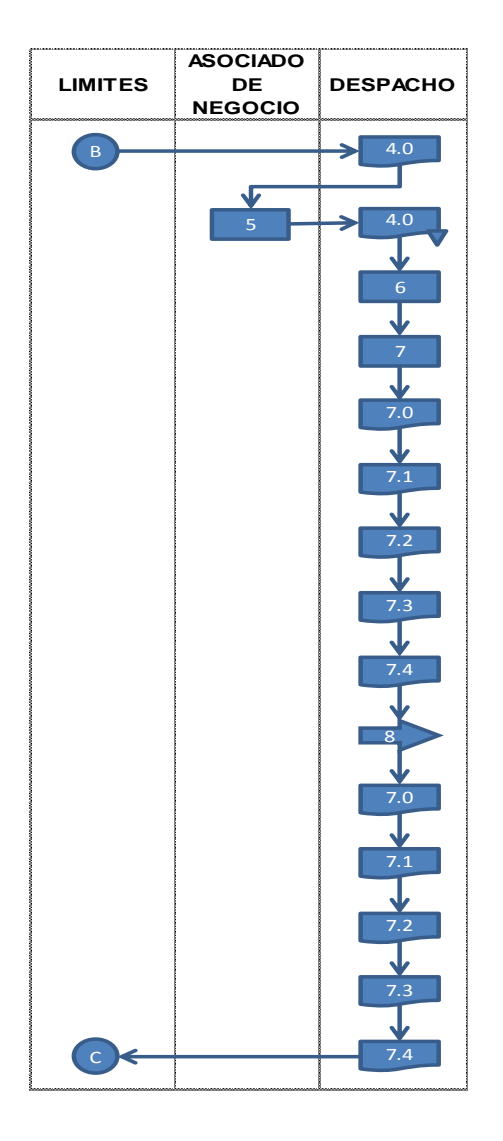

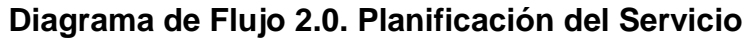

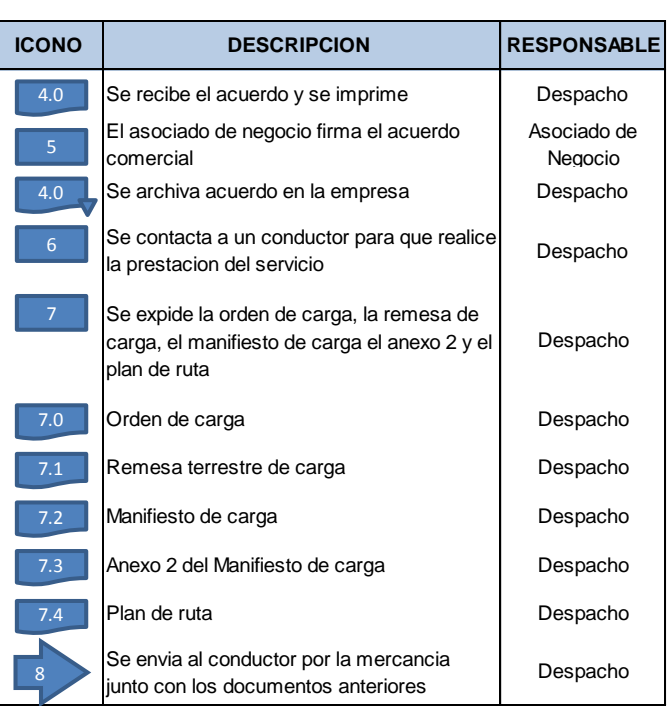

*Fuente: Autores del proyecto.*

**4.0** El despachador recibe el acuerdo comercial de Transporte de Carga, y lo imprime para cuando el Asociado se acerque a la Agencia, se haga firmar por parte de esté.

**5.** Posteriormente el asociado de negocio se dirige al despacho para firmar el acuerdo, con el fin de dar por legalizado la prestación del servicio. **4.0.** luego el documento es archivado por la empresa transportadora.

**6.** Luego de que el proceso de legalización este realizado, el despachador contacta a un conductor, para que traslade la mercancía.

**7.** El despachador comienza a expedir los documentos soportes, los cuales son: **7.0.** la orden de carga con información como el origen y destino, características del vehículo y descripción de la mercancía; **7.1.** la remesa de carga, con información de origen y destino, remitente y destinatario, descripción del vehículo y conductor, además se hace constar la mercancía y las condiciones del transporte; **7.2.** también está el manifiesto de carga, el cual contiene información del remitente de la carga, del vehículo, del conductor, del valor a pagar del viaje, origen y destino del viaje, descripción de la mercancía y datos del costo del viaje, además se relaciona este documento con el código de la remesa terrestre de carga respectiva; **7.3.** Anexo 2 del Manifiesto de Carga y por último **7.4.** el plan de ruta, que son los pasos que debe seguir el conductor para hacer llegar la mercancía a su destino.

**8.** El despachador envía el conductor con los anteriores documentos, a recoger la mercancía, ya que dichos documentos pueden ser requeridos por las autoridades en el momento en que se esté transportando la mercancía.

89

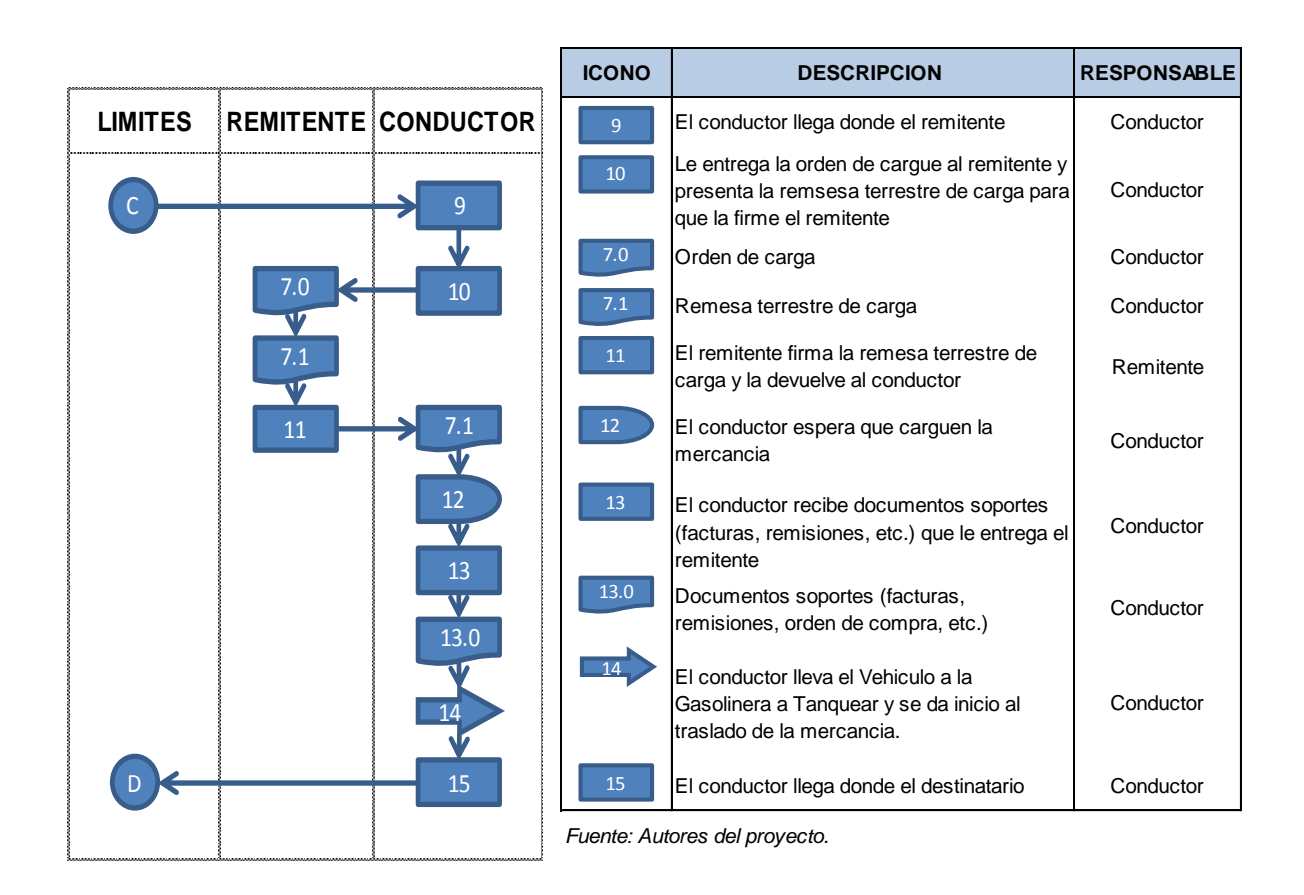

## **Diagrama de Flujo 3.0. Traslado de la Mercancía**

**9.** El conductor conduce el vehículo, con el fin de llegar al lugar del remitente.

**10.** Luego el conductor entrega la Orden de Cargue **7.0** al Remitente, el cual se queda con este documento, y presenta la Remesa Terrestre de Carga **7.1** para que este mismo la firme.

**11.** El remitente firma la remesa terrestre, dando constancia de que la mercancía es entregada a la empresa de transporte, y posteriormente la devuelve al conductor, ya que este documento también lo debe firmar el destinatario, además con este documento la Empresa Transportadora hace constar de que el servicio si se prestó realmente.

**12.** El conductor espera a que el personal del remitente cargue la mercancía al vehículo.

**13.** El conductor recibe documentos soportes por parte del remitente, los cuales sirven de soporte que la mercancía es legal.

**14.** El conductor lleva el Vehículo a la gasolinera a tanquear y se da inicio al traslado de la mercancía, además acatando las recomendaciones y normas que la Empresa de Transporte ya tiene predeterminadas.

**15.** El conductor conduce el vehículo, con el fin de llegar al lugar del destinatario

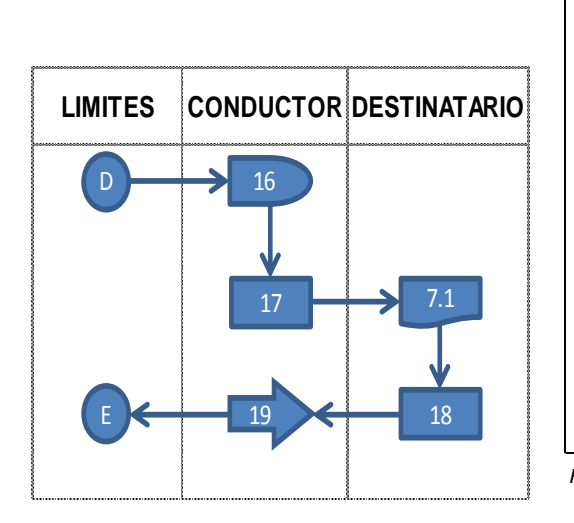

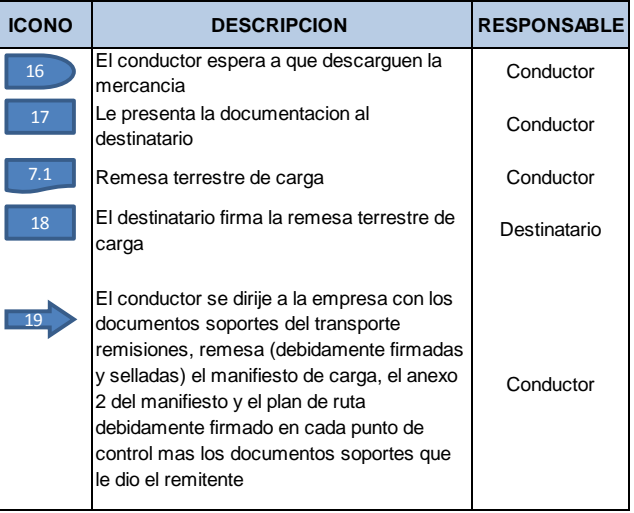

*Fuente: Autores del proyecto.*

**16.** El conductor espera a que el personal del destinatario descargue la mercancía del vehículo.

### **Diagrama de Flujo 4.0 Entrega de la Mercancía**

**17.** El conductor presenta **7.1** la remesa de carga al destinario, para que este la firme.

**18.** El destinatario firma la remesa de carga, dando constancia de que el servicio si fue prestado y que la mercancía fue recibida satisfactoriamente.

**19.** Posteriormente el conductor se dirige a la empresa de transporte con los documentos debidamente firmados y sellados en cada punto de control, para dar lugar a la facturación del servicio.

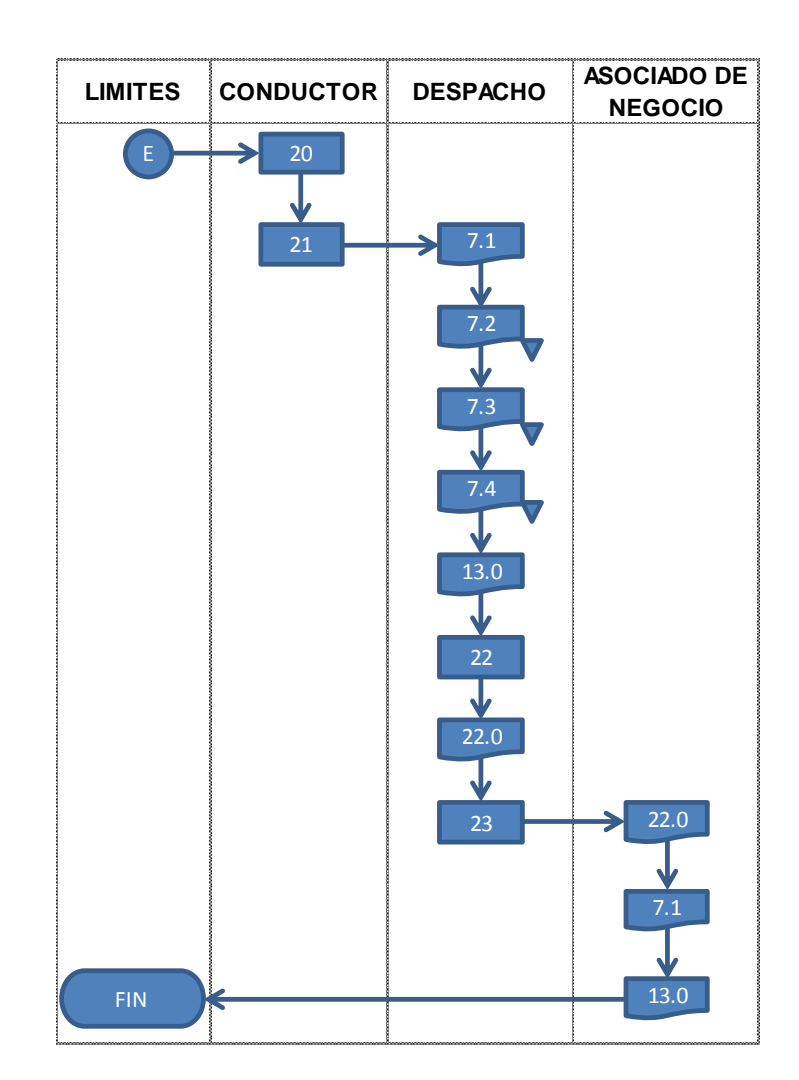

## **Diagrama de Flujo 5.0. Liquidación y Facturación del Servicio**

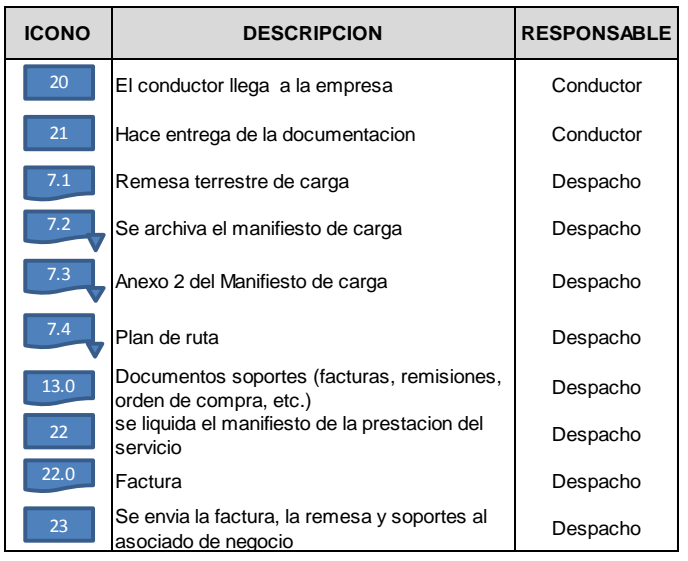

*Fuente: Autores del proyecto.*

**20.** El conductor llega a la empresa transportadora con los documentos.

**21.** El conductor entrega la documentación respectiva, debidamente firmada. **7.1**, Remesa terrestre de carga; **7.2.** Se archiva el manifiesto de carga, **7.3** anexo 2 y **7.4** plan de ruta; y **13.0** los documentos soportes entregados por el remitente, ya sea facturas, remisiones, órdenes de compra, etc.

**22.** Luego de tener la remesa de transporte de carga debidamente firmada y diligenciada, por las tres partes (Empresa de Transporte, Remitente y Destinatario), la empresa de Transporte liquida la prestación del servicio, de esta manera imprime **22.0** la factura de venta.

**23.** Para dar por terminado el servicio, se envía la factura **22.0** y la remesa de transporte de carga originales al asociado **7.1**, igualmente los documentos soportes del servicio **13.0.** 

## **8.2.3.2 Ruta Paila – Cali del Tractocamión 3**

Dentro de la modalidad de servicios realizados propiamente por Recrecarga en los vehículos propios, se plasmará en este trabajo sólo la información sobre los diagramas de flujos relacionados con la ruta Paila - Cali del Tractocamión 3, ya que es la ruta más representativa dentro de este grupo con el factor ponderado de 0,1359%, la información de las demás rutas se encuentra dentro del CD anexado a este trabajo.

# **Diagrama de Flujo 1.1. Solicitud y Negociación del Servicio Ruta Paila – Cali del Tractocamión 3**

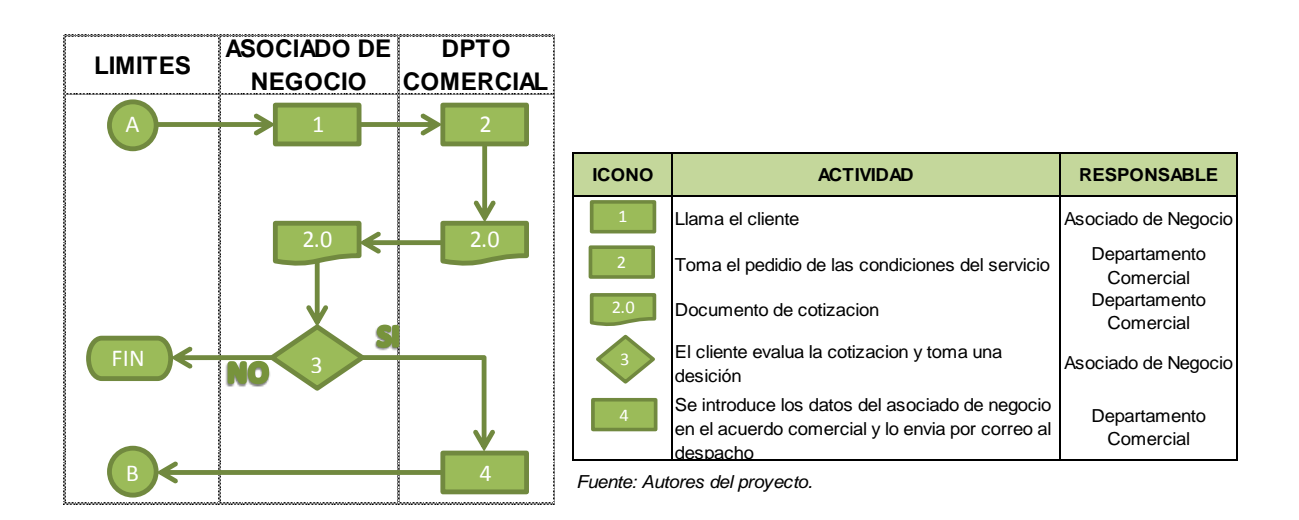

La explicacion de este proceso es igual al del general ver Diagrama de Flujo 1.0 Solicitud y Negociación del Servicio del capítulo 8.2.2.1

## **Diagrama de Flujo 2.1. Planificación del Servicio Ruta Paila – Cali del Tractocamión 3**

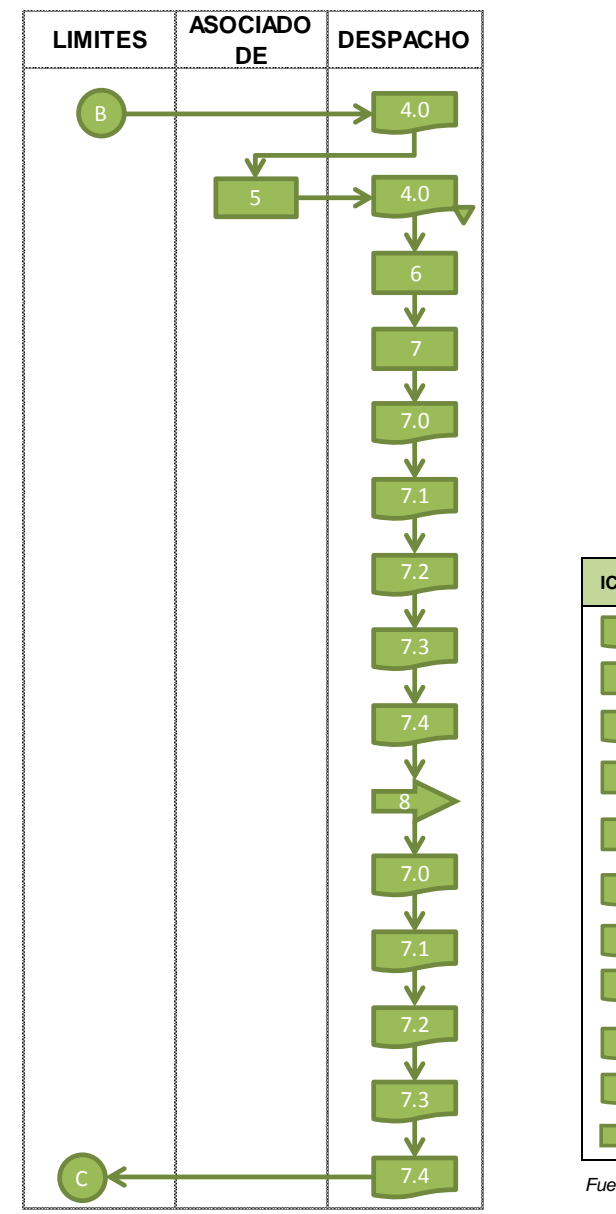

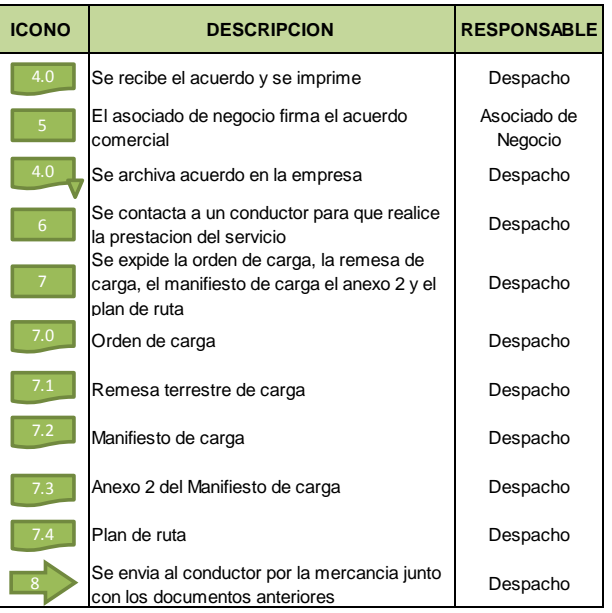

*Fuente: Autores del proyecto.*

La explicacion de este proceso es igual al del general ver Diagrama de Flujo 2.0 Planificación del Servicio del capítulo 8.2.2.1

## **Diagrama de Flujo 3.1. Traslado de la Mercancía Ruta Paila – Cali del Tractocamión 3**

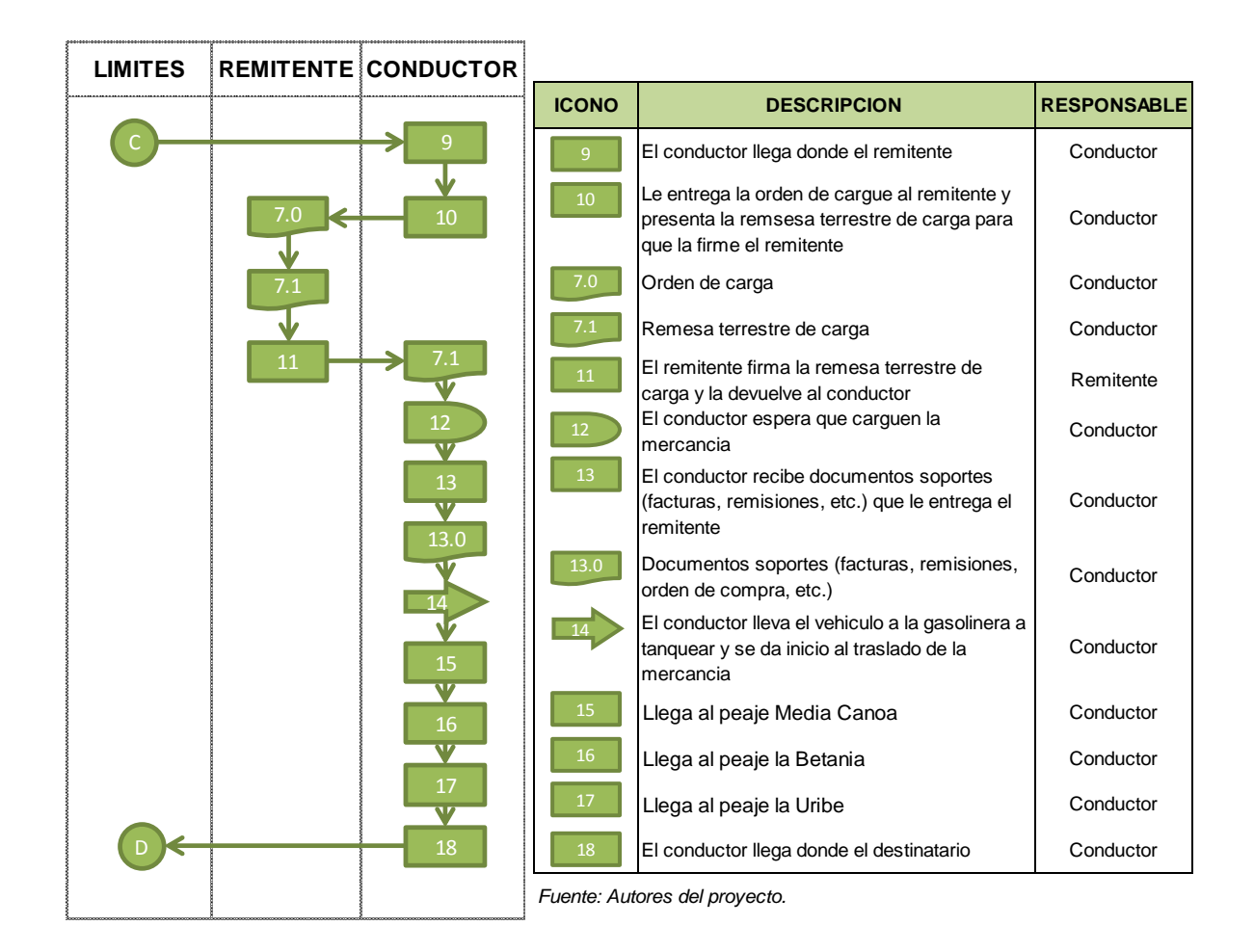

**9.** El conductor conduce el vehículo, con el fin de llegar al lugar del remitente.

**10.** Luego el conductor entrega la Orden de Cargue **7.0** al Remitente, el cual se queda con este documento, y presenta la Remesa Terrestre de Carga **7.1** para que este mismo la firme.

**11.** El remitente firma la remesa terrestre, dando constancia de que la mercancía es entregada a la empresa de transporte, y posteriormente la devuelve

al conductor, ya que este documento también lo debe firmar el destinatario, además con este documento la Empresa Transportadora hace constar de que el servicio si se prestó realmente.

**12.** El conductor espera a que el personal del remitente cargue la mercancía al vehículo.

**13.** El conductor recibe documentos soportes por parte del remitente, los cuales sirven de soporte que la mercancía es legal.

**14.** El conductor lleva el Vehículo a la gasolinera a tanquear y se da inicio al traslado de la mercancía, además acatando las recomendaciones y normas que la Empresa de Transporte ya tiene predeterminadas.

**15.** Llega al peaje Media Canoa

**16.** Llega al peaje la Betania

**17.** Llega al peaje la Uribe

**18.** El conductor conduce el vehículo, con el fin de llegar al lugar del destinatario

## **Diagrama de Flujo 4.1. Entrega de la Mercancía Ruta Paila – Cali del Tractocamión 3**

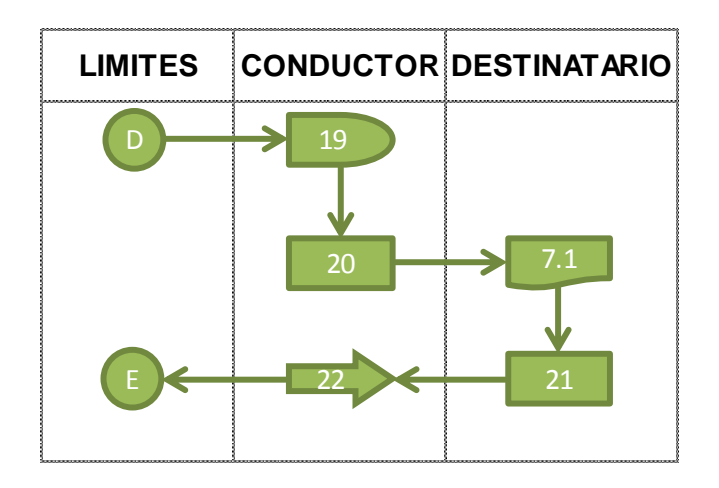

| <b>ICONO</b> | <b>DESCRIPCION</b>                                                                                                    | <b>RESPONSABLE</b> |
|--------------|----------------------------------------------------------------------------------------------------|--------------------|
| 19           | El conductor espera a que descarguen la<br>mercancia                                                                                                    | Conductor          |
| 20           | Le presenta la documentacion al destinatario                                                                                                    | Conductor          |
| 7.1          | Remesa terrestre de carga                                                                                                    | Conductor          |
| 21           | El destinatario firma la remesa terrestre de<br>carga                                                                                                    | Destinatario       |
|              | El conductor se dirije a la empresa con los<br>documentos soportes del transporte<br>remisiones, remesa (debidamente firmadas y<br>selladas) el manifiesto de carga, el anexo 2<br>del manifiesto y el plan de ruta debidamente<br>firmado en cada punto de control mas los<br>documentos soportes que le dio el remitente | Conductor          |

*Fuente: Autores del proyecto.*

**19.** El conductor espera a que el personal del destinatario descargue la mercancía del vehículo.

**20.** El conductor presenta **7.1** la remesa de carga al destinario, para que este la firme.

**21.** El destinatario firma la remesa de carga, dando constancia de que el servicio si fue prestado y que la mercancía fue recibida satisfactoriamente.

**22.** Posteriormente el conductor se dirige a la empresa de transporte con los documentos debidamente firmados y sellados en cada punto de control, para dar lugar a la facturación del servicio.

**Diagrama de Flujo 5.1. Liquidación y Facturación del Servicio Ruta Paila – Cali del Tractocamión 3**

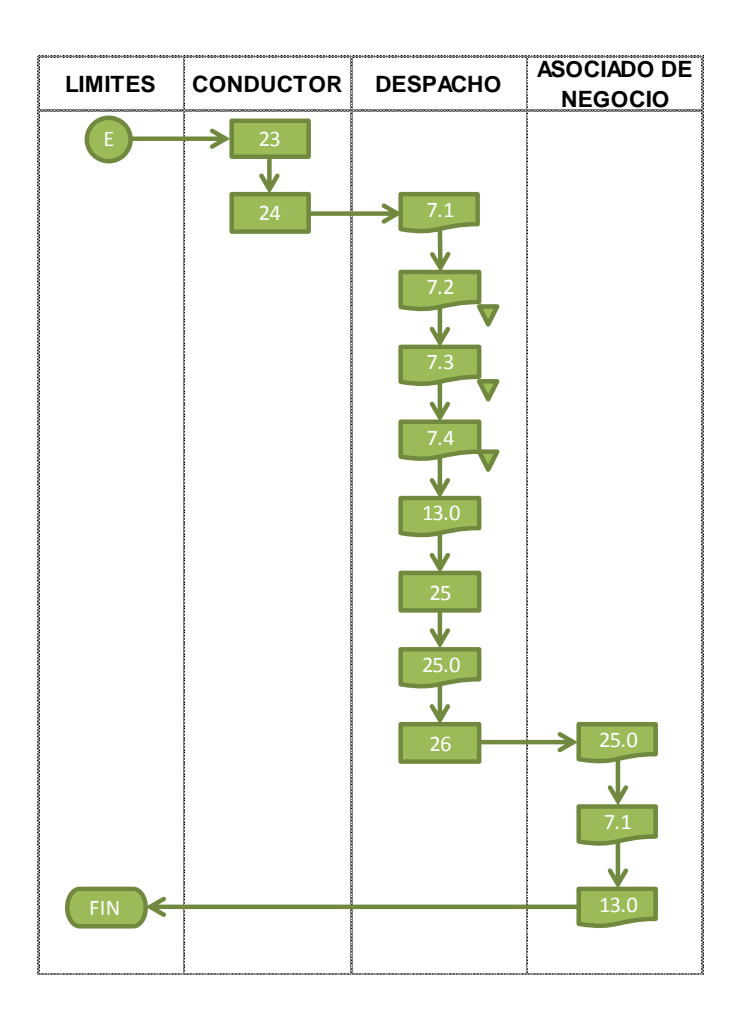

| <b>ICONO</b> | <b>DESCRIPCION</b>                                                   | <b>RESPONSABLE</b> |
|--------------|----------------------------------------------------------------------|--------------------|
| 23           | El conductor llega a la empresa                                      | Conductor          |
| 24           | Hace entrega de la documentacion                                     | Conductor          |
| 7.1          | Remesa terrestre de carga                                            | Despacho           |
| 7.2          | Se archiva el manifiesto de carga                                    | Despacho           |
| 7.3          | Anexo 2 del Manifiesto de carga                                      | Despacho           |
| 7.4          | Plan de ruta                                                         | Despacho           |
| 13.0         | Documentos soportes (facturas, remisiones,<br>orden de compra. etc.) | Despacho           |
| 25           | se liquida el manifiesto de la prestacion del<br>servicio            | Despacho           |
| 25.0         | Factura                                                              | Despacho           |
| 26           | Se envia la factura, la remesa y soportes al<br>asociado de negocio  | Despacho           |

*Fuente: Autores del proyecto.*

**23.** El conductor llega a la empresa transportadora con los documentos.

**24.** El conductor entrega la documentación respectiva, debidamente firmada. **7.1**, Remesa terrestre de carga; **7.2.** Se archiva el manifiesto de carga, **7.3.** anexo 2 y **7.4.** plan de ruta; y **13.0** los documentos soportes entregados por el remitente, ya sea facturas, remisiones, órdenes de compra, etc.

**25.** Luego de tener la remesa de transporte de carga debidamente firmada y diligenciada, por las tres partes (Empresa de Transporte, Remitente y Destinatario), la empresa de Transporte liquida la prestación del servicio, de esta manera imprime **25.0** la factura de venta.

**26.** Para dar por terminado el servicio, se envía la factura **25.0** y la remesa de transporte de carga originales al asociado **7.1**, igualmente los documentos soportes del servicio **13.0.** 

100

#### **8.2.3.3 Proceso Modalidad Fidelizados**

## **Diagrama de Flujo 1.2. Solicitud y Negociación del Servicio Proceso Modalidad Fidelizados**

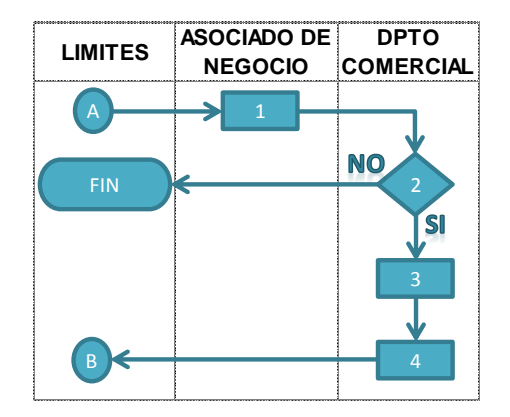

| <b>ICONO</b>   | <b>DESCRIPCION</b>                                                                                              | <b>RESPONSABLE</b>        |
|----------------|----------------------------------------------------------------------------------------------------|---------------------------|
| $\mathbf{1}$   | Llama el cliente                                                                                                | Asociado de<br>Negocio    |
| $\overline{c}$ | Se verifica la disponibilidad del vehiculo y se acuerda el valor del<br>flete                                   | Departamento<br>Comercial |
| 3              | Recibe adelanto del valor del flete                                                                             | Departamento<br>Comercial |
| $\overline{4}$ | Se contacta al conductor del vehiculo, se le entregan los viaticos y<br>lo remite hacia la empresa despachadora | Despacho                  |

*Fuente: Autores del proyecto.*

- **1.** El cliente, o asociado de negocio se comunica con la empresa.
- **2.** La empresa verifica disponibilidad del vehiculó, en el caso en que haya disponibilidad, se acuerda el valor del flete.
- **3.** Se recibe el adelanto del valor del flete
- **4.** Se comunica con el conductor del vehículo, se le da entrega de los viáticos, y posteriormente se remite hacia la empresa despachadora.

## **Diagrama de Flujo 2.2. Traslado de Mercancía Proceso Modalidad Fidelizados**

| <b>LIMITES</b> | <b>CONDUCTOR</b> | <b>ICONO</b> | <b>DESCRIPCION</b>                                                                                   | <b>RESPONSABLE</b> |
|----------------|------------------|--------------|----------------------------------------------------------------------------------------------------|--------------------|
|                |                  |              | El conductor llega a la empresa<br>despachadora                                                      | Conductor          |
|                | 6                | 6            | El conductor recibe la documentación para<br>poder realizar el traslado de la mercancía              | Conductor          |
|                |                  |              | El conductor se dirige a recoger la mercancía<br>para transportarla                                  | Conductor          |
|                |                  | 8            | El conductor espera que carguen la<br>mercancia                                                      | Conductor          |
|                | 8<br>-9          |              | El conductor el Vehículo a la gasolinera a<br>tanquear y se da inicio al traslado de la<br>mercancía | Conductor          |
|                | 10               | 10           | El conductor llega donde el destinatario                                                             | Conductor          |

*Fuente: Autores del proyecto.*

- **5.** El conductor llega a la empresa que nos contrató, la cual es la que despacha el vehículo.
- **6.** El conductor recibe la documentación correspondiente por parte de la empresa despachadora, para poder trasladar la mercancía.
- **7.** El conductor se dirige al lugar donde se debe recoger la mercancía.
- **8.** El conductor espera a que carguen la mercancía.
- **9.** El conductor se dirige a tinquear el vehículo y da inicio al traslado de la mercancía.
- **10.** El conductor llega al lugar donde debe entregar la mercancía (destinatario).

## **Diagrama de Flujo 3.2. Entrega de la Mercancía Proceso Modalidad Fidelizados**

| <b>LIMITES</b> | <b>CONDUCTOR</b> |              |                                                                                                    |                    |
|----------------|------------------|--------------|----------------------------------------------------------------------------------------------------|--------------------|
| ⌒              | 11               | <b>ICONO</b> | <b>DESCRIPCION</b>                                                                                                    | <b>RESPONSABLE</b> |
|                |                  | 11           | El conductor espera a que descarguen la<br>mercancia                                                                          | Conductor          |
|                |                  | 12           | El conductor se dirije a la empresa que lo<br>despacho y le entrega los documentos<br>soportes de la prestacion del servicio. | Conductor          |

*Fuente: Autores del proyecto.*

- **11.**El conductor espera a que descarguen la mercancía
- **12.**El conductor se dirige a la empresa que lo despacho y entrega los documentos soportes de la prestación del servicio.

## **Diagrama de Flujo 4.2. Cobro del Servicio Proceso Modalidad Fidelizados**

| <b>LIMITES</b> | <b>DPTO</b><br><b>COMERCIAL</b> |              |                                                                                                    |                           |
|----------------|---------------------------------|--------------|----------------------------------------------------------------------------------------------------|---------------------------|
| -D             | 13                              | <b>ICONO</b> | <b>DESCRIPCION</b>                                                                                       | <b>RESPONSABLE</b>        |
|                |                                 | 13           | se liquida la prestacion del servicio                                                                    | Departamento<br>Comercial |
|                | 13.0                            | 13.0         | Factura                                                                                                  | Departamento<br>Comercial |
| <b>FIN</b>     | 14                              | 14           | Se envia la factura a la empresa que contrato<br>el servicio y se cobra el saldo pendiente del<br>flete. | Departamento<br>Comercial |

*Fuente: Autores del proyecto.*

- **13.** Cuando el servicio se dé por prestado, se liquida la prestación del servicio, elaborando la factura respectiva 13.0.
- **14.** Por último, se envía la factura a la empresa que contrato el servicio (Empresa que despacho) y se cobra el saldo pendiente del flete.

### **8.2.4 Levantamiento De Actividades Con Sus Respectivos Tiempos**

#### **Modalidad Realizado Propiamente por Recrecarga**

Dentro de la modalidad de servicios realizados propiamente por Recrecarga en los vehículos propios, se plasmará en este trabajo sólo la información sobre el levantamiento de actividades con sus respectivos tiempos relacionados con la ruta Paila - Cali del Tractocamión 3, ya que es la ruta más representativa dentro de este grupo con el factor ponderado de 0,1359%, la información de las demás rutas se encuentra dentro del CD anexado a este trabajo.

### **Tabla 7. Levantamiento de Tiempos Ruta Paila – Cali del Tractocamión 3**

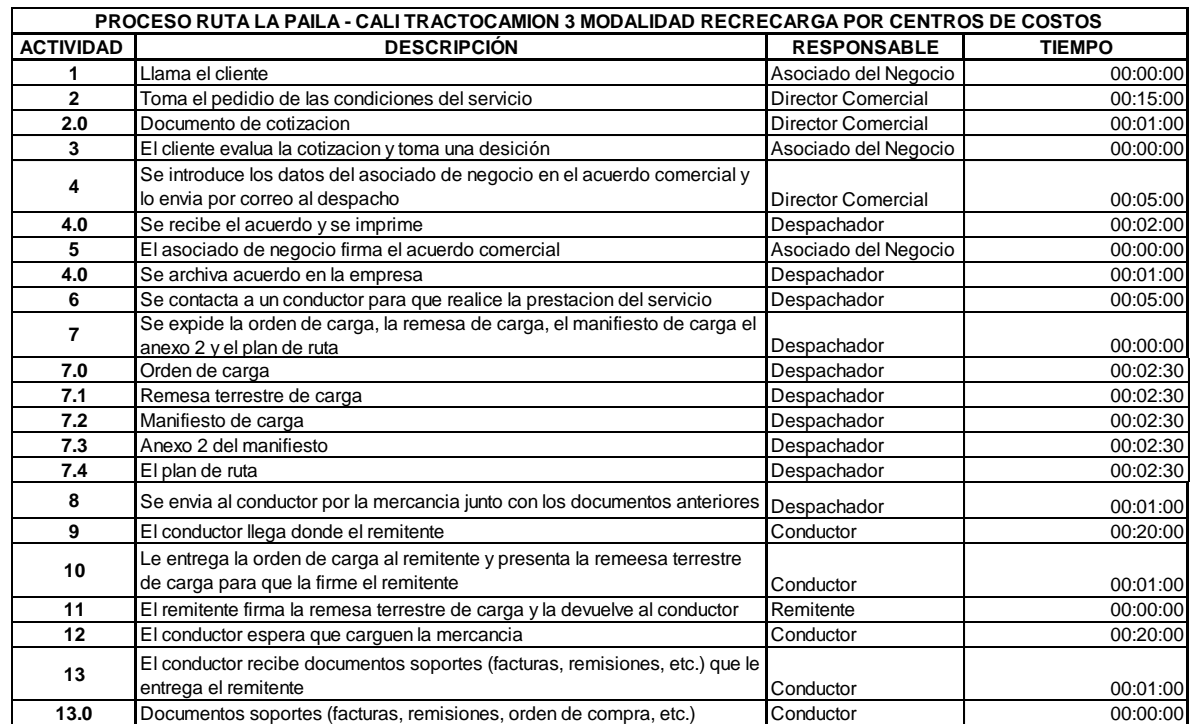

## **Tabla 7. (Continuación)**

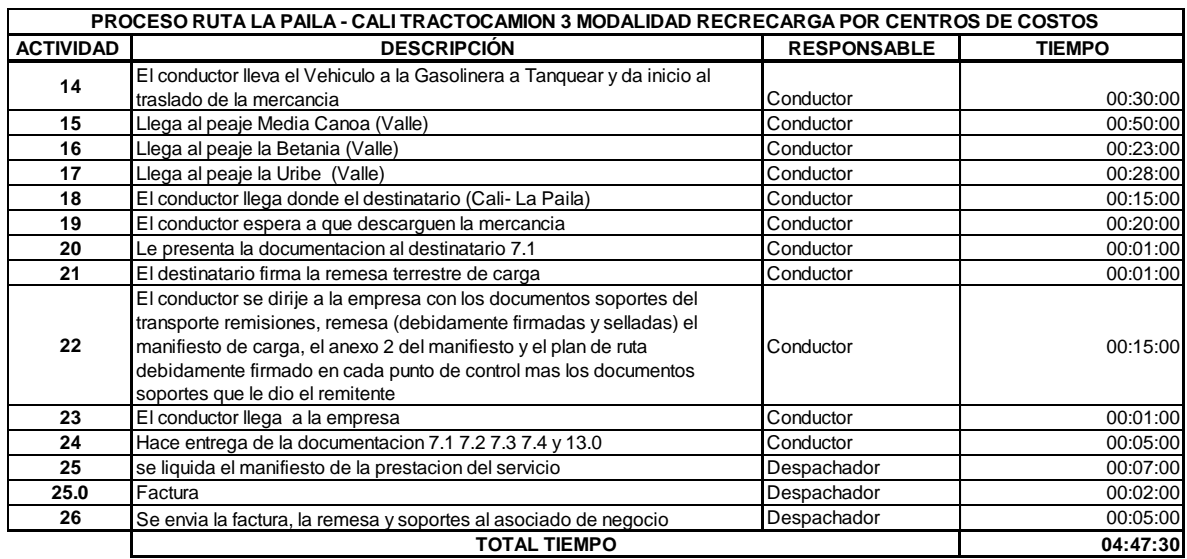

*Fuente: Autores del proyecto.*<br>Despachador 00:<br>T

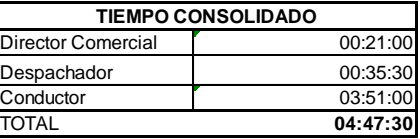

### **Modalidad Fidelizados**

Dentro de la modalidad de servicios realizados con fidelizados en los vehículos propios, se plasmará en este trabajo sólo la información sobre el levantamiento de actividades con sus respectivos tiempos relacionados con la ruta Cartagena – Cali de la Minimula, ya que es la ruta más representativa dentro de este grupo con el factor ponderado de 0,4263%, la información de las demás rutas se encuentra dentro del CD anexado a este trabajo.

## **Tabla 8. Levantamiento de Tiempos Ruta Cartagena – Cali de la Minimula**

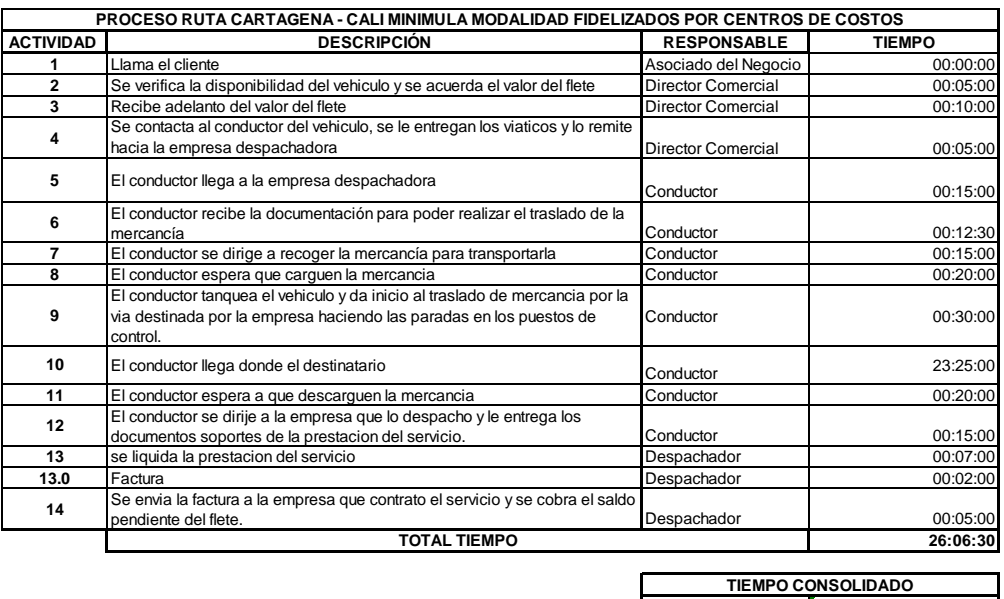

**Fuente: Autores del proyecto.** 

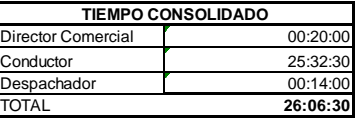

## **8.2.5 Clasificación y Codificación de las Actividades**

Como se decía anteriormente la clasificación se hace de acuerdo a Michael Porter, En logística de Entrada, Proceso y Salida, además obteniendo los porcentajes que nos permitirá distribuir la cadena de valor por las actividades.

### **Modalidad Realizado Propiamente por Recrecarga**

Dentro de la modalidad de servicios realizados propiamente por Recrecarga en los vehículos propios, se plasmará en este trabajo sólo la información sobre la clasificación y codificación de las actividades relacionadas con la ruta Paila - Cali del Tractocamión 3, ya que es la ruta más representativa dentro de este grupo con

el factor ponderado de 0,1359%, la información de las demás rutas se encuentra dentro del CD anexado a este trabajo.

| CLASIFIACION   | <b>ACTIVIDAD</b> | <b>DESCRIPCIÓN</b>                                                                                                    | <b>TIEMPO</b> | <b>TIEMPO EN</b><br><b>SEGUNDOS</b> | % PARTICIPACION |
|----------------|------------------|----------------------------------------------------------------------------------------------------|---------------|-------------------------------------|-----------------|
|                | А                | Solicitud y Negociación del Servicio                                                                                                    |               |                                     |                 |
|                | 1                | Llama el cliente                                                                                                    | 00:00:00      | $\mathbf 0$                         | 0,0000%         |
|                | $\overline{2}$   | Toma el pedidio de las condiciones del servicio                                                                                                    | 00:15:00      | 900                                 | 5,2174%         |
|                | 2.0              | Documento de cotizacion                                                                                                    | 00:01:00      | 60                                  | 0,3478%         |
|                | 3                | El cliente evalua la cotizacion y toma una desición                                                                                                    | 00:00:00      | $\Omega$                            | 0,0000%         |
|                | 4                | Se introduce los datos del asociado de negocio en el acuerdo comercial y lo<br>envia por correo al despacho                                                       | 00:05:00      | 300                                 | 1,7391%         |
|                | в                | <b>Planificación del Servicio</b>                                                                                                    |               |                                     |                 |
|                | 4.0              | Se recibe el acuerdo y se imprime                                                                                                    | 00:02:00      | 120                                 | 0,6957%         |
| ENTRADA        | 5                | El asociado de negocio firma el acuerdo comercial                                                                                                    | 00:00:00      | $\mathbf 0$                         | 0,0000%         |
|                | 4.0              | Se archiva acuerdo en la empresa                                                                                                    | 00:01:00      | 60                                  | 0,3478%         |
|                | 6                | Se contacta a un conductor para que realice la prestacion del servicio                                                                                            | 00:05:00      | 300                                 | 1,7391%         |
|                |                  | Se expide la orden de carga, la remesa de carga, el manifiesto de carga el anexo                                                                                  |               |                                     |                 |
|                | $\overline{7}$   | 2 v el plan de ruta                                                                                                    | 00:00:00      | $\pmb{0}$                           | 0,0000%         |
|                | 7.0              | Orden de carga                                                                                                    | 00:02:30      | 150                                 | 0,8696%         |
|                | 7.1              | Remesa terrestre de carga                                                                                                    | 00:02:30      | 150                                 | 0,8696%         |
|                | 7.2              | Manifiesto de carga                                                                                                    | 00:02:30      | 150                                 | 0,8696%         |
|                | 7.3              | Anexo 2 del manifiesto                                                                                                    | 00:02:30      | 150                                 | 0.8696%         |
|                | 7.4              | El plan de ruta                                                                                                    | 00:02:30      | 150                                 | 0,8696%         |
|                | 8                | Se envia al conductor por la mercancia junto con los documentos anteriores                                                                                        | 00:01:00      | 60                                  | 0,3478%         |
|                | Ć                | Traslado de la Mercancía                                                                                                    |               |                                     |                 |
|                | 9                |                                                                                                    | 00:20:00      | 1200                                | 6,9565%         |
|                |                  | El conductor llega donde el remitente                                                                                                    |               |                                     |                 |
|                | 10               | Le entrega la orden de carga al remitente y presenta la remeesa terrestre de                                                                                      | 00:01:00      | 60                                  | 0,3478%         |
|                | 11               | carga para que la firme el remitente<br>El remitente firma la remesa terrestre de carga y la devuelve al conductor                                                | 00:00:00      | $\Omega$                            | 0,0000%         |
|                | 12               | El conductor espera que carguen la mercancia                                                                                                    | 00:20:00      | 1200                                | 6,9565%         |
|                |                  | El conductor recibe documentos soportes (facturas, remisiones, etc.) que le                                                                                       |               |                                     |                 |
|                | 13               | entrega el remitente                                                                                                    | 00:01:00      | 60                                  | 0,3478%         |
|                | 13.0             | Documentos soportes (facturas, remisiones, orden de compra, etc.)                                                                                                 | 00:00:00      | $\Omega$                            | 0,0000%         |
|                | 14               | El conductor lleva el Vehiculo a la Gasolinera a Tanquear                                                                                                    | 00:30:00      | 1800                                | 10,4348%        |
| <b>PROCESO</b> | 15               | Llega al peaje Media Canoa                                                                                                    | 00:50:00      | 3000                                | 17,3913%        |
|                | 16               | Llega al peaje la Betania                                                                                                    | 00:23:00      | 1380                                | 8,0000%         |
|                | 17               | Llega al peaje la Uribe                                                                                                    | 00:28:00      | 1680                                | 9,7391%         |
|                | 18               | El conductor llega donde el destinatario                                                                                                    | 00:15:00      | 900                                 | 5,2174%         |
|                |                  | Entrega de la Mercancía                                                                                                    |               |                                     |                 |
|                | D                |                                                                                                    |               |                                     |                 |
|                | 19               | El conductor espera a que descarguen la mercancia                                                                                                    | 00:20:00      | 1200                                | 6,9565%         |
|                | 20               | Le presenta la documentacion al destinatario 7.1 Remesa Terrestre                                                                                                 | 00:01:00      | 60                                  | 0,3478%         |
|                | 21               | El destinatario firma la remesa terrestre de carga                                                                                                    | 00:01:00      | 60                                  | 0,3478%         |
|                | 22               | El conductor se dirije a la empresa con los documentos soportes del transporte<br>remisiones, remesa (debidamente firmadas y selladas) el manifiesto de carga, el | 00:15:00      | 900                                 | 5.2174%         |
|                |                  | anexo 2 del manifiesto y el plan de ruta debidamente firmado en cada punto de                                                                                     |               |                                     |                 |
|                |                  | control mas los documentos soportes que le dio el remitente                                                                                                    |               |                                     |                 |
|                | Е                | Liquidación y Facturación del Servicio                                                                                                    |               |                                     |                 |
|                | 23               | El conductor llega a la empresa                                                                                                    | 00:01:00      | 60                                  | 0,3478%         |
| <b>SALIDA</b>  | 24               | Hace entrega de la documentacion 7.1 7.2 7.3 7.4 y 13.0                                                                                                    | 00:05:00      | 300                                 | 1,7391%         |
|                | 25               | se liquida el manifiesto de la prestacion del servicio                                                                                                    | 00:07:00      | 420                                 | 2,4348%         |
|                | 25.0             | Factura                                                                                                    | 00:02:00      | 120                                 | 0,6957%         |
|                | 26               | Se envia la factura, la remesa y soportes al asociado de negocio                                                                                                  | 00:05:00      | 300                                 | 1,7391%         |
|                |                  |                                                                                                    |               |                                     |                 |

**Tabla 9. Clasificación Ruta Paila – Cali del Tractocamión 3**

*Fuente: Autores del proyecto.*

### **Modalidad Fidelizados**

Dentro de la modalidad de servicios realizados con fidelizados en los vehículos propios, se plasmará en este trabajo sólo la información sobre la clasificación y codificación de las actividades relacionadas con la ruta Cartagena – Cali de la

Minimula, ya que es la ruta más representativa dentro de este grupo con el factor ponderado de 0,4263%, la información de las demás rutas se encuentra dentro del CD anexado a este trabajo.

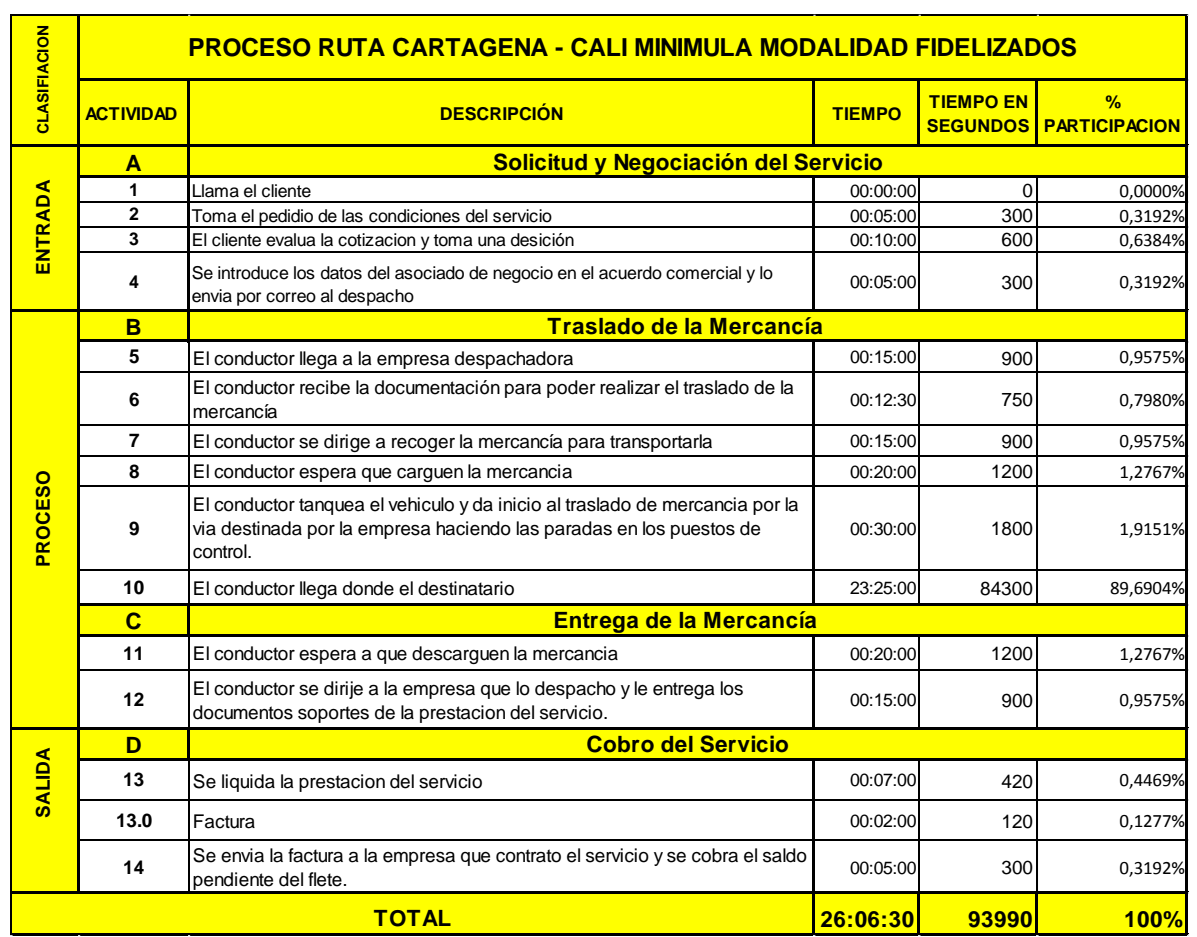

## **Tabla 10. Clasificación Ruta Cartagena – Cali de la Minimula**

*Fuente: Autores del proyecto*

En la Tabla 10, se puede visualizar que en la actividad número 10, la cual es la actividad que diferencia a cada ruta en el proceso de los fidelizados, también se visualiza que el traslado de la mercancía desde el momento en que se carga la mercancía hasta cuando el conductor llegue a su destino, tiene un tiempo 23:25:00 en la Ruta Cartagena - Cali.
# **8.3 ASIGNACIÓN DEL COSTO DE LOS RECURSOS A LAS ACTIVIDADES, DISTRIBUYENDO EL COSTO DE LAS ACTIVIDADES SECUNDARIAS ENTRE LAS ACTIVIDADES PRIMARIAS.**

Luego de haber realizado la identificación y la definición de las actividades en cada una de los objetos de costos, que en este caso son las rutas para el servicio de transporte de carga en Recrecarga S.A.S, se debe asignar los costos de los recursos a las actividades, y el costo de las actividades secundarias a las actividades primarias, estos costos representan los del mes de Diciembre de 2013.

# **8.3.1 Identificación de los Inductores**

# **Cuadro 6. Inductores de Costos del Proceso de transporte Terrestre de Carga Modalidad Realizado Propiamente Por Recrecarga.**

| INDUCTORES DE COSTOS DEL PROCESO DE TRANSPORTE TERRESTRE DE CARGA MODALIDAD REALIZADO<br><b>PROPIAMENTE POR RECRECARGA</b> |                                              |                                                                                                   |                                                                                                    |
|----------------------------------------------------------------------------------------------------|----------------------------------------------|---------------------------------------------------------------------------------------------------|----------------------------------------------------------------------------------------------------|
| N°<br><b>PROCESOS</b>                                                                                                    | <b>PROCESO</b>                               | <b>IDENTIFICACION COSTO</b>                                                                       | <b>BASE DE ASIGNACION</b>                                                                                                    |
|                                                                                                    | Solicitud y<br>Negociacion del<br>Servicio   | V/R H.H En Segundos; V/R CIF;<br>V/R Actividades de Apoyo                                         | (V/R unit MOD X # de Seg); (V/R CIF) X (% Factor<br>de Ponderacion de la Ruta en El Vehiculo<br>Asignado/ Cantidad de Frecuencia de la Ruta); V/R<br>Total CIF y Actividades de Apoyo X % Participacion<br>de Cada Actividad.                                                 |
| 2                                                                                                    | Planificacion del<br>servicio                | V/R H.H En Segundos; V/R CIF;<br>V/R Actividades de Apoyo                                         | (V/R unit MOD X # de Seg); (V/R CIF) X (% Factor<br>de Ponderacion de la Ruta en El Vehiculo<br>Asignado/ Cantidad de Frecuencia de la Ruta); V/R<br>Total CIF y Actividades de Apoyo X % Participacion<br>de Cada Actividad.                                                 |
| 3                                                                                                    | Traslado de la<br>Mercancia                  | V/R x Unidad de Material<br>Directo, V/R H.H En Segundos;<br>V/R CIF: V/R Actividades de<br>Apoyo | V/U de Material X # Unidad de Material; (V/R unit<br>MOD $X \#$ de Seg); (V/R CIF) $X$ (% Factor de<br>Ponderacion de la Ruta en El Vehiculo Asignado/<br>Cantidad de Frecuencia de la Ruta); V/R Total CIF y<br>Actividades de Apoyo X % Participacion de Cada<br>Actividad. |
| 4                                                                                                    | Entrega de la<br>Mercancia                   | V/R H.H En Segundos; V/R CIF;<br>V/R Actividades de Apoyo                                         | (V/R unit MOD X # de Seg); (V/R CIF) X (% Factor<br>de Ponderacion de la Ruta en El Vehiculo<br>Asignado/ Cantidad de Frecuencia de la Ruta); V/R<br>Total CIF y Actividades de Apoyo X % Participacion<br>de Cada Actividad.                                                 |
| 5                                                                                                    | Liquidacion y<br>Facturacion del<br>Servicio | V/R H.H En Segundos; V/R CIF;<br>V/R Actividades de Apoyo                                         | (V/R unit MOD X # de Seg); (V/R CIF) X (% Factor<br>de Ponderacion de la Ruta en El Vehiculo<br>Asignado/ Cantidad de Frecuencia de la Ruta); V/R<br>Total CIF y Actividades de Apoyo X % Participacion<br>de Cada Actividad.                                                 |

**Fuentes: Autores**

# **Cuadro 7. Inductores de Costos del Proceso de transporte Terrestre de**

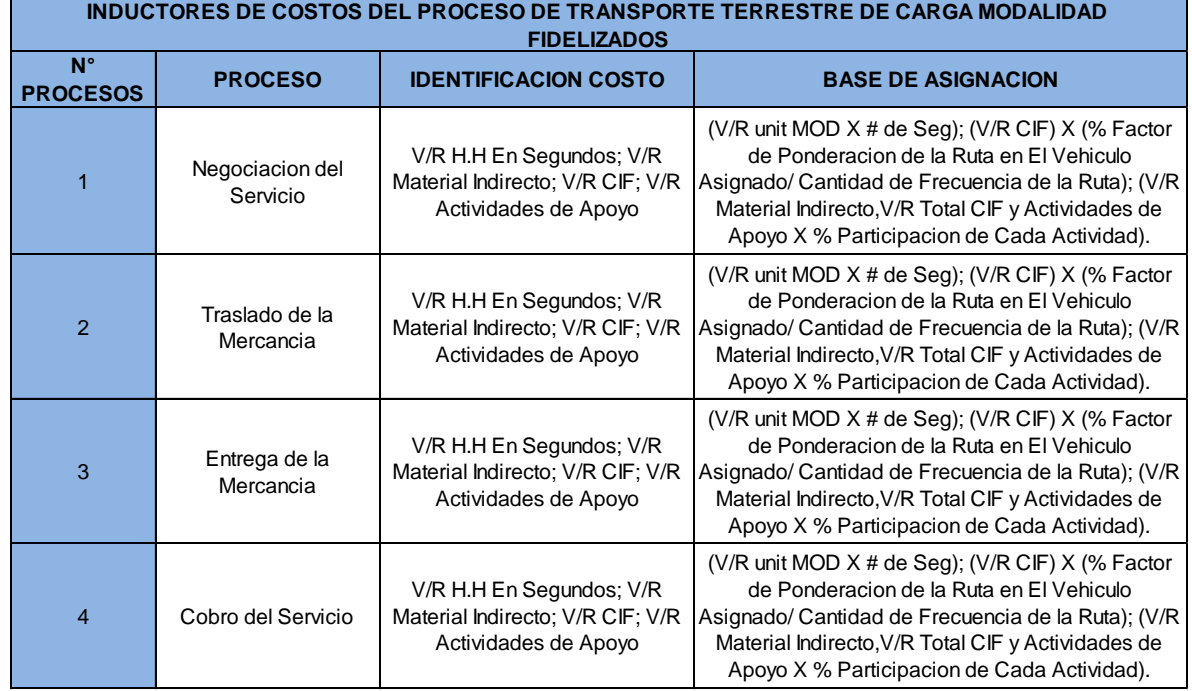

# **Carga Modalidad Realizado Propiamente Por Recrecarga.**

### **Fuente: Autores**

### **8.3.2 Costos de los Recursos**

Los recursos son los elementos de los costos, como Mano de Obra, Materiales, Costos Indirectos. Las actividades primarias y las secundarias Etc. Estos costos serán calculados de acuerdo a la información del mes de Diciembre de 2013.

### **8.3.2.1 Materiales Por Ruta**

Dentro de la modalidad de servicios realizados **propiamente por Recrecarga** en los vehículos propios, se plasmará en este trabajo sólo la información sobre los datos de materiales, CIF, etc., relacionados con la ruta Paila - Cali del Tractocamión 3, ya que es la ruta más representativa dentro de este grupo con el factor ponderado de 0,1359%, la información de las demás rutas se encuentra dentro del CD anexado a este trabajo.

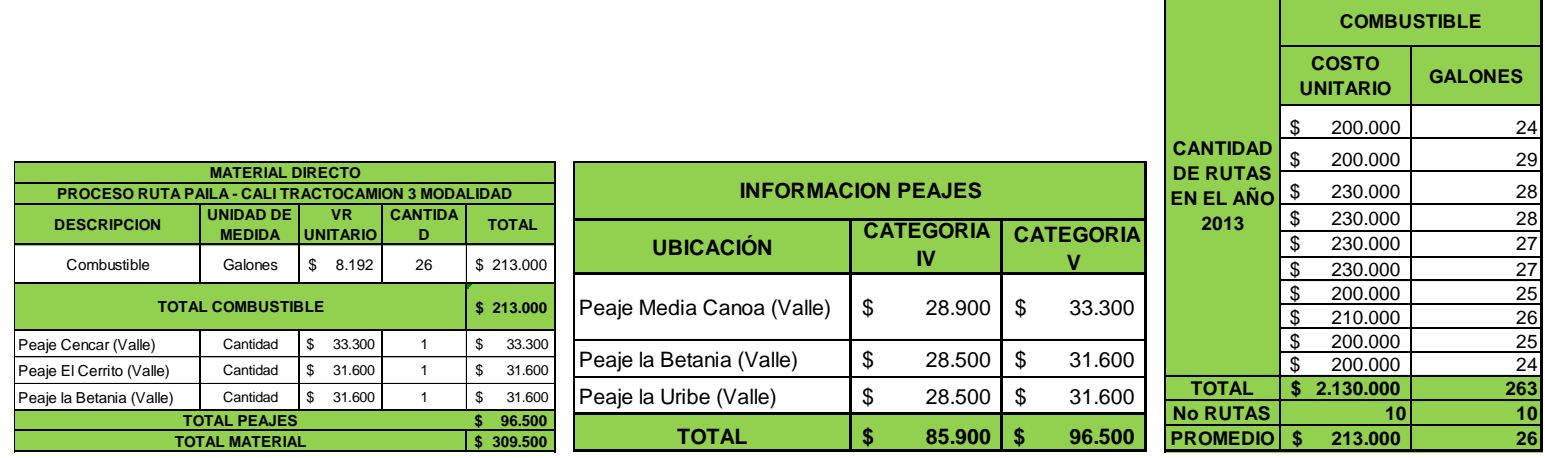

# **Tabla 11. Material Directo Ruta Paila – Cali Tractocamión 3 Modalidad Recrecarga**

### **Fuente: Autores**

Dentro de la tabla 11 se plasma los datos relacionados con el material directo del servicio del transporte de carga de la empresa Recrecarga en el proceso de la ruta Paila – Cali en la modalidad Recrecarga, para el cual se consume \$213.000 en combustible y peajes \$96.500 en la categoría V, para un total \$309.500 en el costo de material directo.

Mientras en la modalidad de servicios realizados con **fidelizados** en los vehículos propios, no se plasma información sobre material directo, ya que esté se lleva como indirecto porque el proceso con los fidelizados es diferente, debido a que en vez de ser prestado directamente con la empresa, se realiza a través de otras empresas, es decir que la otra es la encargada de despachar y de hacerle seguimiento al servicio, por lo tanto a la empresa Recrecarga solo le interesa la diferencia entre el valor del flete y el precio de venta establecido por Recrecarga, que al final de cuenta viene siendo la utilidad de este servicio.

# **8.3.2.2 Datos de Personal**

**PERSONAL DIRECTO**

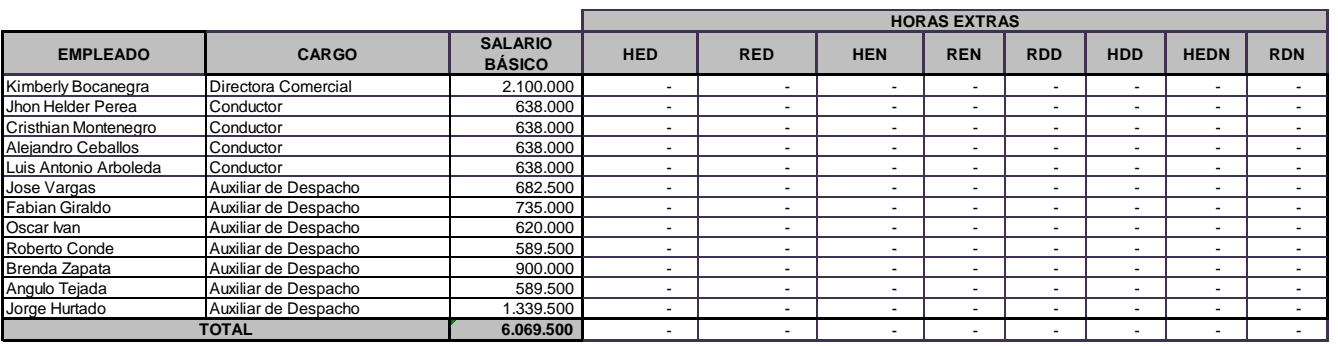

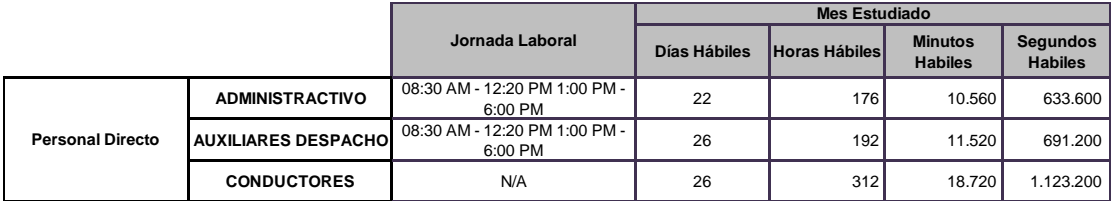

**PERSONAL INDIRECTO**

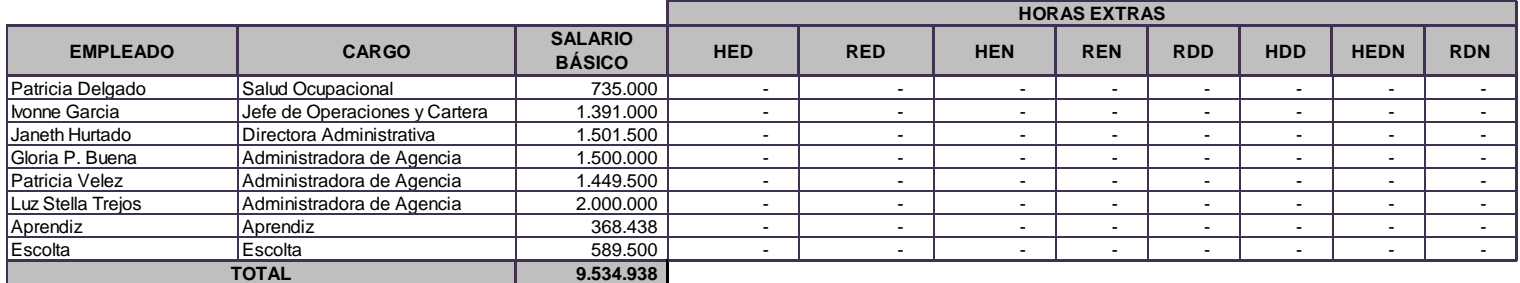

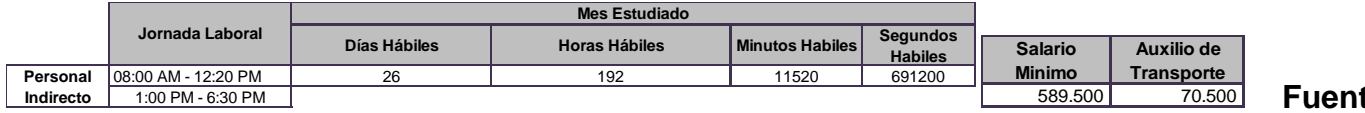

**fes: Autores** 

# **8.3.2.3 Personal Directo**

**VR SEGUNDO PROMEDIO**

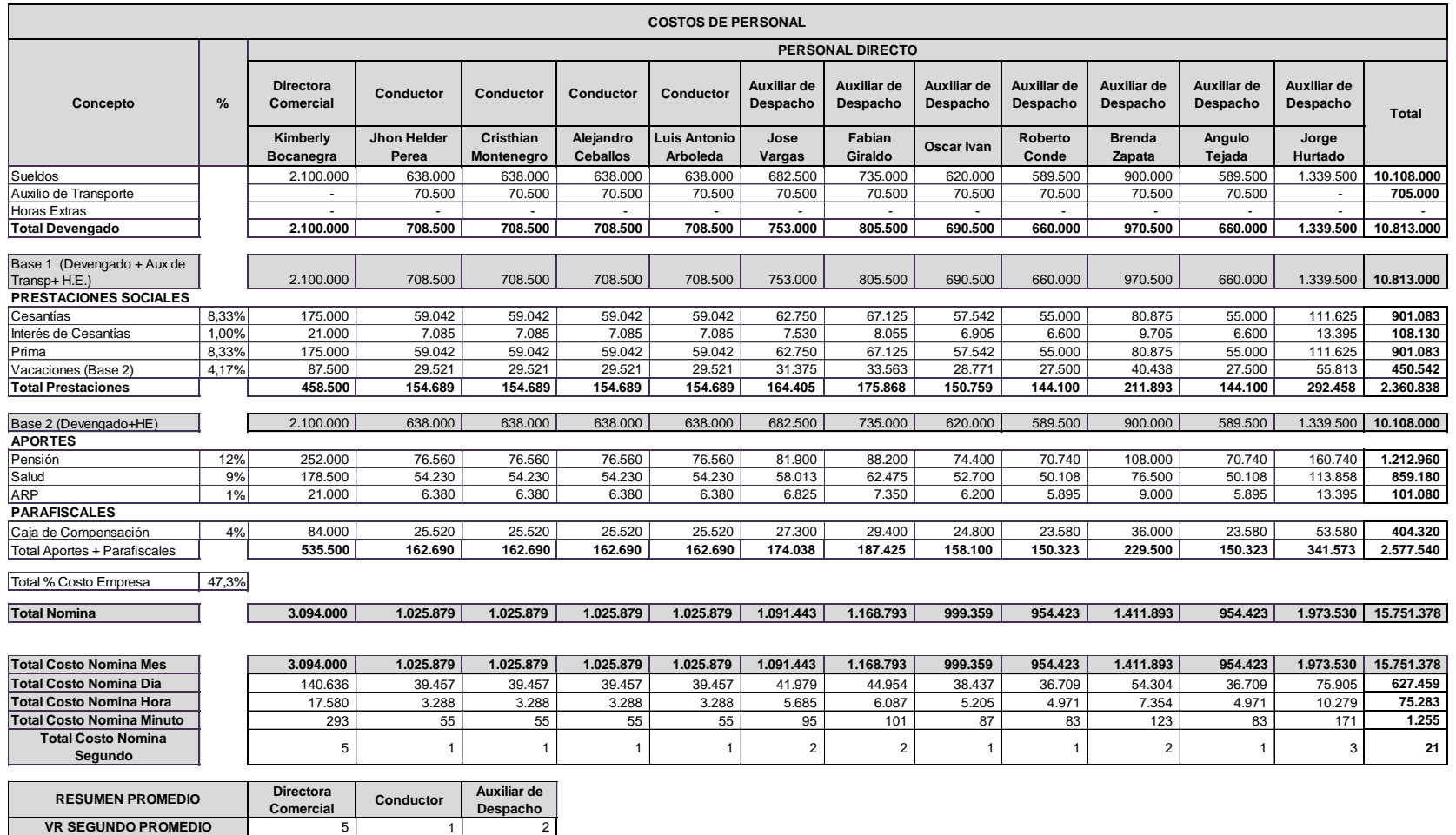

**Fuente: Autores**

# **8.3.2.4 Personal Indirecto**

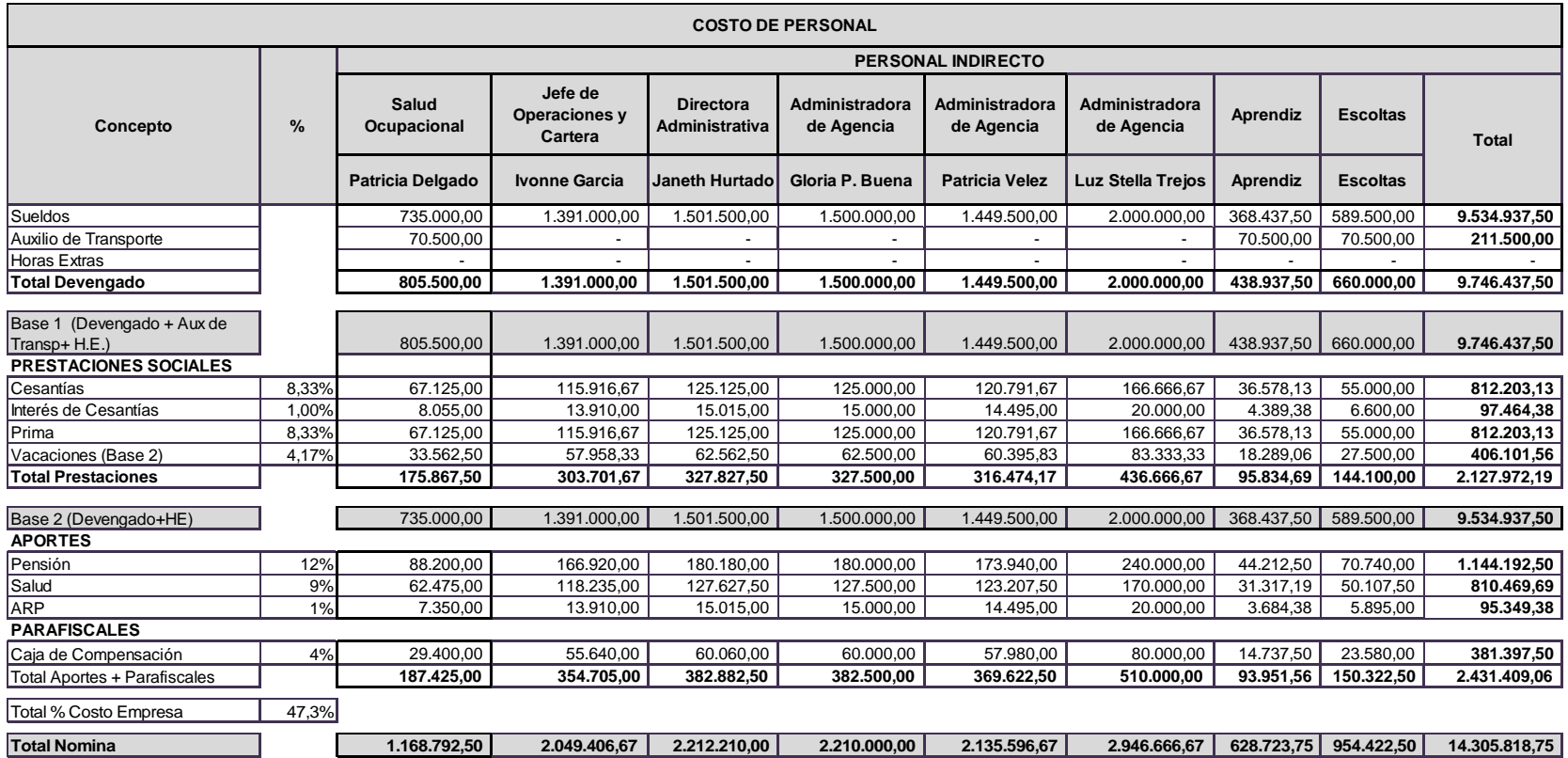

**Fuente: Autores**

### **8.3.2.5 Actividades De Apoyo y Adicionales A Las Primarias En Todos Los Servicios**

### **Tabla 12. ACTIVIDADES DE APOYO Y ADICIONAL A LAS PRIMARIAS MENSUAL**

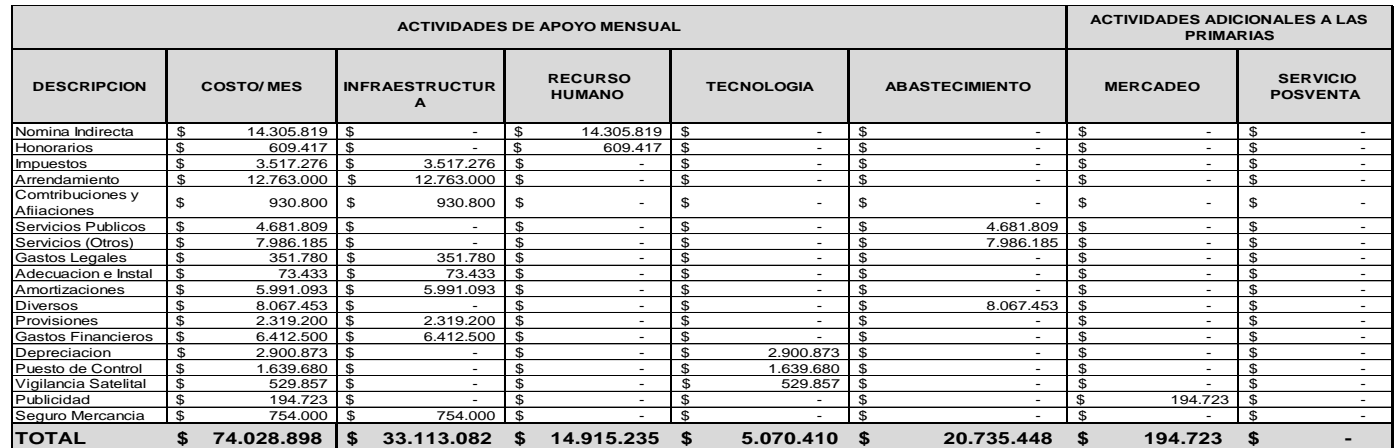

### **Fuente: Autores**

### **Tabla 13. ACTIVIDADES DE APOYO ADICIONAL A LAS PRIMARIAS V/R UNITARIO**

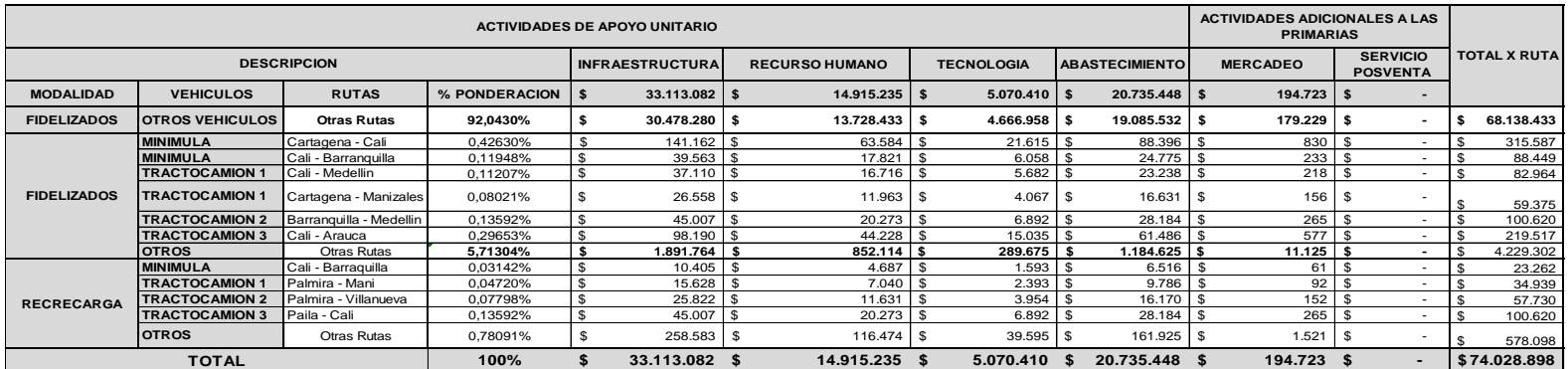

**Fuente: Autores**

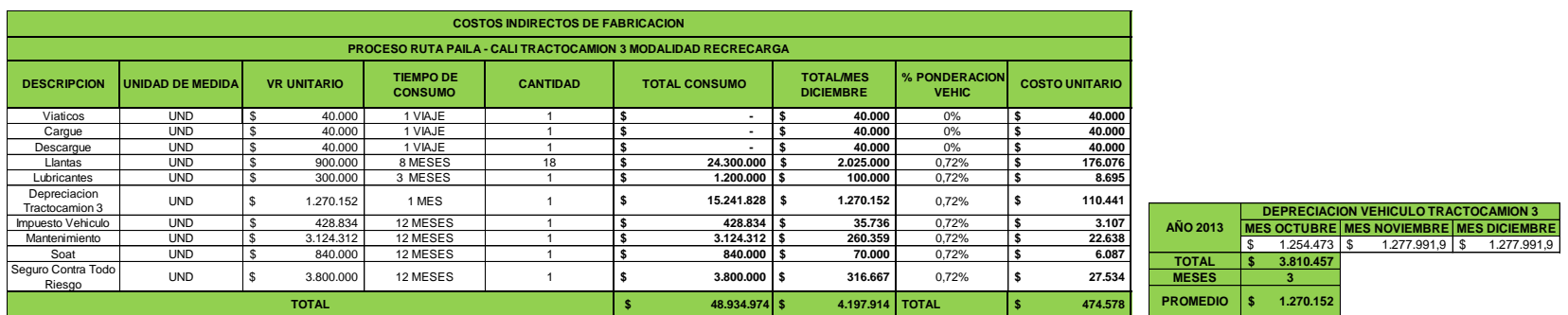

#### **Tabla 14. Costos Indirectos de Fabricación Ruta Paila – Cali Tractocamión 3 Modalidad Recrecarga**

### **Fuente: Autores**

La tabla 14 tiene toda la información relacionada con los costos indirectos en la ruta Paila – Cali de la modalidad Recrecarga, que a su vez tiene relación con el tipo de vehículo que presta el servicio, en este caso es el Tractocamión 3, en cuanto a los viáticos corresponden al de un día, tiempo en el cual transcurre el proceso; las llantas corresponden a la cantidad de 18 por \$900.00, por un total de \$16.200.000 para un tiempo de 8 meses, pero el consumo para 12 meses es de \$24.300.000, por lo tanto el costo mensual es de \$2.025.000.

Los costos de llantas, lubricantes y depreciación al ser del vehículo, se le aplican el porcentaje de ponderación que representa la ruta a costear en el vehículo Tractocamión 3, el cual se encuentra en la tabla 4 de este trabajo, dicho porcentaje es 7,25% anual, a ese porcentaje se divide sobre la frecuencia (10), dando 0,72% porcentaje que se aplica al costo del consumo de cada rubro para calcular el costo unitario.

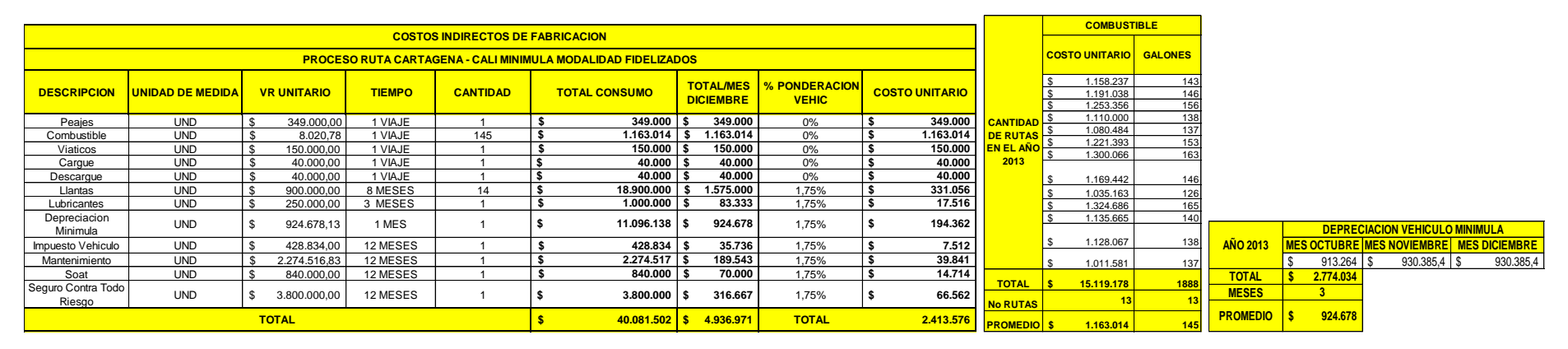

### **Tabla 15. Costos Indirectos de Fabricación Ruta Cartagena – Cali Minimula Modalidad Fidelizados**

### **Fuente: Autores**

La tabla 15 tiene toda la información relacionada con los costos indirectos en la ruta Cartagena – Cali de la modalidad Fidelizados, que a su vez tiene relación con el tipo de vehículo que presta el servicio, en este caso es la Minimula, en cuanto a los viáticos corresponden a el de un día- dos días, tiempo en el cual transcurre el proceso; las llantas corresponden a la cantidad de 14 por \$900.00, por un total de 12.600.000 para un tiempo de 8 meses, pero el consumo para 12 meses es de \$18.900.000, por lo tanto el costo mensual es de \$1.575.000.

Como se decía anteriormente en la sección de materiales, en la modalidad Fidelizados los materiales son indirectos, por lo tanto en este proceso se añadió los peajes y el combustible como indirectos. Los costos de llantas, lubricantes y depreciación al ser del vehículo, se le aplican el porcentaje de ponderación que representa la ruta a costear en el vehículo Minimula, el cual se encuentra en la tabla 1 de este trabajo, dicho porcentaje es 24,52%, este valor se divide por la cantidad de frecuencia en rutas del año (14) y nos da el porcentaje ponderado 1,75%, porcentaje que se aplica al total del consumo de cada rubro para calcular el costo unitario.

### **8.3.2.6 Costos a Distribuir En la Cadena de Valor**

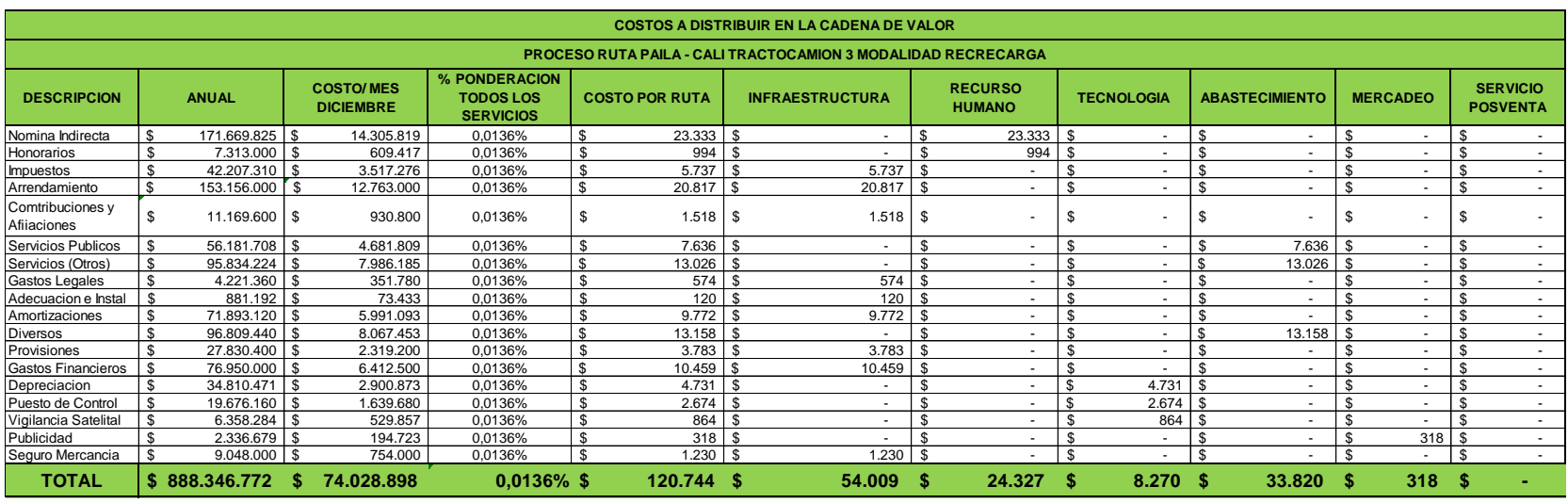

### **Tabla 16. Costos a Distribuir en la Cadena de Valor Ruta Paila – Cali Tractocamión 3 Modalidad Recrecarga**

### **Fuente: Autores**

En tabla 16 se encuentra los costos a distribuir en la cadena de valor, los cuales son los costos que están relacionados con todos los servicios, a estos se les aplica el porcentaje de ponderación que representa la ruta Paila – Cali en la modalidad Recrecarga en todos los servicios el cual es de 0,1359% anual, este porcentaje se encuentra en la Tabla 6, este % se divide por la frecuencia de rutas en el año (10), dando nos el porcentaje 0.0136%, porcentaje que se aplica al total del costo anual de cada rubro para calcular el costo unitario. Luego de calcular el costo unitario de cada rubro en la ruta a costear se clasifican si son de infraestructura, recurso humano, tecnología, abastecimiento, mercadeo o servicio postventa.

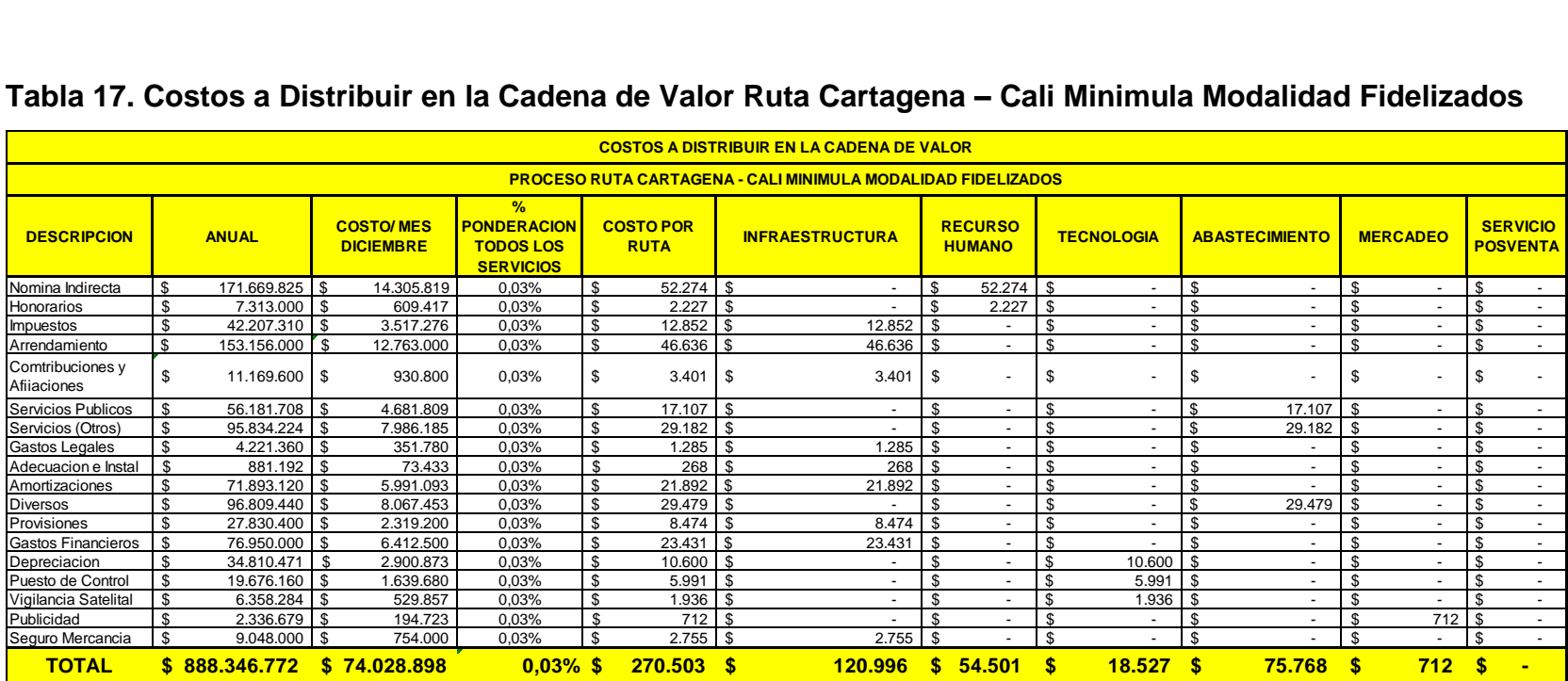

### **Tabla 17. Costos a Distribuir en la Cadena de Valor Ruta Cartagena – Cali Minimula Modalidad Fidelizados**

#### **Fuente: Autores**

En tabla 17 se encuentra los costos a distribuir en la cadena de valor, los cuales son los costos que están relacionados con todos los servicios, a estos se les aplica el porcentaje de ponderación que representa la ruta Cartagena – Cali en la modalidad fidelizados en todos los servicios el cual es de 0,4263% anual, este porcentaje se encuentra en la Tabla 6, este % se divide por la frecuencia de rutas en el año (14), dando nos el porcentaje 0.03%, porcentaje que se aplica al total del costo anual de cada rubro para calcular el costo unitario. Luego de calcular el costo unitario de cada rubro en la ruta a costear se clasifican si son de infraestructura, recurso humano, tecnología, abastecimiento, mercadeo o servicio postventa.

### **8.3.2.7 Costos a Distribuir En la Cadena de Valor por Actividades**

**Tabla 18. Costos a Distribuir En la Cadena de Valor por Actividades Ruta Paila – Cali Tractocamión 3 Modalidad Recrecarga**

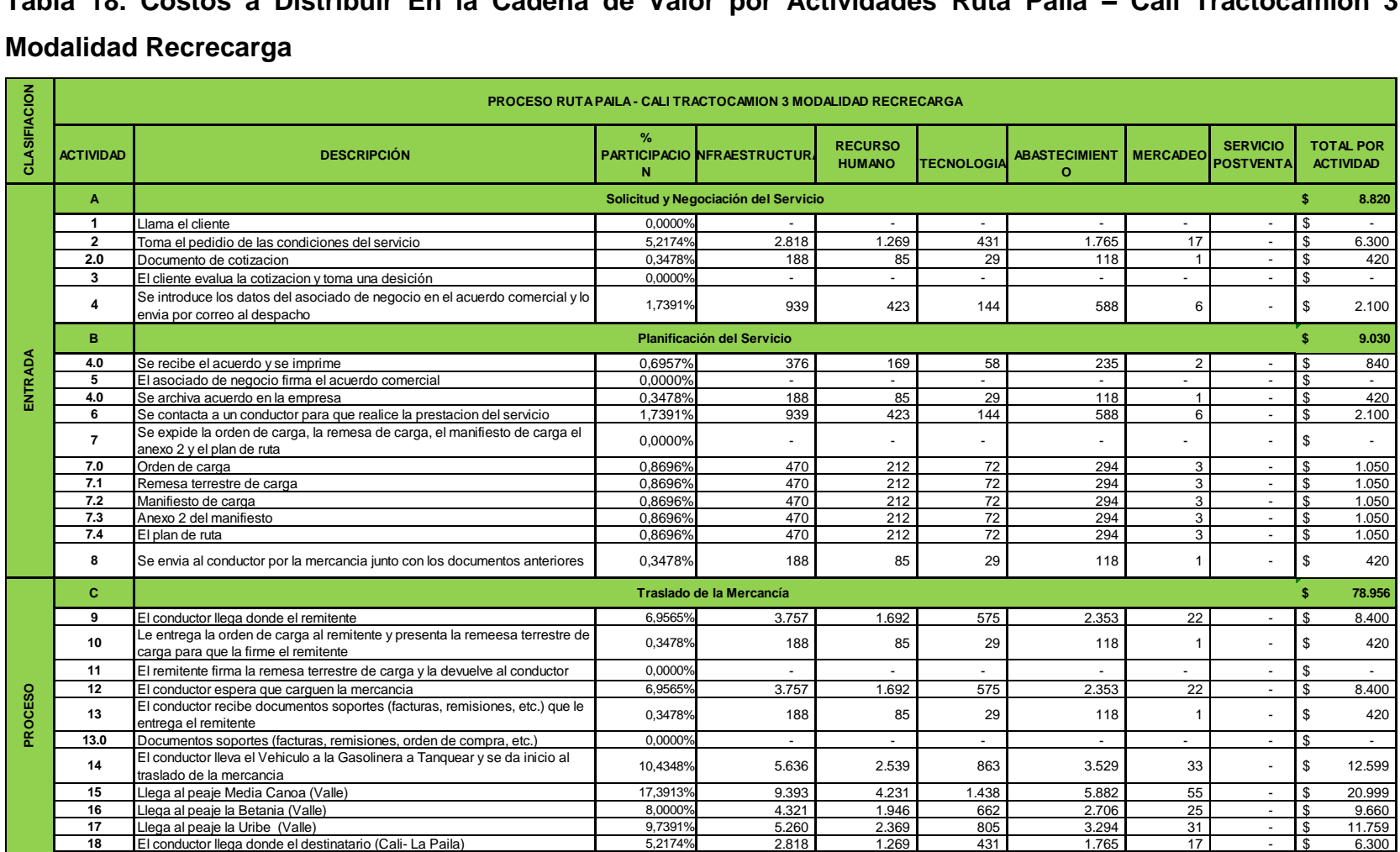

# **Tabla 18. (Continuación)**

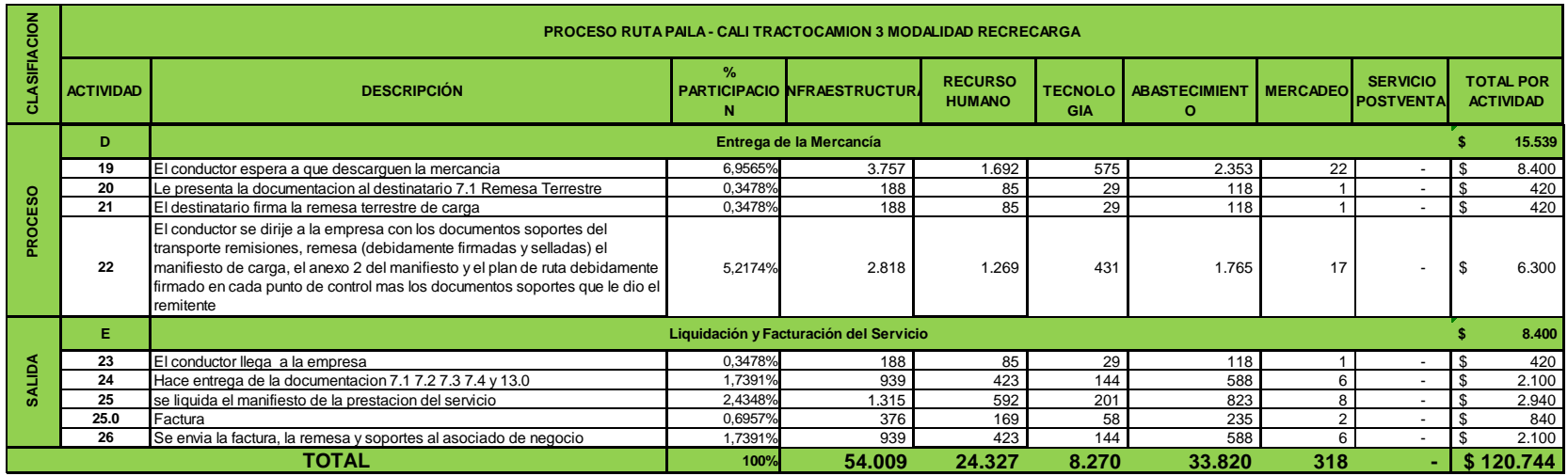

### **Fuente: Autores**

En la tabla 18, se realizan las operaciones de los costos a distribuir en la cadena de valor por Actividades, en la cual se distribuye el costo total de cada uno de los conceptos (Infraestructura, recurso humano, tecnología, abastecimiento, mercadeo y servicio postventa) por cada una de las actividades del proceso, por lo tanto se multiplica el % de participación asignado a cada una de las actividades del proceso por el valor total. Este procedimiento nos permite conocer cuál es el costo que se le debe asignar a la actividad primaria Directa, es decir (Total por Actividad).

# **Tabla 19. Costos a Distribuir En la Cadena de Valor por Actividades Ruta Cartagena – Cali Minimula Modalidad Fidelizados**

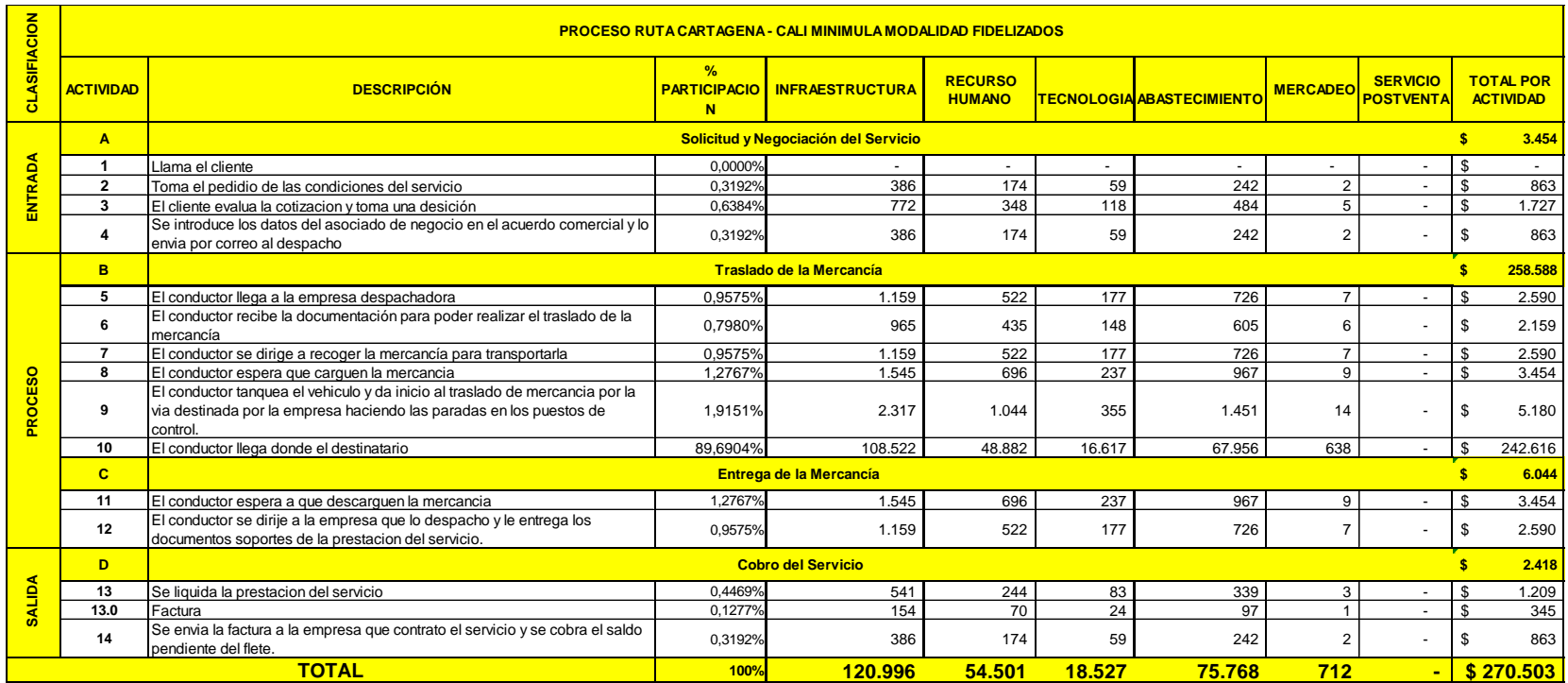

**Fuente: Autores**

En la tabla 19, la explicación es la misma de la tabla 18.

### **8.4 REALIZACION DEL SISTEMA DE COSTEO ASIGNANDO LOS COSTOS DE LAS ACTIVIDADES A LOS OBJETOS DE COSTOS**

- **8.4.1 Ruta Paila – Cali Tractocamión 3 Modalidad Recrecarga**
- **Tabla 20. Actividades con Tiempos y % Participación Ruta Paila – Cali Tractocamión 3 Modalidad Recrecarga**

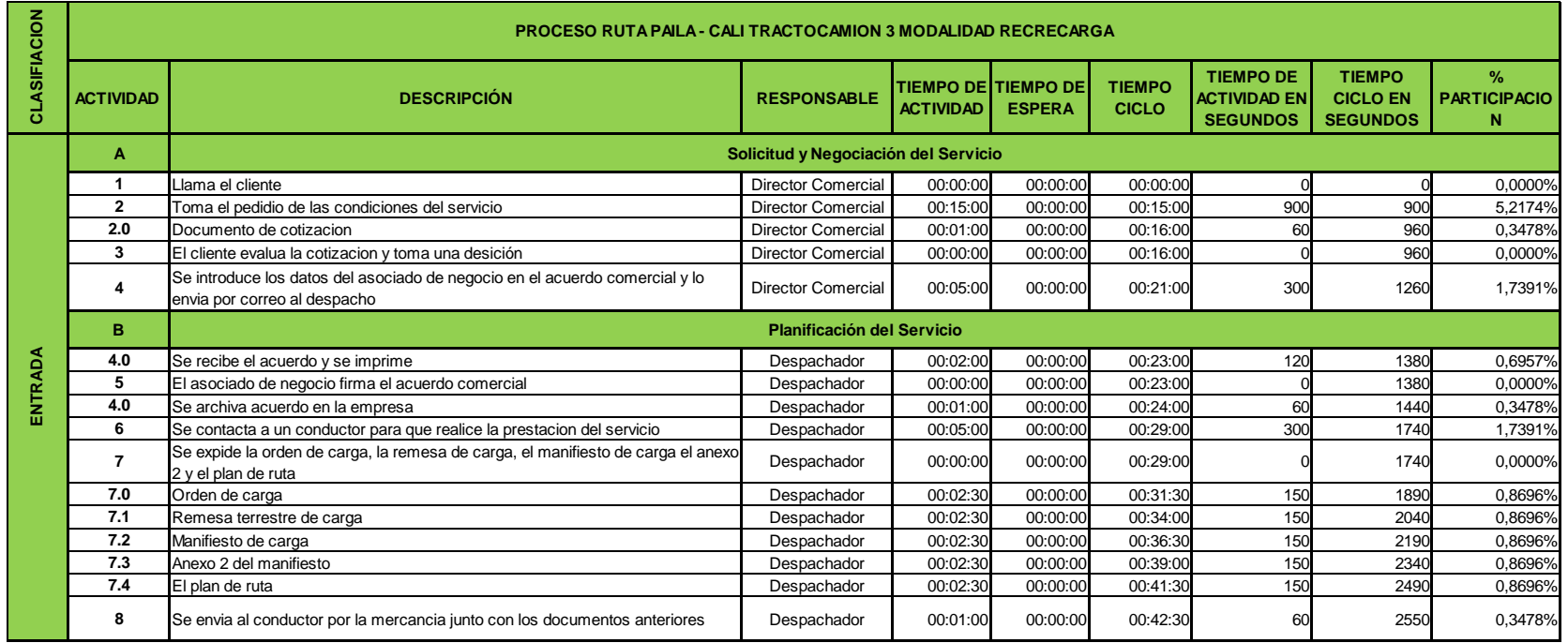

# **Tabla 20 (Continuación)**

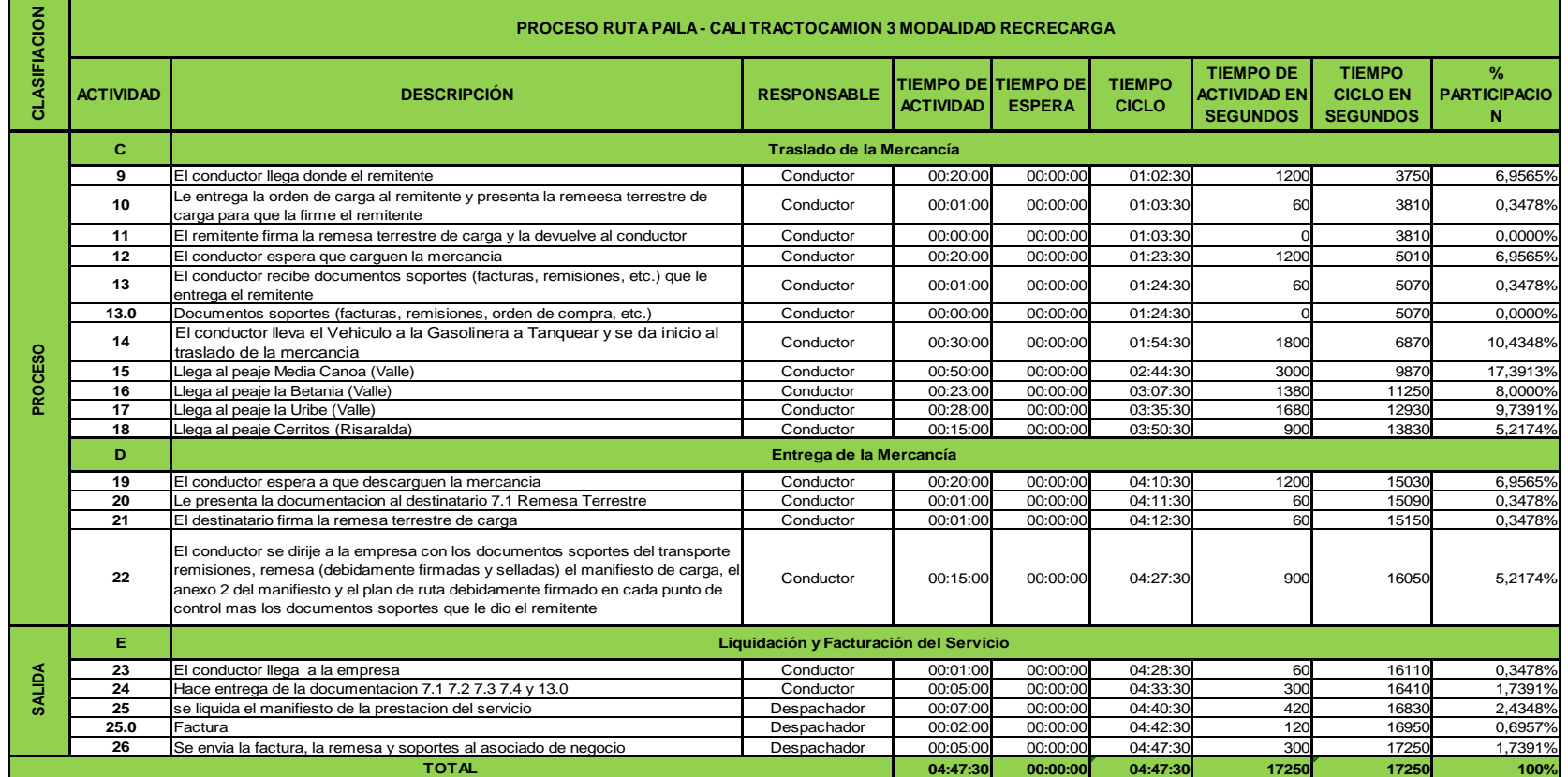

# **Fuente: Autores**

La tabla 20 tiene como fin obtener los tiempos de ciclo que es los tiempos acumulados a medida que se va realizando las actividades, e igualmente con el tiempo de actividad en segundos.

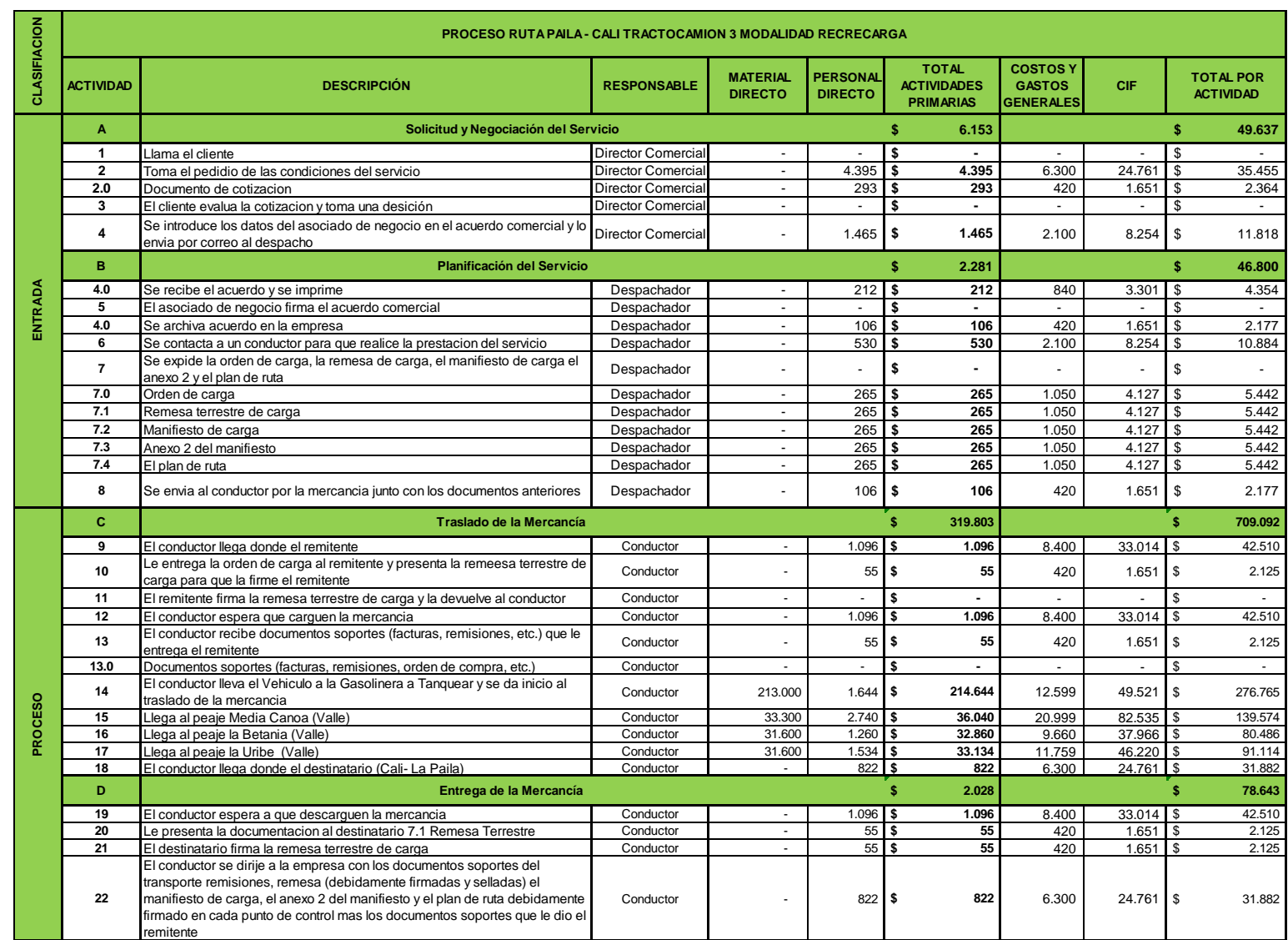

# **Tabla 21. Costos por Actividades y Operaciones Ruta Paila – Cali Tractocamión 3 Modalidad Recrecarga**

# **Tabla 21 (Continuación)**

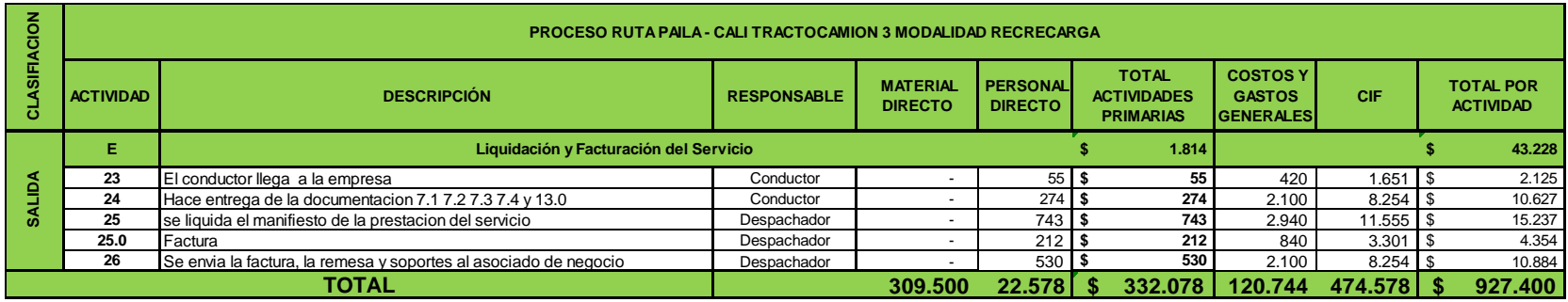

### **Fuente: Autores**

En la tabla 21, lo que se hace es ir asignando los costos (Material y personal directo) en cada actividad, la sumatoria de estos dos costos nos da el total de actividades primarias Directas, los costos y gastos generales son los que vienen de la cadena de valor ya calculada por cada actividad, y el cif total se distribuye en cada actividad multiplicándolo por el % porcentaje de participación de cada actividad.

En la siguiente tabla se realiza la cadena de valor como tal, clasificando las actividades primarias en logística de entrada, de operaciones, de salida, Mercadeo y Servicio Postventa; mientras que la clasificación de actividades secundarias se clasificaron en Infraestructura (IN), Recursos Humanos (RH), Tecnología (TE) y Abastecimiento (AB). Además se incorpora el precio de venta, el costo total y la rentabilidad del servicio.

### **Tabla 22. Cadena de Valor Ruta Paila – Cali Tractocamión 3 Modalidad Recrecarga**

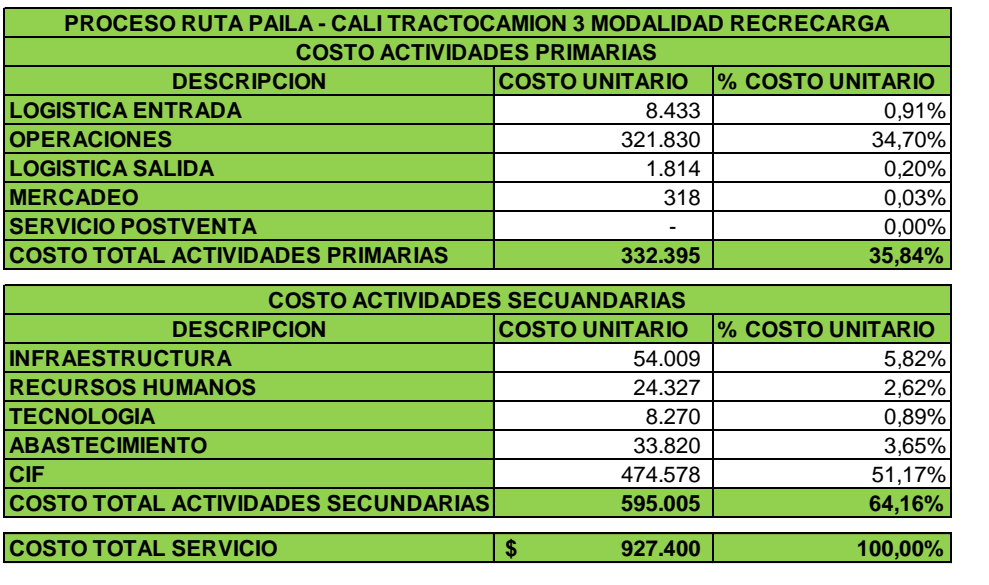

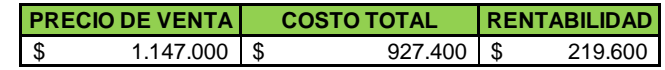

### **Fuente: Autores**

La Tabla 22, es el resumen de todos los cotos unitarios de las actividades primarias y secundarias, y el porcentaje que representa estos sobre el costo total del servicio, estos costos son calculados para el mes de Diciembre de 2013.

# **8.4.2 Ruta Cartagena – Cali Minimula Modalidad Fidelizados**

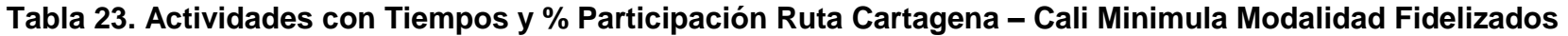

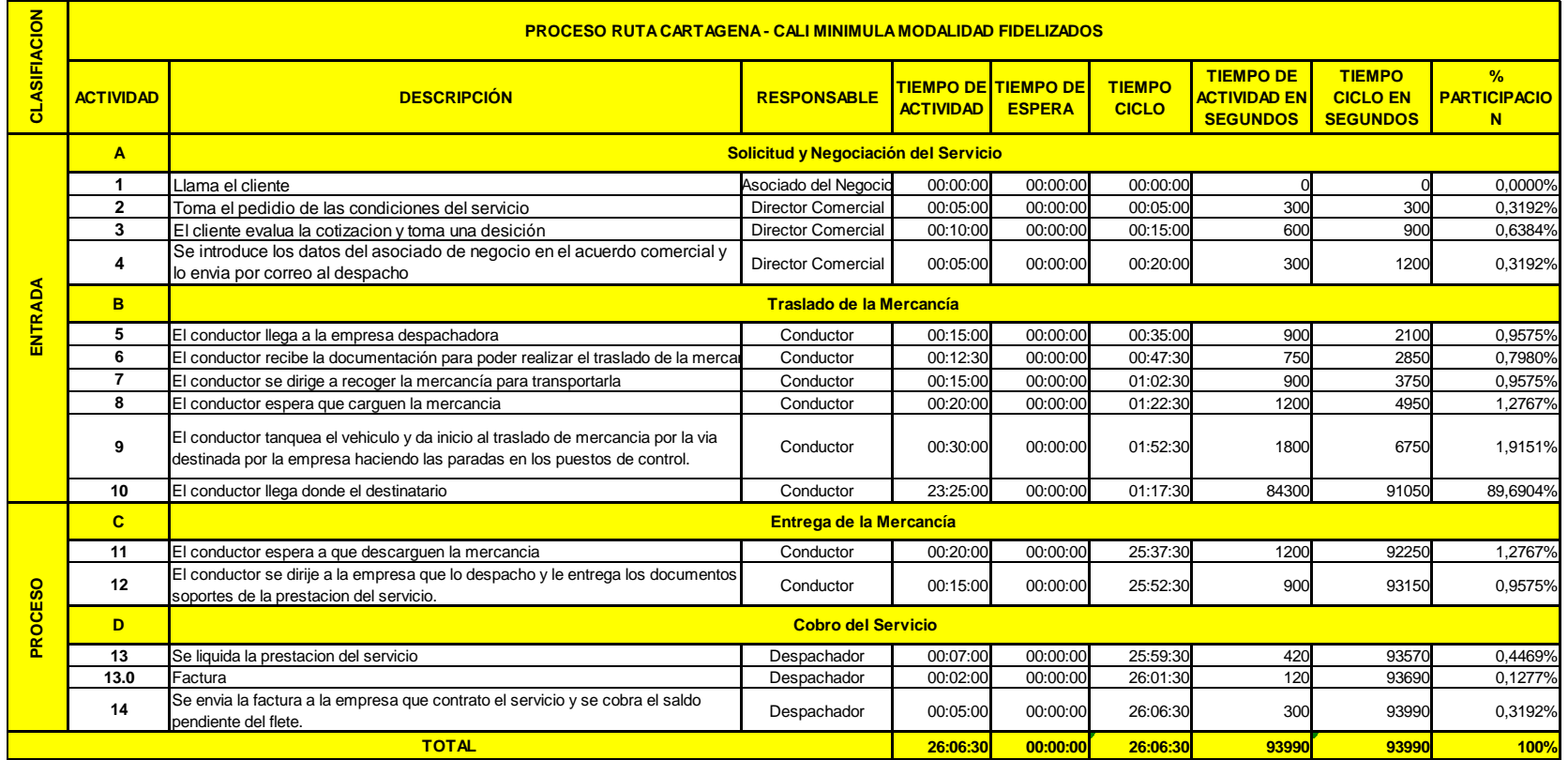

# **Fuente: Autores**

La explicación es la misma de la tabla 20.

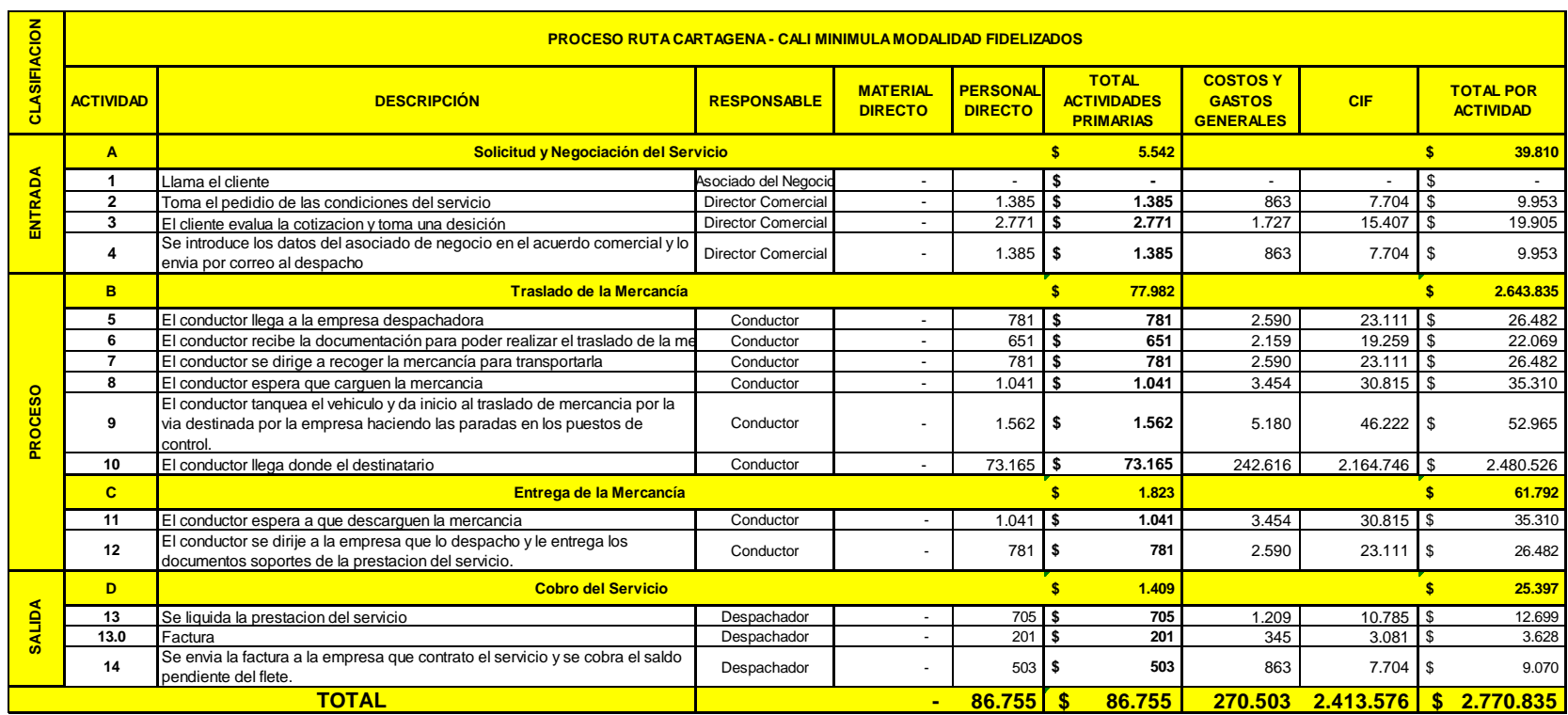

# **Tabla 24. Costos por Actividades y Operaciones Ruta Cartagena – Cali Minimula Modalidad Fidelizados**

## **Fuente: Autores**

La explicación es la misma tabla 21.

### **Tabla 25. Cadena de Valor Ruta Cartagena – Cali Minimula Modalidad Fidelizados**

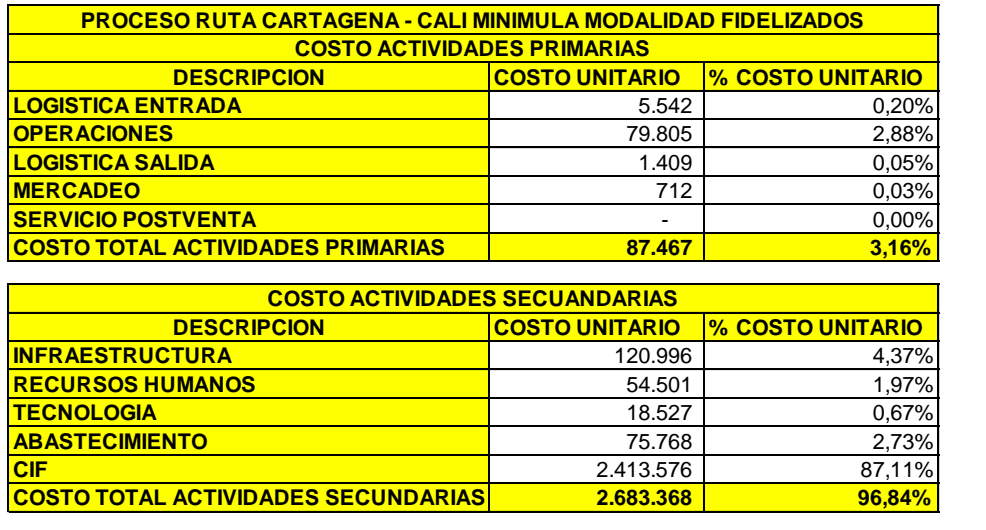

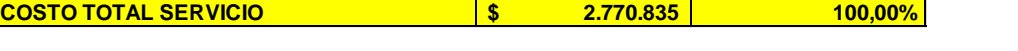

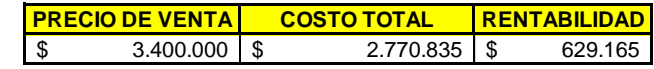

# **Fuente: Autores**

La Tabla 25, es el resumen de todos los cotos unitarios de las actividades primarias y secundarias, y el porcentaje que representa estos sobre el costo total del servicio, estos costos son calculados para el mes de Diciembre de 2013.

### **8.5 CADENA DE VALOR DE LAS DEMAS RUTAS**

**Tabla 26. Cadena de Valor Ruta Cali – Barranquilla Minimula Modalidad Recrecarga**

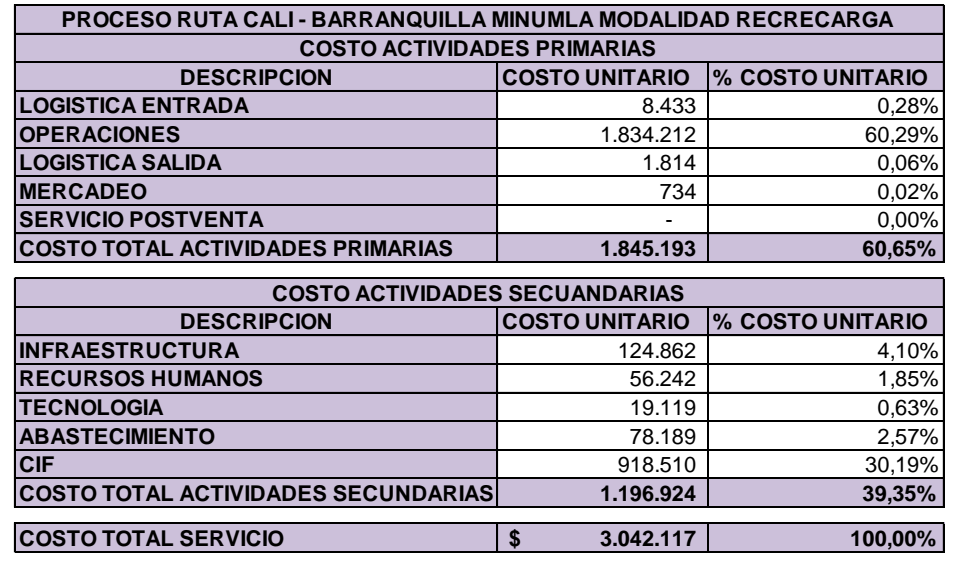

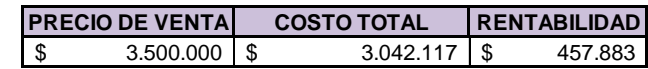

# **Fuente: Autores**

La Tabla 26, es el resumen de todos los cotos unitarios de las actividades primarias y secundarias, y el porcentaje que representa estos sobre el costo total del servicio, estos costos son calculados para el mes de Diciembre de 2013.

### **Tabla 27. Cadena de Valor Ruta Palmira – Mani Tractocamión 1 Modalidad Recrecarga**

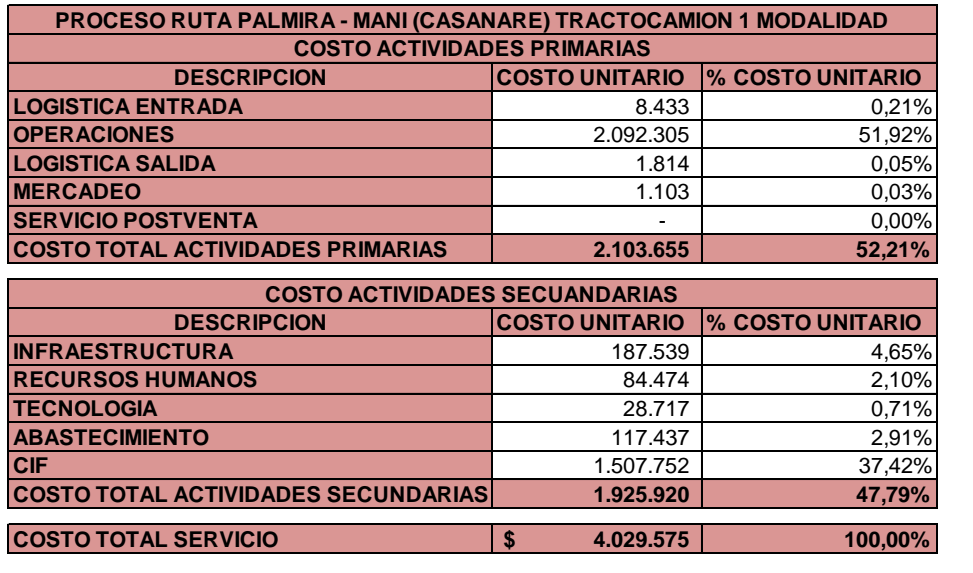

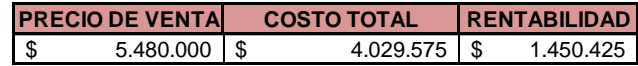

### **Fuente: Autores**

La Tabla 27, es el resumen de todos los cotos unitarios de las actividades primarias y secundarias, y el porcentaje que representa estos sobre el costo total del servicio, estos costos son calculados para el mes de Diciembre de 2013.

### **Tabla 28. Cadena de Valor Ruta Palmira – Villanueva Tractocamión 2 Modalidad Recrecarga**

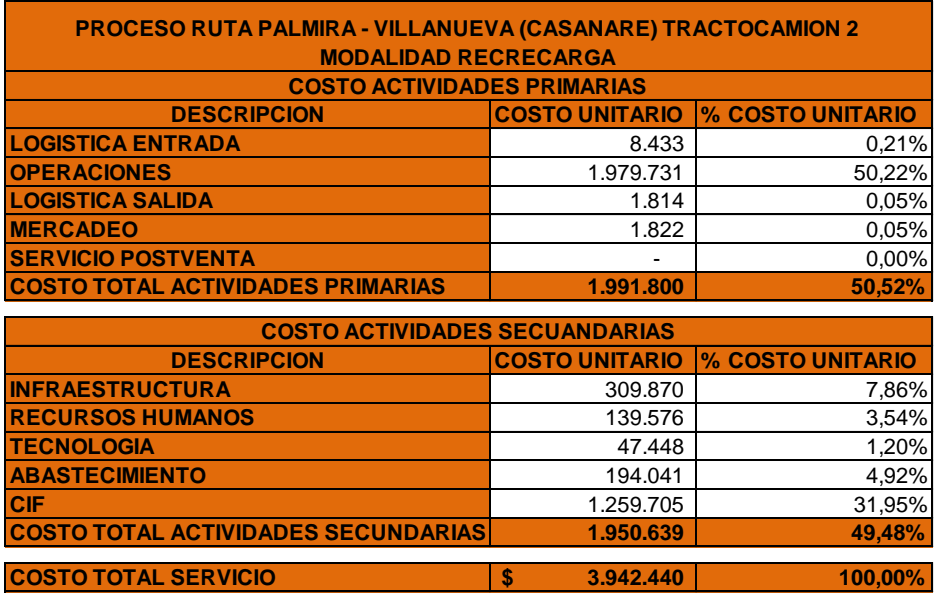

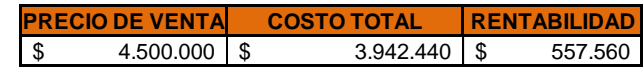

# **Fuente: Autores**

La Tabla 28, es el resumen de todos los cotos unitarios de las actividades primarias y secundarias, y el porcentaje que representa estos sobre el costo total del servicio, estos costos son calculados para el mes de Diciembre de 2013.

### **Tabla 29. Cadena de Valor Ruta Cali - Barranquilla Minimula Modalidad Fidelizados**

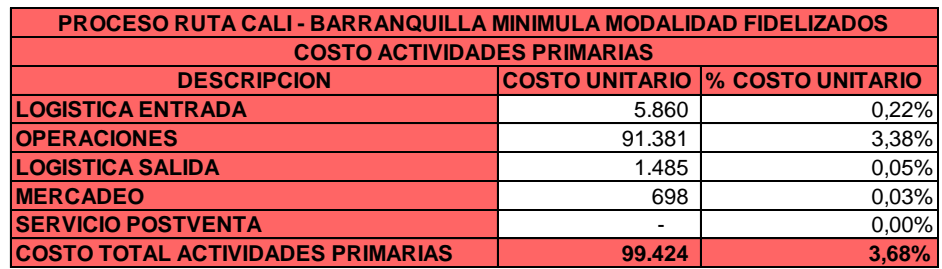

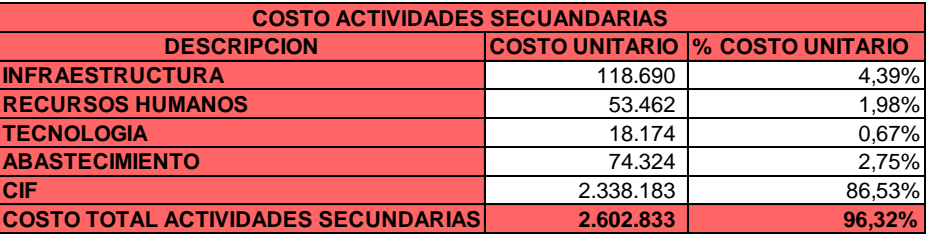

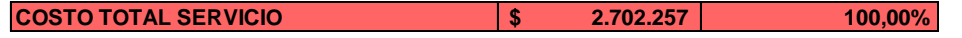

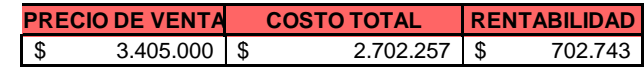

# **Fuente: Autores**

La Tabla 29, es el resumen de todos los cotos unitarios de las actividades primarias y secundarias, y el porcentaje que representa estos sobre el costo total del servicio, estos costos son calculados para el mes de Diciembre de 2013.

### **Tabla 30. Resumen y Hoja de Costos Ruta Cali – Medellín Tractocamión 1 Modalidad Fidelizados**

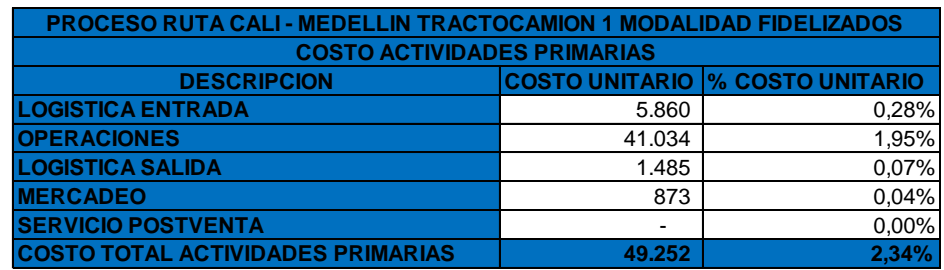

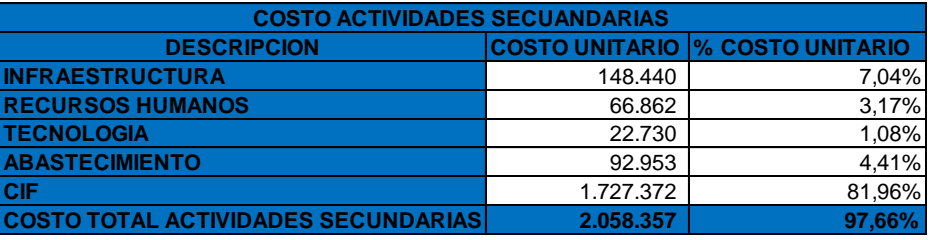

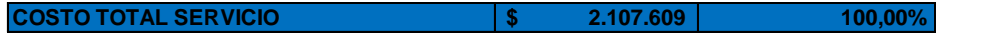

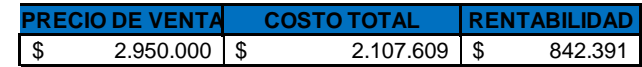

# **Fuente: Autores**

La Tabla 30, es el resumen de todos los cotos unitarios de las actividades primarias y secundarias, y el porcentaje que representa estos sobre el costo total del servicio, estos costos son calculados para el mes de Diciembre de 2013.

### **Tabla 31. Cadena de Valor Ruta Cartagena – Manizales Tractocamión 1 Modalidad Fidelizados**

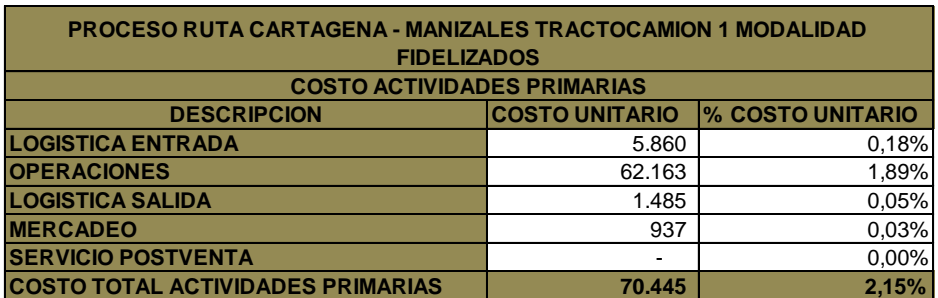

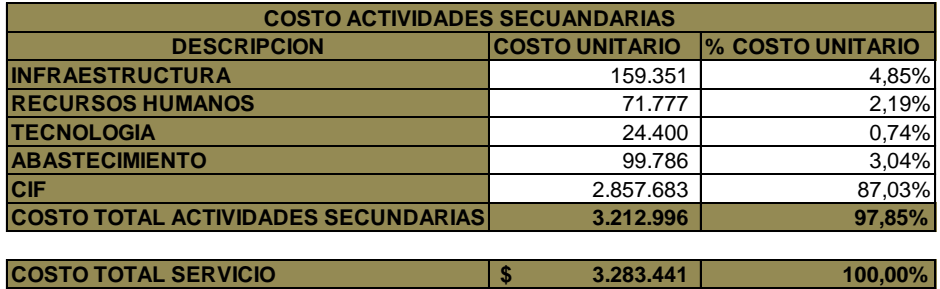

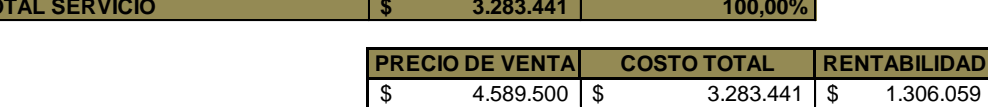

\$ 4.589.500 \$ 3.283.441 \$ 1.306.059

# **Fuente: Autores**

La Tabla 31, es el resumen de todos los cotos unitarios de las actividades primarias y secundarias, y el porcentaje que representa estos sobre el costo total del servicio, estos costos son calculados para el mes de Diciembre de 2013.

### **Tabla 32. Cadena de Valor Ruta Barranquilla – Medellín Tractocamión 2 Modalidad Fidelizados**

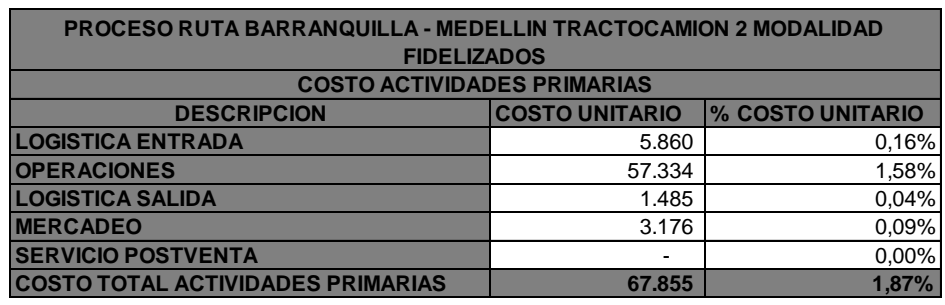

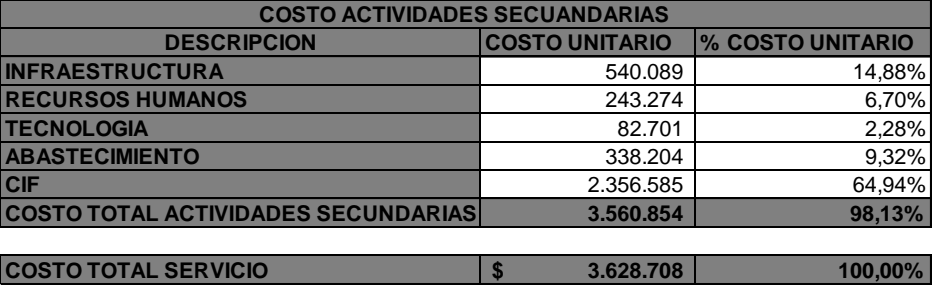

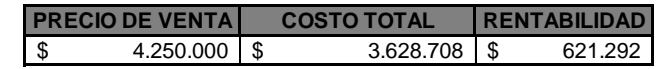

# **Fuente: Autores**

La Tabla 32, es el resumen de todos los cotos unitarios de las actividades primarias y secundarias, y el porcentaje que representa estos sobre el costo total del servicio, estos costos son calculados para el mes de Diciembre de 2013.

# **Tabla 33. Cadena de Valor Ruta Cali – Arauca Tractocamión 3 Modalidad Fidelizados**

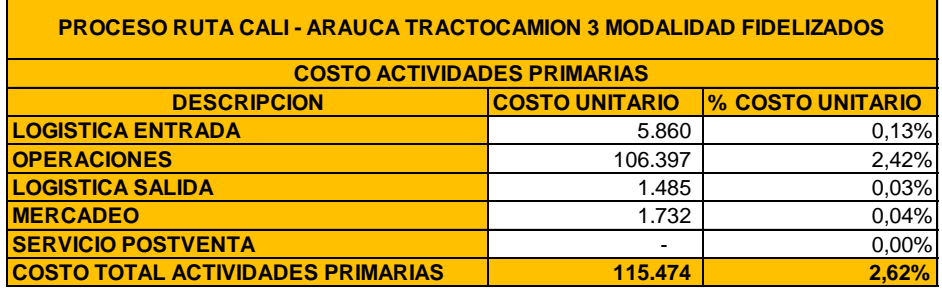

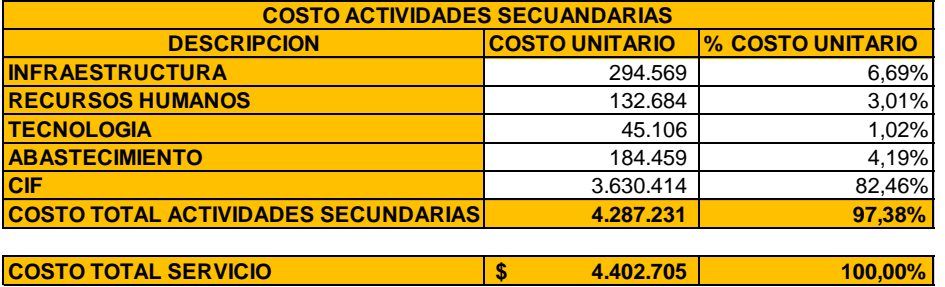

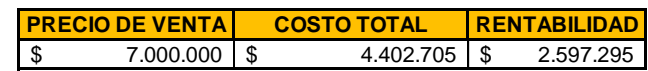

# **Fuente: Autores**

La Tabla 33, es el resumen de todos los cotos unitarios de las actividades primarias y secundarias, y el porcentaje que representa estos sobre el costo total del servicio, estos costos son calculados para el mes de Diciembre de 2013.

# **8.6 ANALISIS DE LOS RESULTADOS**

Luego de haber realizado el proceso del sistema de costeo y de cadena de valor, se ha obtenido el costo de prestar el servicio en cada una de las rutas (objetos de costos), por lo tanto con la siguiente tabla se puede analizar el margen de rentabilidad por cada uno de los servicios.

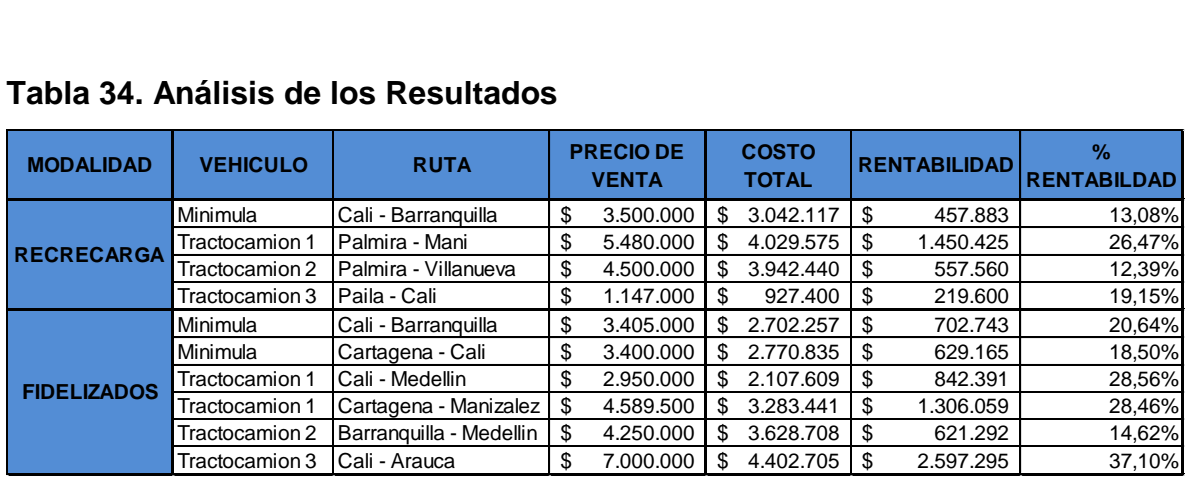

### **Tabla 34. Análisis de los Resultados**

### **Fuente: Autores**

### **MODALIDAD RECRECARGA**

**Cali – Barranquilla:** El precio de venta para prestar el servicio entre estas dos ciudades es de \$3.500.000 y los costos en que se incurren al realizar el recorrido es de \$3.042.117, por consiguiente esta ruta arroja una rentabilidad de \$457.883, en consecuencia su margen de rentabilidad es de 13,08% sobre su precio de venta.

**Palmira – Mani:** El precio de venta para prestar el servicio entre estas dos ciudades es de \$5.480.000 y los costos en que se incurren al realizar el recorrido es de \$4.026.575, por consiguiente esta ruta arroja una rentabilidad de \$1.450.425, en consecuencia su margen de rentabilidad es de 26,47% sobre su precio de venta.

**Palmira – Villanueva:** El precio de venta para prestar el servicio entre estas dos ciudades es de \$4.500.000 y los costos en que se incurren al realizar el recorrido es de \$3.942.440, por consiguiente esta ruta arroja una rentabilidad de \$557.560, en consecuencia su margen de rentabilidad es de 12,39% sobre su precio de venta.

**Paila - Cali:** El precio de venta para prestar el servicio entre estas dos ciudades es de \$1.147.000 y los costos en que se incurren al realizar el recorrido es de \$927.400, por consiguiente esta ruta arroja una rentabilidad de \$219.600, en consecuencia su margen de rentabilidad es de 19,15% sobre su precio de venta.

### **MODALIDAD FIDELIZADOS**

**Cali - Barranquilla:** El precio de venta para prestar el servicio entre estas dos ciudades es de \$3.405.000 y los costos en que se incurren al realizar el recorrido es de \$2.702.257, por consiguiente esta ruta arroja una rentabilidad de \$702.743, en consecuencia su margen de rentabilidad es de 20,64% sobre su precio de venta.

**Cartagena - Cali:** El precio de venta para prestar el servicio entre estas dos ciudades es de \$3.400.000 y los costos en que se incurren al realizar el recorrido es de \$2.770.835, por consiguiente esta ruta arroja una rentabilidad de \$629.165, en consecuencia su margen de rentabilidad es de 18,50% sobre su precio de venta.

**Cali - Medellín:** El precio de venta para prestar el servicio entre estas dos ciudades es de \$2.950.000 y los costos en que se incurren al realizar el recorrido es de \$2.107,609, por consiguiente esta ruta arroja una rentabilidad de \$842.391,

140

en consecuencia su margen de rentabilidad es de 28,56% sobre su precio de venta.

**Cartagena - Manizales:** El precio de venta para prestar el servicio entre estas dos ciudades es de \$4.589.500 y los costos en que se incurren al realizar el recorrido es de \$3.283.441, por consiguiente esta ruta arroja una rentabilidad de \$1.306.059, en consecuencia su margen de rentabilidad es de 28,46% sobre su precio de venta.

**Barranquilla - Medellín:** El precio de venta para prestar el servicio entre estas dos ciudades es de \$4.250.000 y los costos en que se incurren al realizar el recorrido es de \$3.628.708, por consiguiente esta ruta arroja una rentabilidad de \$621.292, en consecuencia su margen de rentabilidad es de 14,62% sobre su precio de venta.

**Cali - Arauca:** El precio de venta para prestar el servicio entre estas dos ciudades es de \$7.000.000 y los costos en que se incurren al realizar el recorrido es de \$4.402.705, por consiguiente esta ruta arroja una rentabilidad de \$2.597.295, en consecuencia su margen de rentabilidad es de 37,10% sobre su precio de venta.

### **Análisis Costo Empresa VS Costos Del Estudio**

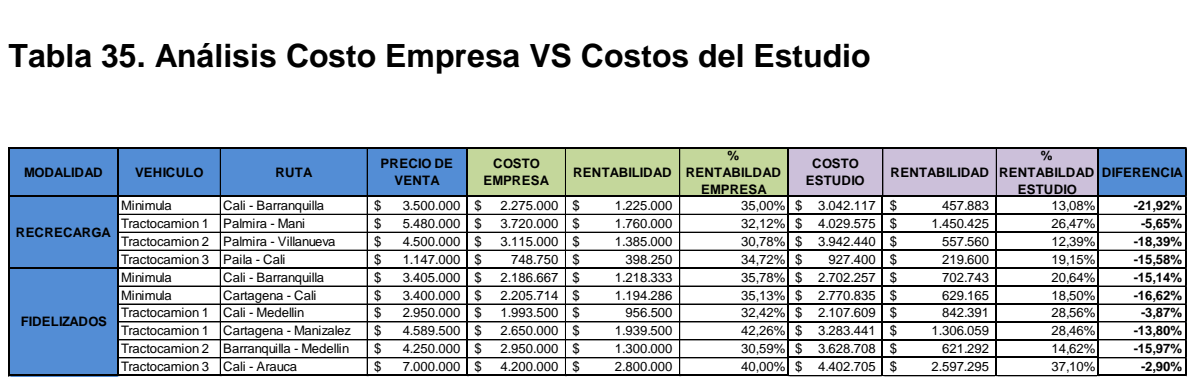

### **Tabla 35. Análisis Costo Empresa VS Costos del Estudio**

**Fuente: Autores**

La tabla 35, busca calcular la rentabilidad y el % de rentabilidad tanto del costo de la empresa, como el costo realizado en este estudio; la diferencia quiere decir la resta entre los dos % de rentabilidad, esto nos permite decir que al realizar el estudio de costeo, junto con la herramienta de cadena de valor aumentan los costos, y disminuye la rentabilidad, debido a que la empresa no tiene en cuenta los costos de actividades de apoyo, mientras que con este estudio si se tuvo en cuenta.

### **Análisis de costo por Tonelada y por KM**

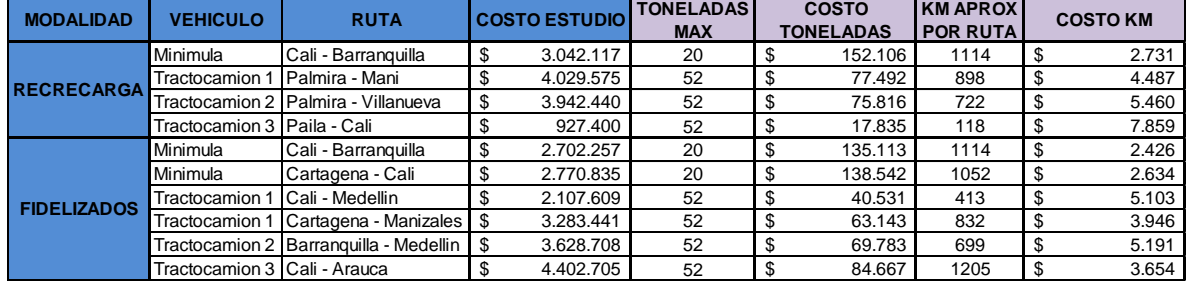

#### **Tabla 36. Análisis de costo por Tonelada y por KM**

#### **Fuente: Autores**

La tabla 36, busca calcular el costo por toneladas, por lo tanto se divide el costo del estudio de la investigación sobre las toneladas máximas de carga en cada tipo de vehículo (Minimula 20, Tractocamiones 52), mientras que para calcular el costo por kilómetro, se divide el costo del estudio de la investigación por ruta sobre los kilómetros aproximados.

### **8.7 CUMPLIMIENTO DE LOS OBJETIVOS**

En este trabajo de grado se buscó diseñar un sistema de costeo, bajo la metodología ABC para el servicio de transporte de carga en la empresa "Transportes Recrecarga S.A.S", para realizar este trabajo se definieron cuatros objetivos:

1. Identificar el objeto de costo en el servicio de transporte carga.

Este objetivo se puede identificar desde la página 56 a la 70, además pertenece al capítulo 8.1 denominado "Criterios para identificar los servicios a costear (objeto de costo); luego a partir de la información suministrada por la empresa, se realizó tabulaciones con el fin de conocer los porcentajes de ponderación por cada uno de los vehículos a investigar (Minimula, Tractocamión 1, Tractocamión 2 y Tractocamión 3), esto se plasmó en el capítulo 8.1.1.; luego se tabula la información de todos los servicios (Rutas) en el capítulo 8.1.2.; y posteriormente se tabula la información de las rutas más representativas identificado el porcentaje que le pertenece a cada vehículo en el capítulo 8.1.3, toda la información tabulada anteriormente se aplicó la herramienta tabla dinámica para filtrar la información.

2. Identificar, definir y catalogar las actividades, que se realizan en la prestación del servicio de transporte de carga.

Este objetivo se puede identificar desde la página 71 a la 103, el capítulo que tiene esta información es el 8.2 denominado "identificación, definición y catálogo de las actividades que se realizan en la prestación del servicio de transporte de carga", dentro de este capítulo se encuentra información como símbolos, identificación de las actividades, diagramas de flujos, levantamiento de actividades con sus respectivos tiempos y clasificación y codificación de las actividades.

143

3. Asignar el costo de los recursos a las actividades realizadas para prestar el servicio de carga, distribuyendo el costo de las actividades secundarias entre las actividades primarias.

Este objetivo se puede identificar desde la página 104 a la 117 , el capítulo que tiene esta información es el 8.3 denominado "Asignación del costo de los recursos a las actividades, distribuyendo el costo de las actividades secundarias entre las actividades primarias", dentro de este capítulo se encuentra información como identificación de los inductores a utilizar para distribuir los costos y los costos de los recursos como el material directo, el personal directo, el personal indirecto, costos indirectos de fabricación, costos de actividades de apoyo y cadena de valor.

4. Construir el sistema de costeo, asignando los costos de las actividades a los objetos de costos.

Este objetivo se puede identificar desde la página 118 a la 137, el capítulo que tiene esta información es el 8.4 denominado "Realización del sistema de costeo asignando los costos de las actividades a los objetos de costos", dentro de este capítulo se encuentra información del costo por actividades asignado a los objetos de costo, en este caso las rutas que se decidieron costear. Igualmente se plasma la cadena de valor de las demás rutas en el capítulo 8.5; y se realizó el análisis de la información obtenida en el capítulo 8.6.
#### **CONCLUSIONES**

Este trabajo busca encontrar el costo unitario de cada ruta, objetos de estudios escogidos previamente, por lo tanto al ir realizando el trabajo, se fue cumpliendo con su propósito, el cual es realizar un costeo sobre la prestación de servicios de carga que realiza la empresa Transporte Recrecarga SAS, con el fin que la empresa obtenga de una manera más precisa y detallada los costos que acarrean sus operaciones, además con dicha información, la empresa puede magnificar su margen de utilidad por cada una

Por lo tanto, se planteó con este trabajo realizar un diseño de un sistema de costeo bajo la metodología ABC en Transportes Recrecarga S.A.S, en los servicios realizados por los Tractocamiones y Minimula, los cuales son propios de la Empresa.

Luego de culminar el trabajo, y al realizar el procedimiento del sistema de costeo ABC, y aplicar la cadena de valor, se puede concluir que en las rutas que fueron objeto de costos están casi en los mismos parámetros identificados por la empresa, con pequeñas diferencias en el costo calculado en este trabajo, principalmente porque la empresa calcula los costos operativos sin tener en cuenta los costos y gastos adicionales para que la empresa pueda estar en marcha, es decir no tienen en cuenta la cadena de valor en la base de sus costos, por lo tanto esto no permitiría a la empresa tomar decisiones, aun sí el costo esté por debajo del precio de venta.

Por último, concluimos que con este trabajo obtuvimos que en todos los servicios objetos de estudio, superan el punto de equilibrio, permitiendo conseguir unos márgenes de rentabilidad aceptables en la prestación del servicio.

145

### **RECOMENDACIONES**

- 1. Sugerimos a la Empresa tener en cuenta los procedimientos plasmados en este trabajo, el análisis del entorno que se le realizo, e igualmente aplicar las estrategias para mejorarlo.
- 2. Buscar nuevas formas de calcular sus costos, teniendo en cuentas costos relacionados con la cadena de valor, ya que el conocerlos, se pueden controlar y generar valor a la empresa, ya que permite realizar mejores análisis y toma decisiones, y de igual manera disminuir costos sin perjudicar la calidad del servicio.
- 3. Registrar los costos operativos en cuentas contables individuales, con el fin de facilitar análisis de estos, y de esta manera controlarlos.
- 4. Crear estrategias que permitan mejorar el proceso y disminuir los costos relacionados al proceso.
- 5. Tomar decisiones a partir de las conclusiones y análisis informados en este trabajo.
- 6. A partir de la propuesta y diseño plasmado en este trabajo, mejorar los procesos y los procedimientos, con el fin de que en un futuro puedan aplicarlo a la empresa.
- 7. Definir el año de su Visión, debido a que permite tener claridad sobre en qué tiempo cumplirán con las metas plasmadas en ella.

### **BIBLIOGRAFIA**

Arbeláez Restrepo, L., & Marín Pérez, F. Sistema de Costeo ABC aplicado al Transporte de carga. *Revista Universidad EAFIT, Universidad EAFIT*, (No 124), (Oct-Dic 2001).

Anaya Tejero, Julio juan. El Transporte de mercancías: Enfoque Logístico de la distribución. (2009)

Brimson, J. Contabilidad por actividades: un enfoque de costes basado en las actividades. (1997)

Cuevas, C., Contabilidad de costos enfoque gerencial y de gestión. Bogotá, D.C.: Pearson Educación de Colombia, 2010.

Gómez Bravo, O. Contabilidad de Costos: Técnica y Control. (1 Ed). (1997).

Gutiérrez, J. El ciclo económico del transporte de carga terrestre carretero en Colombia, *Revista Criterio Libre, Universidad Libre Seccional Bogotá,* (Vol. 11), (Enero – Junio 2013).

Hansen, D., & Mowen, M. Administración de costos: Contabilidad y Control. (5 Ed). (2007).

Harrigton, J. Mejoramiento de los Procesos de la Empresa. McGraw-Hill. (1992).

Heredia Gutiérrez, D. Metodología para implementar un sistema de costeo ABC a la industria de la confección, *Revista Dictamen Libre, Universidad Libre Seccional Barranquilla,* (Ed 7). (Julio - Diciembre 2010).

Hicks, Douglas T. El sistema de costos basado en las actividades (ABC), guía para su implementación en pequeñas y mediana empresas. (1998).

Horngren, Charles T. Datar, Srikant M. Contabilidad de Costos: un enfoque gerencial. (12 Ed). (2007).

Kaplan, Robert S. & Cooper, Robin. Coste y efecto: como usa el ABC, AMB y el ABB para mejorar la gestión, los procesos y la rentabilidad. (2003)

Méndez, C. Metodología diseño y desarrollo de procesos de investigación. (4 Ed). (2004).

Pérez, M., Guía Práctica de Planeación Estratégica. Universidad del Valle, Facultad de Ciencias de la Administración. (1990).

Polimeni, R., Fabozzi, F, Adelberg, A & Kole, M. Contabilidad de Costos. (3 Ed). (Agosto 1997)

### **WEBGRAFIA**

Alcaldía Santiago de Cali, Tasa de Desempleo en Cali. [En línea], [Citado el 10 de Noviembre de 2013. Disponible en:

[http://www.cali.gov.co/publicaciones/tasa\\_de\\_desempleo\\_sigue\\_bajando\\_en\\_cali\\_](http://www.cali.gov.co/publicaciones/tasa_de_desempleo_sigue_bajando_en_cali_pub) [pub](http://www.cali.gov.co/publicaciones/tasa_de_desempleo_sigue_bajando_en_cali_pub)

Análisis, información y divulgación sobre la aportación del transporte de carretera a la intermodalidad. [En línea], [Citado el 4 de Agosto de 2013. Disponible en: http://www.fomento.es/NR/rdonlyres/17FBCF00-91E0-4761-A11C-88A16277D8A4/1550/01\_lenguaje\_transporte\_intermodal.pdf

Banco de la Republica, Población Colombiana. [En línea], [Citado el 10 de Noviembre de 2013. Disponible en: <http://www.banrep.gov.co/es/poblacion>

Banco Mundial, Crecimiento de la Población (% anual). [En línea], [Citado el 10 de Noviembre de 2013. Disponible en: <http://datos.bancomundial.org/indicador/SP.POP.GROW>

Colombia, Tasa de Desempleo. . [En línea], [Citado el 10 de Noviembre de 2013. Disponible en: <http://es.tradingeconomics.com/colombia/unemployment-rate>

DANE, Índices del Precio al Consumidor. [En línea], [Citado el 10 de Noviembre de 2013. Disponible en: [http://www.dane.gov.co/files/investigaciones/boletines/ipc/cp\\_ipc\\_dic13.pdf](http://www.dane.gov.co/files/investigaciones/boletines/ipc/cp_ipc_dic13.pdf)

DANE, Balanza Comercial. [En línea], [Citado el 10 de Noviembre de 2013. Disponible en: [http://www.dane.gov.co/index.php/comercio-exterior/balanza](http://www.dane.gov.co/index.php/comercio-exterior/balanza-comercial)[comercial](http://www.dane.gov.co/index.php/comercio-exterior/balanza-comercial)

DANE, Proyecciones de Población. [En línea], [Citado el 10 de Noviembre de 2013. Disponible en: [http://www.dane.gov.co/index.php/poblacion-y](http://www.dane.gov.co/index.php/poblacion-y-demografia/proyecciones-de-poblacion)[demografia/proyecciones-de-poblacion](http://www.dane.gov.co/index.php/poblacion-y-demografia/proyecciones-de-poblacion)

Empresas Colombia, Transporte de Carga Cali. . [En línea], [Citado el 17 de Noviembre de 2013. Disponible en: <http://www.empresascolombia.com.co/TRANSPORTE-DE-CARGA-CALI.htm>

Estándar Businness Alliance For Secure Commerce (BASC). [En línea], [Citado el 3 de Septiembre de 2013. Disponible en:

[http://www.transer.com.co/images/dynamic/articles/184/BASC\\_Transportador\\_Terr](http://www.transer.com.co/images/dynamic/articles/184/BASC_Transportador_Terrestre.pdf) [estre.pdf](http://www.transer.com.co/images/dynamic/articles/184/BASC_Transportador_Terrestre.pdf)

Información obtenida de la página web de la empresa, Reseña Histórica, Misión y Visión. [En línea], [Citado el 15 de Septiembre de 2013. Disponible en: <http://www.recrecarga.com/Quienesomos.html>

Impuesto de Industria y Comercio Barranquilla. [En línea], [Citado el 3 de Septiembre de 2013. Disponible en:

[http://www.estatutotributariobarranquilla.com/category/estatuto-tributario/libro](http://www.estatutotributariobarranquilla.com/category/estatuto-tributario/libro-primero/titulo-i/capitulo-ii-impuesto-de-industria-y-comercio/)[primero/titulo-i/capitulo-ii-impuesto-de-industria-y-comercio/](http://www.estatutotributariobarranquilla.com/category/estatuto-tributario/libro-primero/titulo-i/capitulo-ii-impuesto-de-industria-y-comercio/)

Impuesto de Industria y Comercio Cartagena. [En línea], [Citado el 3 de Septiembre de 2013. Disponible en: <http://servicios.cartagena.gov.co/ica/Documentos/Instructivo%20RETEICA.pdf>

Impuesto sobre la Renta para la Equidad. [En línea], [Citado el 3 de Septiembre de 2013. Disponible en: [http://www.comunidadcontable.com/BancoConocimiento/N/noti-](http://www.comunidadcontable.com/BancoConocimiento/N/noti-2904201303_(tarifas_del_cree)/noti-2904201303_(tarifas_del_cree).asp)[2904201303\\_\(tarifas\\_del\\_cree\)/noti-2904201303\\_\(tarifas\\_del\\_cree\).asp](http://www.comunidadcontable.com/BancoConocimiento/N/noti-2904201303_(tarifas_del_cree)/noti-2904201303_(tarifas_del_cree).asp)

La cadena de valor de Michel. [En línea], [Citado el 4 de agosto de 2013. Disponible en: Porterhttp://www.webyempresas.com/la-cadena-de-valor-demichael-porter/

Ministerio de Transporte, Políticas Modernización del Transporte Automotor de Carga. [En línea], [Citado el 17 de Noviembre de 2013. Disponible en: <https://www.mintransporte.gov.co/descargar.php?id=3128>

Norma Técnica Colombiana NTC-ISO 28000, Sistema de Gestión de la Seguridad Para la Cadena de Suministro. [En línea], [Citado el 3 de Septiembre de 2013. Disponible en: <http://tienda.icontec.org/brief/NTC-ISO28000.pdf>

PIB de Colombia. [En línea], [Citado el 10 de Noviembre de 2013. Disponible en: <http://data.worldbank.org/indicator/NY.GDP.MKTP.CD>

Quiñonez, D., González, N., López, M., & López, M.,. Diferencia entre el costeo tradicional y el costeo basado en actividades. [En línea], [Citado el 4 de agosto de 2013. Disponible en:

http://www.itson.mx/publicaciones/pacioli/Documents/no60/costo.pdf Recuperado el 4 de agosto de 2013

Retención en la fuente en empresas de transportes. [En línea], [Citado el 4 de agosto de 2013. Disponible en: [http://www.gerencie.com/retencion-en-la-fuente](http://www.gerencie.com/retencion-en-la-fuente-en-empresas-de-transporte.html)[en-empresas-de-transporte.html](http://www.gerencie.com/retencion-en-la-fuente-en-empresas-de-transporte.html)

Sistema de Información de Costos Eficientes para el Transporte Automotor de Carga SICE-TAC. [En línea], [Citado el 28 de Agosto de 2013. Disponible en: https://www.mintransporte.gov.co/publicaciones.php?id=359#costos3

# **ANEXOS ENTREVISTA EXPLORATORIA**

Objetivo: Conseguir información previa, que permita identificar las necesidades de la Empresa.

**Nombre:** Ivonne García **Cargo:** Jefe de Cartera y Operaciones **Fecha:** 13 de Junio del 2013

**1.** ¿Cuantos carros tienen para prestar el servicio, y de qué tipo o modalidad?

**R//:** Contamos con aproximadamente 150 vehículos para realizar el servicio de transporte, en la modalidad de turbos, sencillos, dobletroques, minimulas, tractomulas.

**2.** ¿Cuantos vehículos son de propiedad de la empresa y de cuantos tienen toda la información de la prestación de su servicio (facturas, información contable, costos, insumos etc.)

**R//:** La organización posee 4 vehículos en la modalidad de Tractocamiones que son 3 y en la Minimula hay 1.

**3.** ¿la empresa funciona como una cooperativa?

**R//:** La organización Transportes Recrecarga S.A.S., no es una cooperativa

**4.** si hay vinculados (asociados, dueños de los vehículos que están vinculados a la empresa), ¿cómo funciona la figura del vinculado?.

**R//:** En este momento no tenemos vinculados.

**5.** Recrecarga en que está más interesado, ¿que se haga un costeo solo de los vehículos de propiedad de la empresa?, o también desean incorporar vehículos de algún vinculado.

**R//:** Seria bueno costeo para los 4 carros de propiedad de la organización.

**6.** ¿Es accesible la información de estos vinculados?

**R//:** Es un poco compleja porque trabajamos con vehículos fidelizados, pero no contamos con la información requerida para costo.

**7.** ¿Cuáles son los clientes más frecuentes o representativos?

**R//:** Nuestros Asociados de negocio son: Colombina S.A., Colombina del Cauca, Tecnoquimicas, Arneg Andina, Mexichem de Colombia S.A.S. TZF Limitada, Alambres y Mallas, Carvel Ltda, entre otros.

**8.** ¿Cuáles son los puntos de partida y puntos de destinos más frecuentes o representativos para la empresa?

**R//:** Tenemos servicio de transporte a nivel nacional.

## **ENTREVISTA EXPLORATORIA**

**Objetivo:** Conseguir información previa, que permita identificar las necesidades de la Empresa.

**Nombre:** Ivonne García **Cargo:** Jefe de Cartera y Operaciones **Fecha:** 13 de Junio del 2013

**1.** ¿Cuáles son las ciudades básicas y/o destinos del Transporte de Carga de la Empresa?

**R//:** Son Barranquilla – Cali y Cartagena – Cali.

**2.** ¿Cuál es la clasificación de la Carga?

**R//:** Para la Minimula es de 20 Toneladas, mientras que para el Tractocamión es de 48 a 52 Toneladas.

**3.** ¿Cuáles son las marcas y los modelos de los vehículos propios de la Empresa?

**R//:** La marca de la Minimula es International modelo 2007, el tractocamión 1 de marca International modelo 2007, el tractocamión 2 es de marca International modelo 2003 y el tractocamión 3 es de marca Kenworth modelo 2013.

## **ENTREVISTA EXPLORATORIA**

**Objetivo:** informarse de los costos indirectos que se incurren en el proceso de traslado de la mercancía.

**Nota:** las siguientes preguntas responderlas que estén de acuerdo a los costos del mes de Diciembre de 2013.

## **Nombre:** Jair Cuero **Cargo:** Contador Público **Fecha:** 3 de febrero del 2014

**1.** ¿Cuál es el costo de los seguros: seguro obligatorio (soat), seguro contra riesgo y seguro de las mercancías?

**R//:** El costo de los seguros es anual, Seguro obligatorio es de \$840.000, Seguro contra todo riesgo \$3.800.000 y Seguro mercancía \$9.048.000.

**2.** ¿Cuál es el costo de arrendamiento?

**R//:** Son seis despachos, los cuales tienen los siguientes costos:

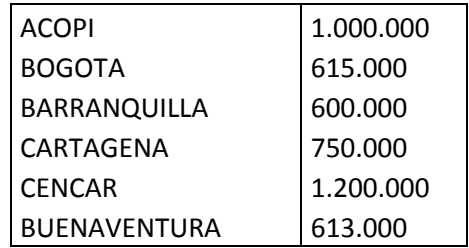

**3.** ¿Cuál es la frecuencia de cambio de llantas y cuál es su costo en los cuatro vehículos?

**R//:** Aproximadamente se cambian cada 8 meses el costo de cada llanta original es de \$1.450.000 y reencauchada es de \$900.000, por lo general a los vehículos se les cambian las llantas por Reencauchadas y es el mismo costo para los 4 vehículos.

**4.** ¿Cuál es la modalidad del servicio en los puntos de controles, quien presta el servicio y cuál es su costo mensual?

**R//:** los puntos de control se realizan a través de una subcontratación la cual se hace con la EAL Esferas de asistencia logística y tiene un costo de \$1.639.680 mensual.

**5.** ¿Cuál es el costo mensual de la vigilancia satelital?

**R//:** El costo es de \$529.857 mensual por cada vehículo, actualmente están vigilados satelitalmente 8 vehículos en los cuales se encuentran los cuatro vehículos del estudio.

**6.** ¿cuál es el costo que incurre la empresa por impuestos de cada vehículo?

**R//:** Cada vehículo tiene un costo por impuesto de aproximadamente \$428.834.

**7.** ¿Cuál es el nombre del software contable?

**R//:** el software contable que se utiliza actualmente se llama T-MAX.